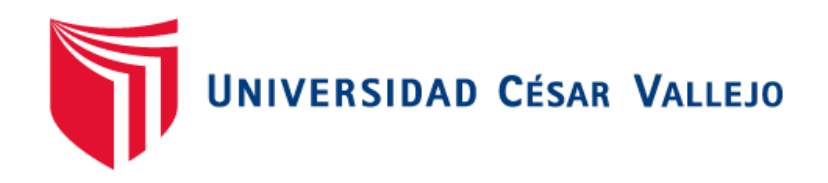

# **FACULTAD DE INGENIERÍA**

## **ESCUELA PROFESIONAL DE INGENIERÍA CIVIL**

Planificación en Proyectos de Edificación Integrando el Sistema del Ultimo Planificador y el EVM en el Edificio Multifamiliar Zaragoza, Los Olivos - Lima 2018

**TESIS PARA OBTENER EL TÍTULO PROFESIONAL DE:** 

**Ingeniero Civil**

## **AUTOR**

Carlos LLanterhuay, Kenyi

## **ASESOR**

Dr. Cancho Zuñiga, Gerardo Enrique

## **LINEA DE INVESTIGACIÓN**

Administración y Seguridad en la Construcción

## **LIMA – PERÚ**

2018

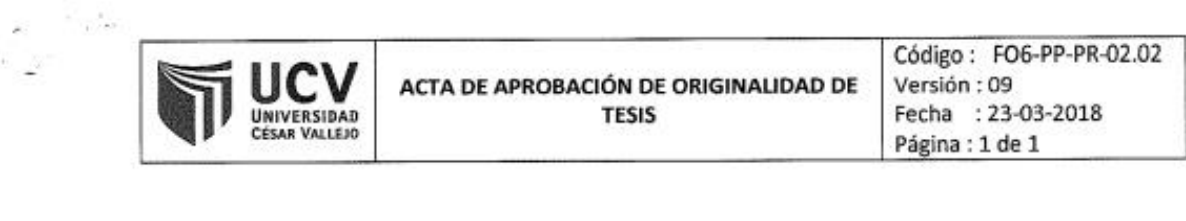

 $presentada$  $don(a)$  $E1$ Jurado encargado de evaluar la tesis por LLANTERHUAY, Kenyi CARLOS

cuyo título es: edicación integrando de ż Planificación en projectos elaniji cador ottimo EVM sistema multifemilier Zareggeo  $e/$  $\epsilon$ o Licio  $\omega$ s Lima 2018

04  $\frac{\partial}{\partial \theta}$  de  $\frac{\partial}{\partial \theta}$  del 20  $\frac{1}{8}$ 

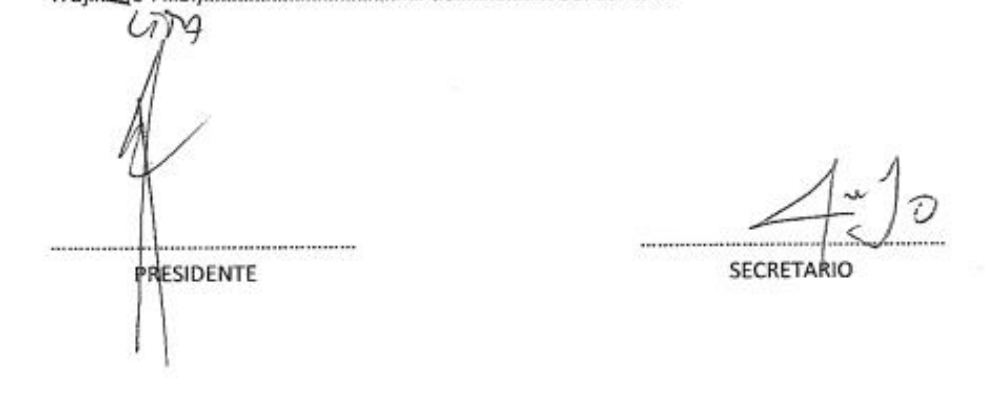

OCAL

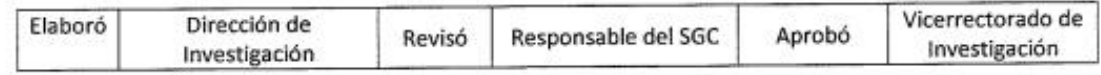

## **Dedicatoria**

A mis padres (Fidel y Yobahana), mis hermanas (Mery, Betsy y Keidy). Por su amor, compresión y apoyo incondicional.

### **Agradecimiento**

A mi asesor de tesis Dr. Gerardo Enrique Cancho Zuñiga, por su experiencia científica para la formulación de la Tesis.

Al revisor temático de mi tesis Ingeniero, por sus acertadas sugerencias en la corrección de las dimensiones de las variables.

Todos ellos, infinitas gracias.

El autor

#### Declaración de autenticidad

Yo, Kenyi Carlos LLanterhuay, con DNI 70553108, a efecto de cumplir con las disposiciones vigentes consideradas en el Reglamento de Grados y Títulos de la Universidad César Vallejo, Facultad de Ingeniería, Escuela de Ingeniería Civil, declaro bajo juramento que toda la documentación que acompaño es veraz y auténtica.

Así mismo, declaro también bajo juramento que todos los datos e información que se presenta en la presente tesis son auténticos y veraces.

En tal sentido asumo la responsabilidad que corresponda ante cualquier falsedad, ocultamiento u omisión tanto de los documentos como de información aportada por lo cual me someto a lo dispuesto en las normas académicas de la Universidad César Vallejo.

Lima, 04 de Julio del 2018

CARLOS LLANTERHUAY, Kenyi DNI: 70553108

### **Presentación**

Señores miembros del Jurado:

En cumplimiento del Reglamento de Grados y Títulos de la Universidad César Vallejo presento ante ustedes la Tesis titulada "PLANIFICACIÓN EN PROYECTOS DE EDIFICACIÓN INTEGRANDO EL SISTEMA DEL ULTIMO PLANIFICADOR Y EL EVM EN EL EDIFICIO MULTIFAMILIAR ZARAGOZA, LOS OLIVOS - LIMA 2018", la misma someto a vuestra consideración y espero que cumpla con los requisitos de aprobación para obtener el título Profesional de Ingeniero Civil.

El autor.

## ÍNDICE

### **PAGINAS PRELIMINARES**

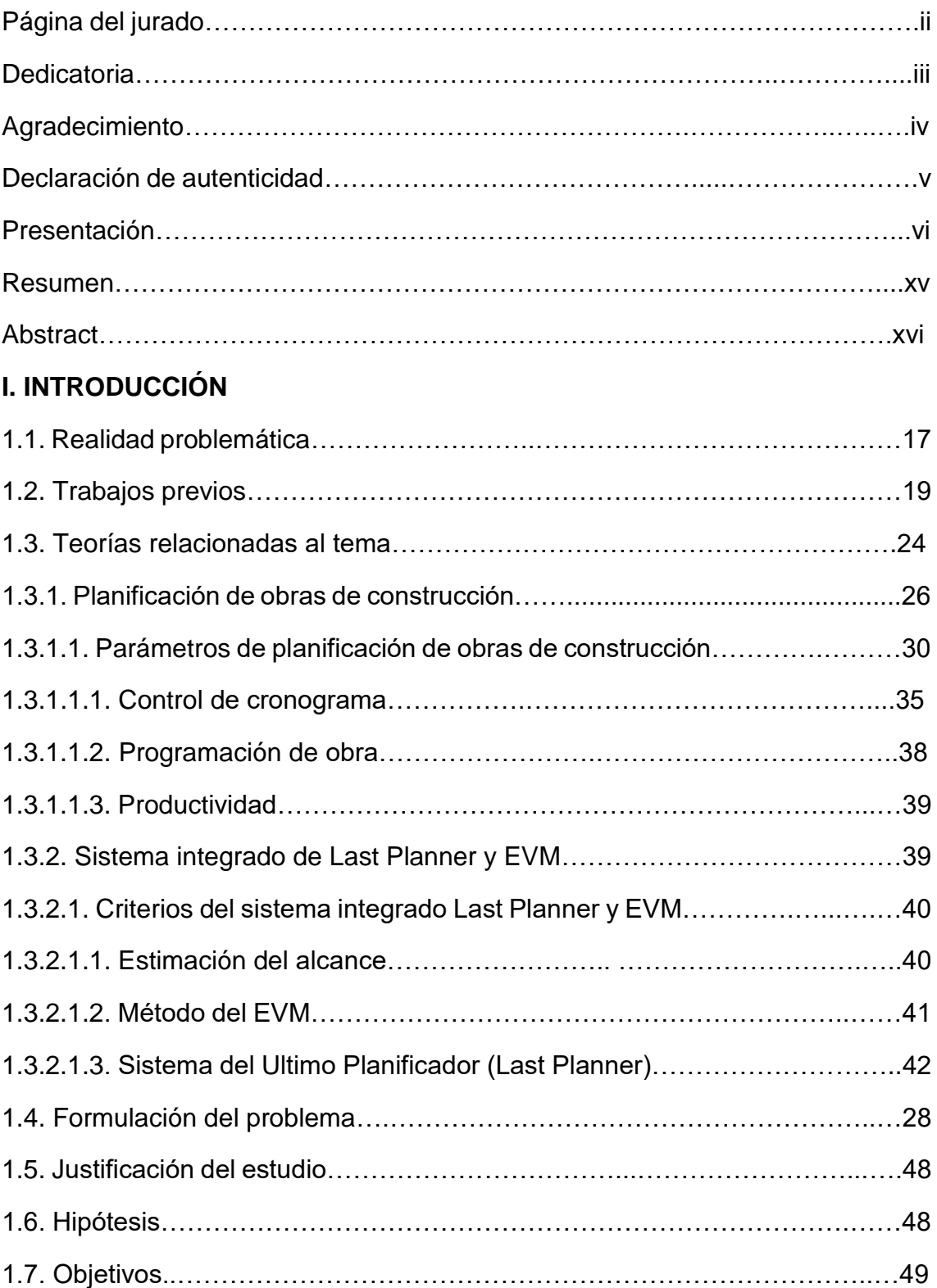

## **II. MÉTODO**

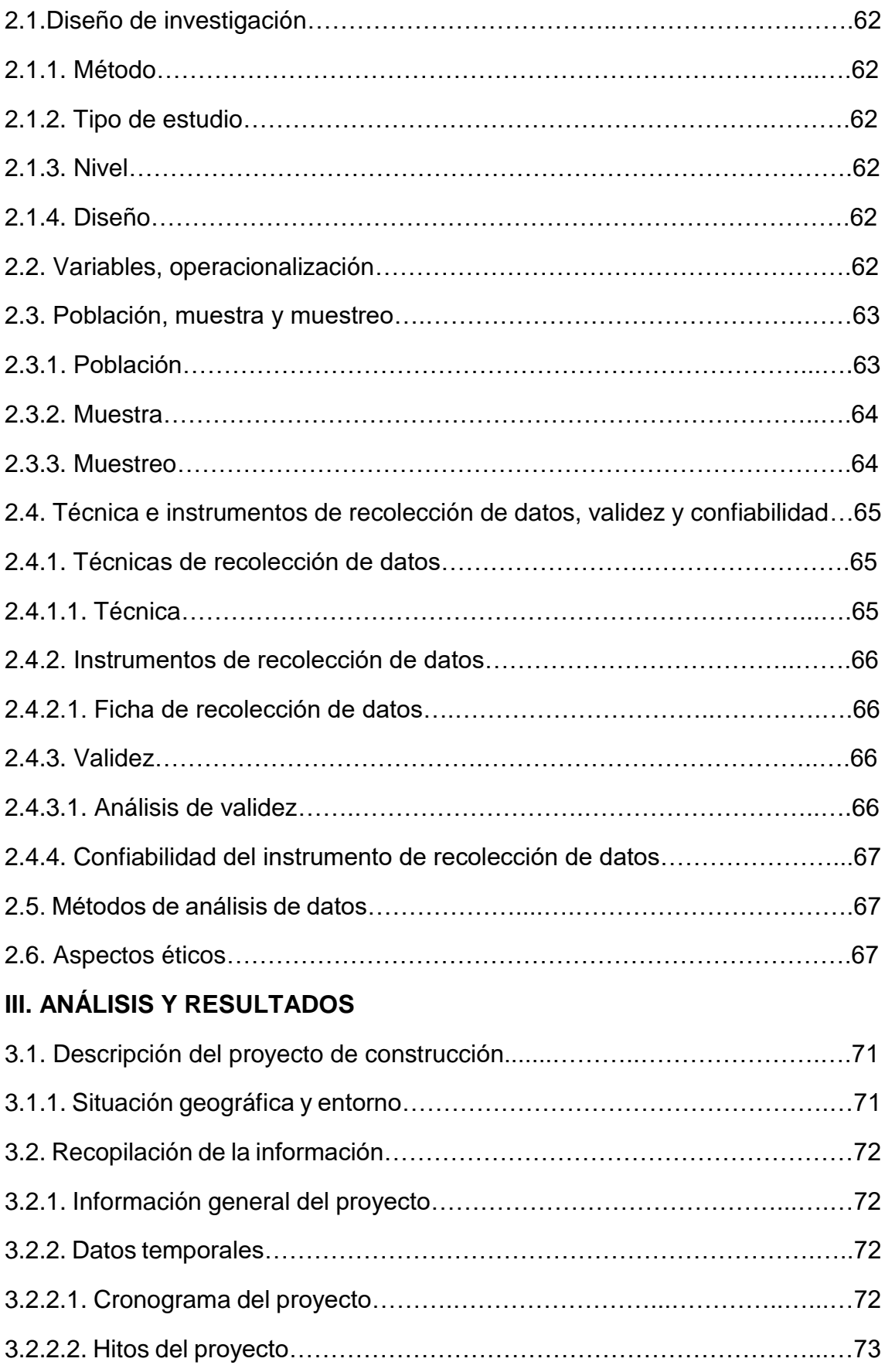

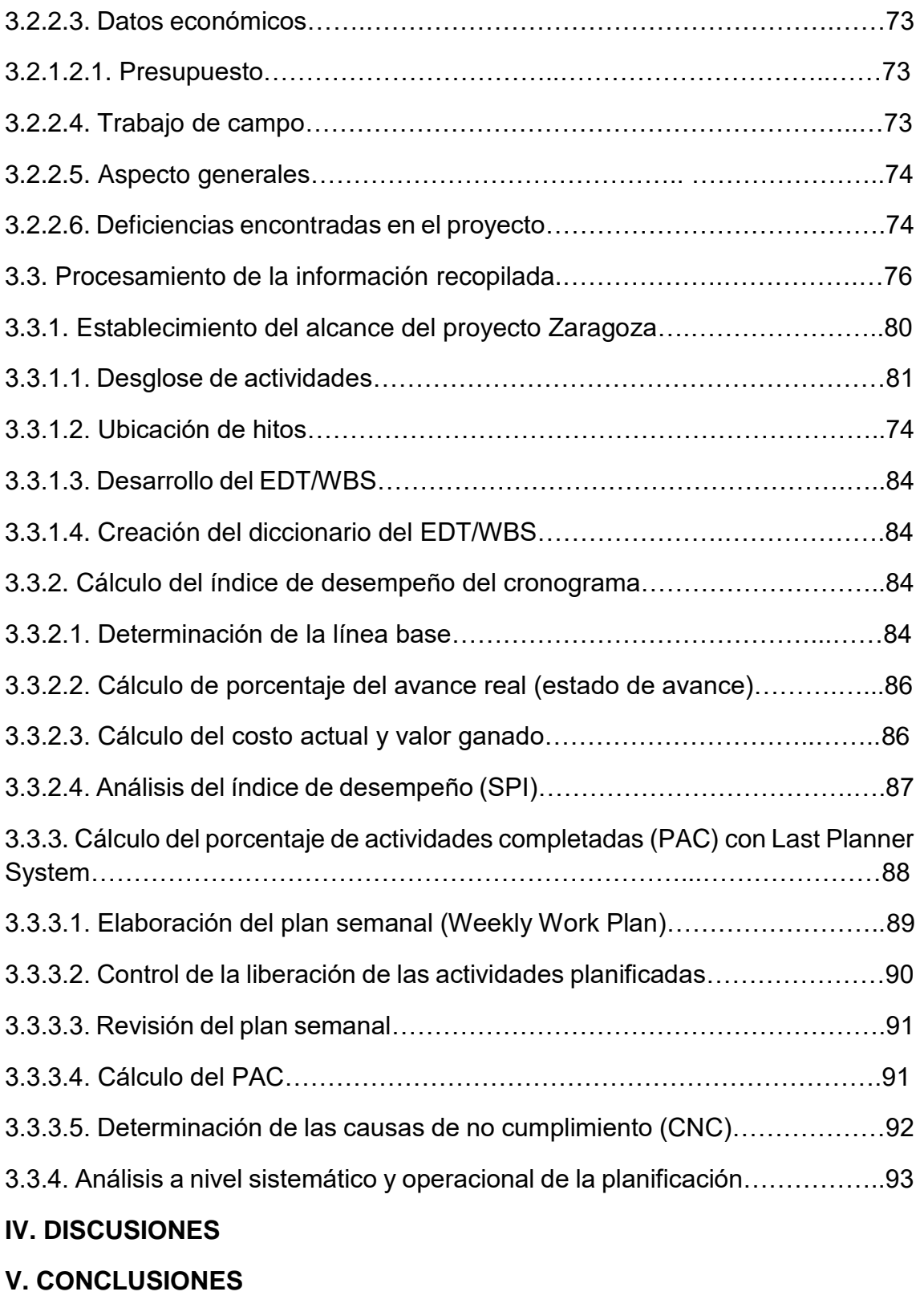

## **VI. RECOMENDACIONES**

**VII. REFERENCIAS**

#### **VIII. ANEXOS**

- **Anexo 01:** Matriz de Operacionalización de las variables
- **Anexo 02:** Matriz de consistencia
- **Anexo 03:** Ficha de recolección de información N° 1
- **Anexo 04:** Ficha de recolección de información N° 2
- **Anexo 05:** Ficha de control para liberación
- **Anexo 06:** Ficha de validez del instrumento
- **Anexo 07:** Diccionario de la EDT/WBS
- **Anexo 08:** Presupuesto del proyecto
- **Anexo 09:** Cronograma del proyecto
- **Anexo 10:** Desglose del trabajo planificado por días
- **Anexo 11:** Plano de ubicación del edificio multifamiliar Zaragoza
- **Anexo 13:** Primera planta del edificio multifamiliar Zaragoza
- **Anexo 14:** Elevación frontal del edificio multifamiliar Zaragoza
- **Anexo 15:** Elevación lateral del edificio multifamiliar Zaragoza
- **Anexo 16:** Plano general del proyecto Edificio Multifamiliar Zaragoza
- **Anexo 17:** Informe de originalidad

## **ÍNDICE DE TABLAS**

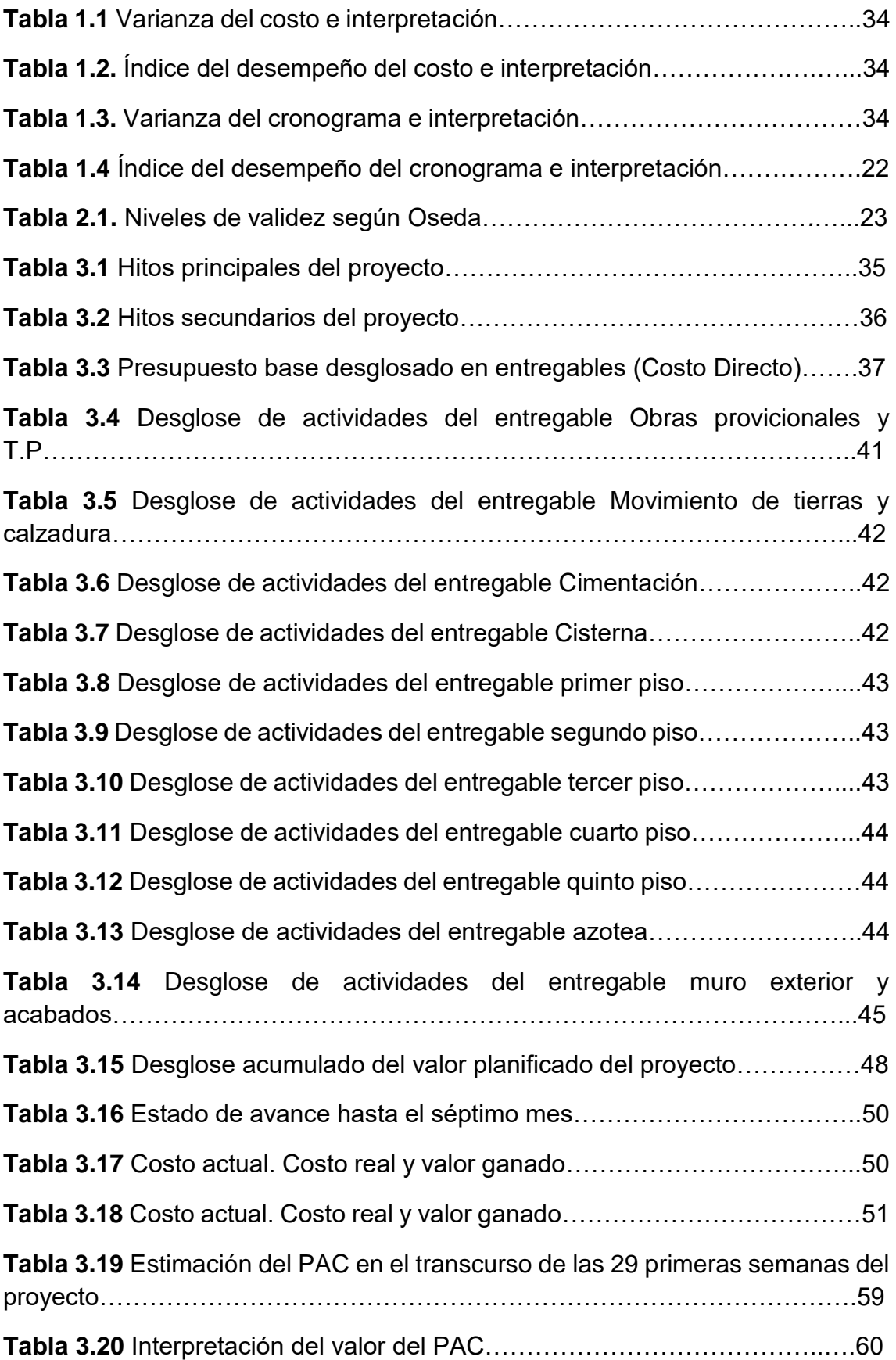

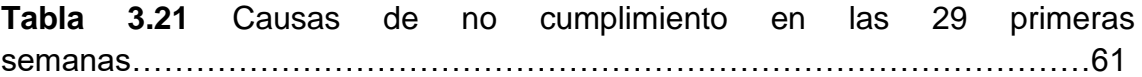

## **ÍNDICE DE FIGURAS**

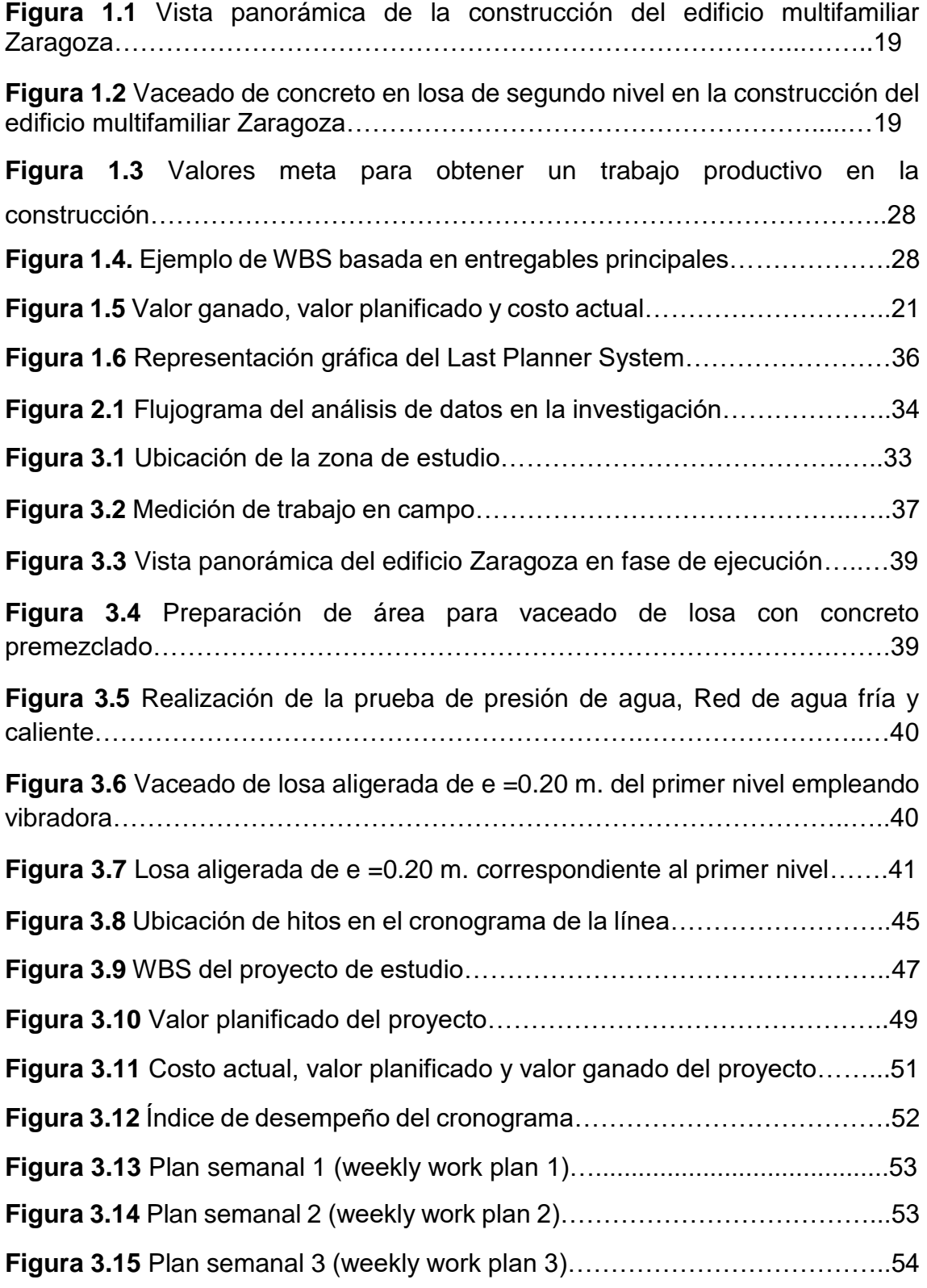

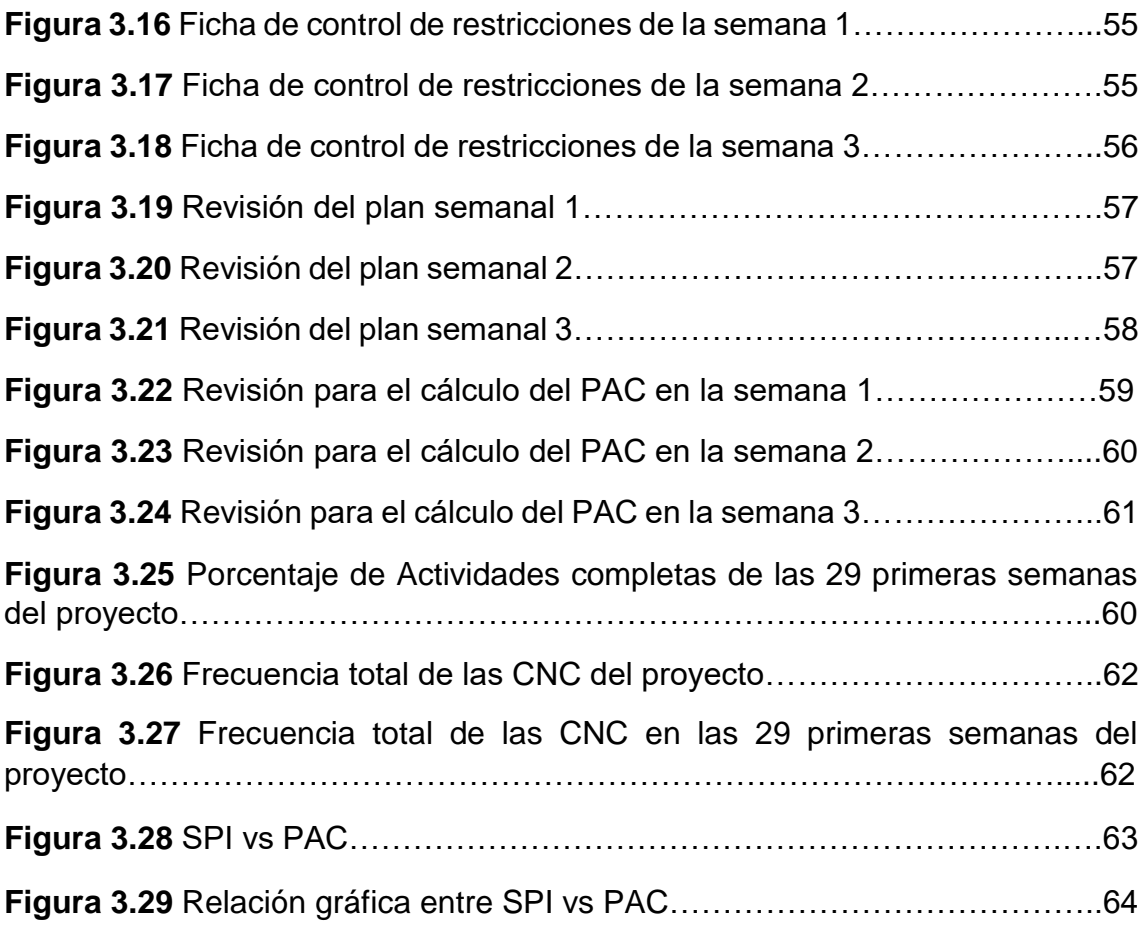

## **ÍNDICE DE ECUACIONES**

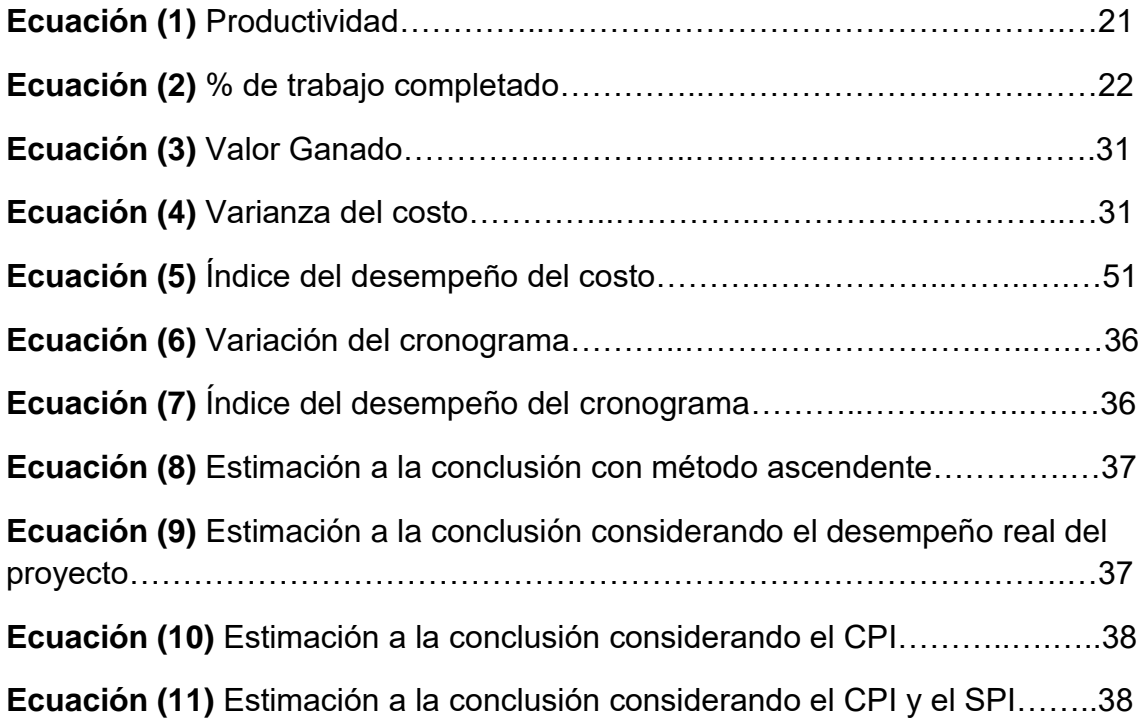

#### **Resumen**

La presente investigación tiene como objetivo determinar de qué manera influye el sistema integrado del Last Planner y EVM en la planificación del edificio multifamiliar Zaragoza, Los Olivos - Lima 2018. En consecuencia se estableció el alcance del proyecto mediante una estructura jerárquica de desglose del trabajo (EDT/WBS), esta información se obtuvo del cronograma y presupuesto del proyecto, brindado por la empresa inmaculada contratistas generales S.A, agregando a ello que en el trabajo de campo se recolectó la información periódicamente mediante una ficha de recolección de datos del trabajo realizado en cada una de las partidas ejecutadas, debido a que es una medición de corte longitudinal, las fechas de estado son mensuales y coinciden con las semanas que se considera para la medición del PAC. Luego se empleó la información recolectada del trabajo realmente ejecutado para calcular el valor ganado a la fecha de corte del análisis, y mediante el valor planificado y el costo actual se estimó el SPI. Mediante el Last Planner System, se calcularon los PAC en las 29 primeras semanas además de una registro estadístico de las causas de no cumplimiento (CNC).

Como resultados de la investigación se obtuvo que el índice de desempeño del cronograma (SPI) en las 03 primeras fechas de estado evidencia una mejora progresiva con valores de 0.73, 0.84 y 0.89 considerando avances reales de 73%, 96% y 98%, mientras que el valor promedio de PAC durante las 29 primeras semanas fue 78%, evidenciando una mejora entre el segundo y tercer mes de evaluación. Finalmente en la presente investigación se recomendó integrar las herramientas de control a nivel operacional y sistemático para mejorar la confiabilidad y el desempeño de la planificación para contrarrestar los problemas presentados durante la ejecución del proyecto que fue objeto del presente estudio.

**Palabras claves:** Valor ganado, Confiabilidad del cronograma, Construcción; Proyecto; Ultimo planificador, Restricciones.

#### **Abstract**

The objective of this research is to determine how the integrated system of Last Planner and EVM influences the planning of the Zaragoza, Los Olivos - Lima multifamily building 2018. Consequently, the scope of the project was established through a hierarchical work breakdown structure ( EDT / WBS), this information was obtained from the schedule and budget of the project, provided by the immaculate contractors general SA, adding that in the field work the information was collected periodically through a data collection form of the work done in each of the items executed, because it is a longitudinal cut measurement, the status dates are monthly and coincide with the weeks considered for the PAC measurement. Then, the information collected from the work actually performed was used to calculate the value earned at the cut-off date of the analysis, and the SPI was estimated using the planned value and the current cost. Using the Last Planner System, the PACs were calculated in the first 29 weeks in addition to a statistical record of the causes of non-compliance (CNC).

As results of the investigation it was obtained that the performance index of the schedule (SPI) in the first 03 dates of the state shows a progressive improvement with values of 0.73, 0.84 and 0.89 considering real advances of 73%, 96% and 98%, while that the average value of PAC during the first 29 weeks was 78%, evidencing an improvement between the second and third month of evaluation. Finally, in the present investigation it was recommended to integrate the control tools at the operational and systematic level to improve the reliability and the performance of the planning to counteract the problems presented during the execution of the project that was the object of the present study.

**Keywords:** Value earned, Reliability of the schedule, Construction; Draft; Last planner, Restrictions.

**I. INTRODUCCIÓN**

#### **1.1. Realidad problemática**

Se sabe de control y planificación "Sistema de Último planificador" o "Last Planner" a la programación de todo tipo de obra de construcción y planificación de ella misma, de esa manera tratar de eliminar y/o reducir el impacto de la variabilidad. Este método toma como antecedente a la filosofía Lean Construction, que se basa específicamente para mejorar la planificación y la previsibilidad en los diferentes proyectos de construcción que, cada vez son las predecibles, inciertos y complejos. (Miranda, 2012).

Cabe mencionar que hoy en día conocer las causas que generan los retrasos de los cronogramas de obra, no cumplimientos de las planificaciones propuestas en cada proyecto que, muchos de ellos no se suelen identificar las causas. Es posible desarrollar capacidades para prevenir los costos elevados y el exceso de tiempo en la ejecución de obra que en gran parte es generado por no llevar los controles de planificación en las distintas partidas, de llevarse la buena planificación sería posible evaluar las causas que tienen mayor incidencia sobre los retrasos, sobrecostos en los proyectos de construcción, de esa manera identificar y seleccionar las buenas practicas eficientes para brindar la mejor alternativa de implementación de este sistema en los futuros proyectos a ejecutar.

A nivel internacional en los proyectos de ingeniería se implementan diversos Sistemas de Gestión de Proyectos Organizacionales, para esta investigación usaremos el método de Last Planner y El Valor Ganado, quienes nos permitirán de manera concisa y a la vez objetiva mejorar positivamente la productividad y a su vez controlar los 4 factores de éxito de los proyectos; Alcance, costo, calidad y tiempo.

Los principales aportes que nos brindan estas metodologías de productividad se basan en controlar de manera progresiva los cumplimientos de lo estipulado en los cronogramas de obra, logrando que la empresa genere mayores utilidades, lograr que se cumplan en los tiempos establecidos, el cumplimiento de estas consiguió en diferentes países buenos resultados, generalmente en empresas constructoras dedicadas al rubro de la construcción asi como también en algunas empresas del Perú.

17

Con la presente investigación nos enfocaremos en proyectos de edificios multifamiliares, para este caso específico en la construcción del edificio multifamiliar Zaragoza, empleando las metodologías más eficientes en cuanto al control de planificación que vienen a ser; El sistema del Último Planificador y El valor ganado.

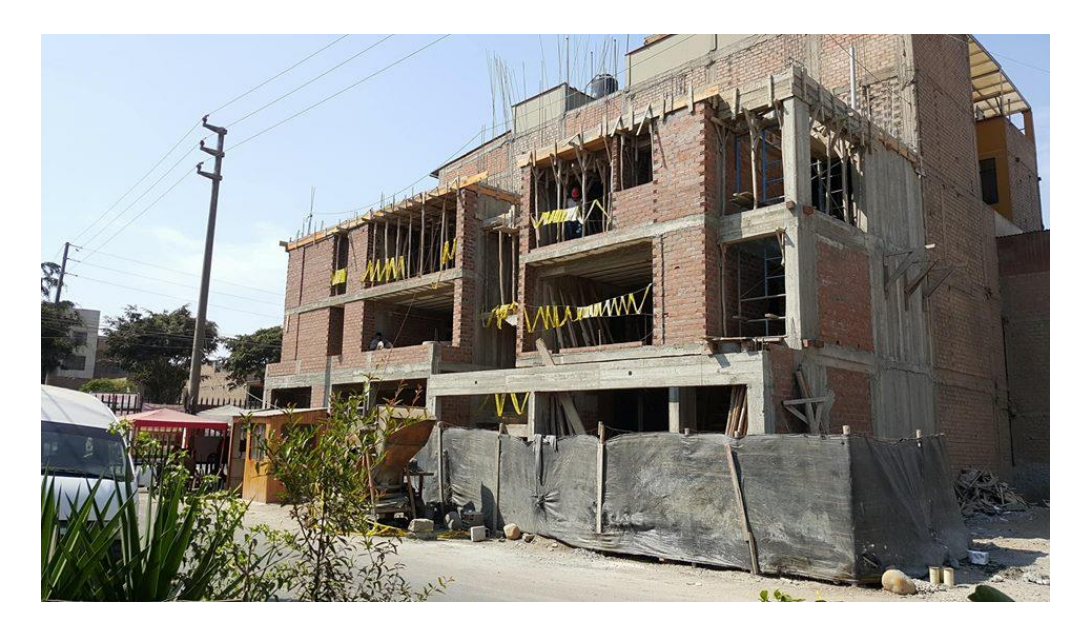

**Figura 1.1** *Vista panorámica de la construcción del edificio multifamiliar Zaragoza*

Fuente: Propia

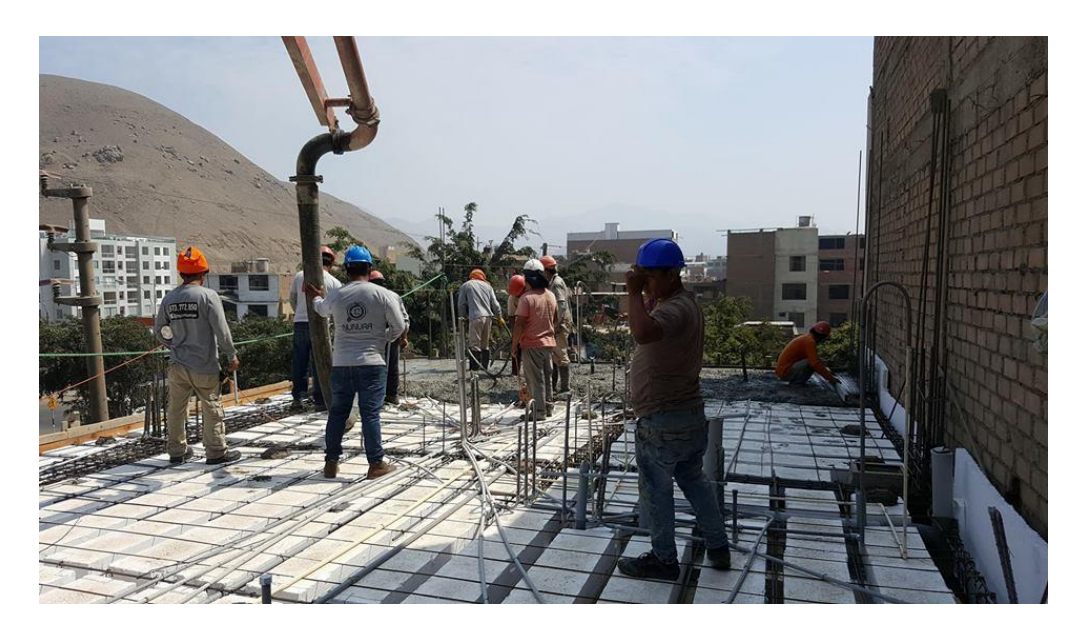

**Figura 1.2** *Vaceado de concreto en losa de segundo nivel en la construcción del edificio multifamiliar Zaragoza*

Fuente: Propia

### **1.2 Trabajos previos**

#### **1.2.1 Antecedentes Internacionales**

(Díaz, 2007) Empleo del sistema de planificar *'Último planificador" en la ejecución de un edificio multifamiliar de mediana altura.* Investigación realizada para obtener el grado de Ingeniero Civil en la Universidad Nacional de Chile , cuyo objetivo principal fue detectar su eficacia para potenciarlas y determinar las falencias que conserva el sistema last planner, reduciendo sus causas y haciendo propuestas de las soluciones a ellas. La presente investigación mencionada es de tipo aplicada quien usa una metodología de compilación bibliográfica sobre las filosofías de producción "Lean Production", luego se procedió con la implementación del sistema ''Último Planificador'' y así calcular los efectos positivos que trae la implementación del sistema. Los resultados indicaron que para evitar dar mala utilización al P.A.C (Porcentaje de actividades completadas) debería haber un indicador que relacionara el porcentaje % de actividades completadas con el avance físico teórico de la obra. La conclusión más importante de la autora fue que para lograr implementar un sistema de

planificación de manera exitosa se requiere deganas de mejorar, disciplina y principalmente una buena organización.

(Greivin, 2017) Empleo del estudio *de Lean Construction a través de la metodología Último planificador a proyectos de vivienda de interés social.*  Investigación realizada para obtener el grado de Licenciado en Ingeniería en la construcción en el Instituto Tecnológico de Costa Rica, cuyo objetivo principal fue diseñar el procedimiento de aplicación de la metodología Last Planner System a proyectos de vivienda de interés social, para mejorar el proceso de control, seguimiento y planificación de las obras a ejecutarse en dicho programa-Esta investigación es de tipo aplicada quien utiliza una metodología de compilación bibliográfica sobre el LPS luego se derivó en conocer el sistema de trabajo la construcción de las viviendas de interés social, su forma de controlar, planear y ejecutar sus proyectos. Los resultados resaltan que el informe detallado de la ejecución de obras, principalmente en la primera etapa, ayuda de gran manera la aplicación del LPS (Last Planner System), debido a nos detallado en la forma correcta, haciendo un análisis profundo sea el proceso de análisis y planificación básica inicial, mayor resulta la capacidad de gestionar y no volver a cometer los errores encontrados inicialmente de la programación realizada. La terminación más resaltante de esta importante investigación es que la forma más adecuada es de implicar a los obreros y todos aquellos dentro de la aplicación del proyecto, proporcionarles bien la definición de normas, directrices y sanciones en caso de cumplirse con lo estipulado en las nuevas normas del sistema de gestión empleado.

(Faris, 2011) *Aplicación del sistema del "Valor Ganado" en un proyecto de infraestructura, Malasia*. Artículo científico presentado por los representantes de la escuela de Ingeniería Civil de la Universidad de Tecnology – Malasia, cuyo fin destacó en discutir la metodología en mención del "valor ganado" en la ejecución del proyecto "Construcción del túnel Larut de doble vía, Malasia". Esta investigación es de tipo aplicada experimental el cual consideró que el valor ganado se desarrolló en base a la realización de la estructura de desglose de los entregables (WBS), también teniendo en cuenta los índices de rendimiento y desempeño del proyecto, de tal forma que nos permitió calcular los gastos que

20

inicialmente fueron presupuestados en comparación con los resultados que se obtuvieron a través de los resultados del proyecto. La medición del desempeño (PMB) que se realizó en un análisis trimestral teniendo una duración de veinte cuatro meses, en el cual los resultados obtenidos del Valor Ganado resultaron que la producción en la realización del proyecto fueron deficientes en donde los valores obtenidos de la desviación del plan (SV) son siempre precarios a principios de mes, el cual indica que el proyecto está retrasado respecto al calendario contractual. La conclusión vital del autor se basa en los índices de desempeño y las variaciones del estudio, para así poder realizar cambios importantes a tiempo durante la realización del proyecto, permitiendo examinar, pronosticar y analizar un nuevo calendario de obra y los costos variados de forma positiva.

(Arroyo y Corrales, 2016). *Análisis de 3 periodos de tiempo de gestión en el proyecto de construcción "colegio San José – Bogotá.* Investigación realizada por el autor para obtener el título de Ingeniero Civil en la Universidad Católica de Colombia, cuya finalidad fue estipular la necesidad de realizar cambios a corto plazo, empleando la técnica Valor ganado y control de cronograma de obra, apoyándose de los nuevos sistemas de gestión que sirven para obtener la buena productividad en el rendimiento de los proyectos a estudiar. Esta investigación es de tipo aplicada -explicativa quien utiliza la metodología aplicada para establecer los WBS y/o EDT los cuales sirven para descomponer los proyectos en piezas pequeñas, para después identificar las actividades menores. De tal forma que nos ayudará a determinar los costos a ser empleados en cada partida, para lo cual se realizará el calendarizando de las partidas, pudiendo este ser verificable y actualizable. Para culminar realizar los cálculos del valor ganado en el proyecto a estudiar, analizando los resultados y reportándolos. Para la presente tesis realizada por los autores los resultados en primera instancia se registró un avance físico del 6,45%, donde se mejoró un tiempo de 2.86 meses en relación a los 3 meses programados, en cuanto al segundo periodo analizado se registró un avance físico de 25,08 % con un acumulado de 32,54% mejorando un tiempo vital de 6.2 meses en relación a los 7 meses previstos y concluyendo con el tercer periodo se realizó un avance físico de 12,51% con un acumulado de 43,04% y de acuerdo a los resultados antes mencionados se ganó un tiempo de 9 meses en relación a los 9.5 meses previstos con el desarrollo de la metodología de gestión del valor ganado, los 3 periodos de los procesos de gestión innovada indicaron el fiel cumplimiento en la realización de cada paquete de trabajo, además demostrando buen resultado en coso y alcance. La recomendación final de los autores fue la buena implementación de esta herramienta primordial, y que las teorías de Gerencia de análisis de obras obtenidos en el proyecto estudiado no han sobrepasaron los rangos establecidos de los controles de hacer buena gerencia.

(Vilachá, 2004) *Empleo del método de gestión valor ganado (EVM) como propuesta de solución para el control de costos en un proyecto de edificación.* Investigación realizada para obtener el grado de Ingeniero Civil en la Universidad Católica Andrés Bello, cuyo fin principal fue establecer las probabilidades de gestión en costos durante la ejecución real de un proyecto de construcción civil, ya que es una herramienta de gestión que permite inspeccionar, reestablecer y estimar los diferentes procesos de control, planificación de proyectos. Teniendo como meta aplicar de manera óptima en el control que se desarrollen en plazos de corto, mediano y largo plazo. Esta investigación es de tipo aplicada explicativa quien utiliza la metodología de recolección de datos a través de la observación directa, análisis de información del inventario, presupuestos (APU), etc. Con el fin de conocer el fondo del proyecto, para después emplear el método del valor ganado sobre el presupuesto contra actual realizado para el proyecto en estudio para realizar una comparación del antes y después de la ejecución del proyecto. Los resultados indicaron la inadecuada forma de realizar controles en los diferentes niveles de la empresa quien llegó a exceder un 30% del presupuesto inicialmente programada. La solución fue la reconsideración de las valorizaciones y ver la posibilidad de negociar los costos para mejorar el proyecto en los procesos siendo apoyados con una buena gerencia y utilizar mecanismos más certeros futuros proyectos venideros.

#### **1.2.2 Antecedentes Nacionales**

(Miranda, 2011) *Ejecución real del Sistema integrado del último planificador en la habilitación urbana.* Tesis realizada para obtener el título

22

profesional en Ingeniería Civil en la Universidad Pontificia Universidad Católica del Perú, cuyo objetivo principal es explicar los conceptos básicos de Lean Production en la construcción de obras civiles, saber dónde y cómo se produjeron, entender que en la ejecución de un proyecto si se puede llevar un buen planeamiento, tal y como se da en diversos sectores. Esta investigación es de tipo aplicada quien utiliza la metodología de implementación donde coincide cada herramienta de LPS como fase independiente, de tal manera que se aplique el uso de la herramienta del sistema del último planificador para posteriormente calcular sus resultados en cuanto al rendimiento de la mano de obra. Los resultados que se obtuvieron nos demuestran la importancia del compromiso del soporte de la emprea y el equipo de trabajo para la implementación de este sistema de último planificador (Last Planner). La conclusión más importante establecida por el autor es que se crearon varios formatos que tuvieron como meta ampliar los conocimientos de planificación de una Habilitación Urbana, de tal manera obtener formatos que puedan ser punto de partida para la buena implementación del sistema de gestión de último planificador.

(Rázuri y Olano, 2009) *Aplicación del sistema del último planificador (Last planner) y la metodología del valor ganado (EVM) para mejorar la gestión de proyectos de construcción*. Artículo el cual se desarrolló en el XVII Congreso de Ingeniería Civil que se llevó en Departamento de La Libertad - Chiclayo, cuyo objetivo importante fue demostrar la relación entre el índice de desempeño del cronograma (SPI) y la confiabilidad de porcentaje de actividades completadas (PAC) en dos casos de estudio los cuales fueron en el proyecto de construcción de una carretera de 7.10 km cuya inversión fue de 7 millones de dólares y un Pad de lixiviación de 48 millones de metros cúbicos de capacidad con inversión de 20 millones de dólares y de con un plazo de 44 y 60 semanas calendario respectivamente. Este estudio realizado es de tipo aplicada el cual consiste en ejecutar los cálculos de los índices de SPI y PAC durante 41 semanas en ambos casos de estudio, donde se calcularán los modelos de regresión lineal con los coeficientes de determinación, los resultados indican que los plazos del proyecto mejoran mediante el aumento de la confiabilidad en la planificación durante la fase de construcción. La conclusión más importante que determinaron los

autores fue que existe una correlación positiva entre el SPI y el PAC , con una buena correlación estadística entre ambas variables ya que una se capitula al modelo de la variable comparativa.

(Guzmán, 2013) *Uso de la filosofía Lean Contruction en la programación, ejecución, planificación y control de proyectos.* Investigación realizada para alcanzar el grado de Ingeniero Civil en la PUCP, Dicha investigación tubo como principal objetivo, difundir los conceptos básicos de la filosofía "Lean Construction", puesto que viene apreciando buenos resultados en diferentes países en los que se hace uso dicha metodología, el cual viene abarcando terreno en el Perú. Esta investigación de tipo aplicada empleando una metodología interesante ya que se analizó en un proyecto real para la aplicación de la filosofía de Lean Construcction, donde se explicarán las herramientas a aplicarse en el control, planeamiento y realización del proyecto. Dichos resultados indican que la ocupación del tiempo o nivel general de trabajos para las obras de Lima se enmarcaron en valores de (TP: 18%, TC: 26% Y TNC: 26%), lo cual manifestaban el precario estado de construir en el Perú. El autor concluye de manera puntual que, se debe perfeccionar el estado de la construcción y pugnar de manera eficiente el crecimiento obtenido en el ámbito de la construcción de otros países, ya que fue gracias a la ejecución de las herramientas y conceptos que se propuso con el empleo de esta nueva filosofía de gestionar e investigar.

(Izquiero y CulquichiIcon, 2015*) Mejorar la aplicación del método del Valor Ganado como empleo de sistema de control de costos en proyectos*. Investigación realizada para conseguir el título en la carrera profesional de Ingeniería civil en la UPC, Investigación cuyo fin primordial fue utilizar de manera adecuada la buena aplicación simplificada y eficiente del método del valor ganado (EVM) enfocado a pequeñas empresas. La presente tesis en mención es de tipo explicativa – experimental, puesto que considera que la metodología se basa en el análisis de información recolectada, anticipadamente procesando la información para elaborar un entregable de una partida del proyecto, ya que

24

es vital realizar como procedimiento vital del valor ganado (EVM) estudiado a empresas MYPE para obtener de manera eficaz el control de costos. Como muestra no probabilística se hizo en un proyecto de edificación real. La proyección del método del valor ganado (EVM) con las restricciones en una apropiada realización del proyecto presentan un error porcentual que oscilan en un 2% y 7% en los tres periodos iniciales de ejecución real del proyecto realizado, existe variación con respecto al costo real debido a 2 factores; Los errores en la obtención del AC y EV. Las modificaciones realizadas constantemente a los diferentes BAC de los trabajos de control. La conclusión de la investigación en mención más importante determinada por el autor fue el beneficio del método del valor ganado (EVM) quien puede aumentar con los informes con una frecuencia incrementada, de tal manera realizar una mejor seguimiento y control que será de beneficio para la toma de acciones correctivas y estar prevenidos a alertas tempranas de manera frecuente.

#### **1.3Teorías relacionadas al tema**

#### **1.3.1 Planificación de obras de construcción**

El control de planificar los proyectos de construcción sirve para ejecutar las obras en los plazos dentro del cronograma establecido, nivelando un control mediante un sistema de verificación constante, como un proceso de medición de resultados orientado en las diferentes partidas del proyecto a ejecutar.

### **1.3.1.1 Parámetros de la planificación en obras de construcción**

La planificación de un proyecto de construcción está encaminada a desempeñar los fines propuestos en las metas del mismo, conservando el mismo objetivo del cronograma de obra.

#### **1.3.1.1.1 Control del cronograma**

#### **- Cronograma de proyecto**

Los cronogramas de los proyectos son instrumentos de carácter temporal relevantes para controlar de proyectos en las diferentes etapas, donde el principal elemento es el listado de partidas, actividades y tareas que están enmarcadas con sus respectivas fechas de inicio y culminación previstas.

### **- Línea base**

De acuerdo a (Ramírez, 2012, p.11) "*Para la línea base se debe ser sumamente explícitos con las definiciones de los indicadores que serán posteriormente estimados finalizada la intervención del proyecto, con el objetivo de analizar los verdaderos impactos del proyecto*"

El informe por lo tanto se enseñará perennemente en función de los hitos que se desea evaluar.

### **- Dependencia de tareas**

Para optimizar en la producción se tiene de considerar los siguientes parámetros de manera adecuada:

- Las actividades de conversión deben ser realizadas de forma más eficiente.
- Las actividades de flujo realizarse de manera permanente (Inspecciones, movimientos, esperas, etc).

### **1.3.1.1.2 Programación de obra**

En base al (Reglamento de la Ley de Contrataciones del Estado, ley N° 30225, 2016) los Métodos de programación de obras civiles son los sucesivos:

#### - **Diagramas de Gantt**

Se usa este método con el propósito de dirigir las actividades que se establecen en cada partida con inicio y fin y se realizan mediante un tiempo determinado.

#### - **Método de la Ruta Crítica (CPM)**

Se denomina a un conjunto de tareas que se debe completar en los plazos previstos, los cuales tendrán holgura de cero días para que no impacte en la duración total del proyecto.

### - **Método PERT (Evaluación de programa y técnica de revisión)**

Establece duraciones probabilísticas y trabaja con tiempos de ejecución de actividades dentro de los parámetros de posibles ocurrencias, poco probable y muy probable, designado mediante un estudio probabilístico donde se obtendrá un plazo de ejecución del proyecto asociado a una suscitación de probabilidad fiable.

#### **1.3.1.1.3 Productividad**

"*Es la analogía que se instituye con los siguientes factores; Los recursos a usar y los niveles de producción que interactúan para lograr el objetivo propuesto, se entiende como producción*" (Arboleda, 2011, p.8). Entonces según el autor en mención la productividad se establecerá en base a la siguiente ecuación. (1)

$$
P = \frac{c}{R} \tag{1}
$$

Donde:

 $P =$  productividad

 $C =$  cantidad producida

 $R =$  recursos empleados

Según (Mora, 2013, p.26), se conocen 3 tipos de estas acciones:

- Trabajo Productivo, los cuales son las que ocurren elocuentemente en el porcentaje real de avance del proyecto tales como, Armado de fierros, asentado de ladrillo, encofrados, etc.
- Trabajo Contributivo, se denominan a las actividades cuyo propósito es ejecutar labores de producción como, el acarreo de materiales, trabajos de campo, levantamientos, lectura de planos, etc.
- Trabajo No Contributivo, denominado a las actividades cuyo aporte es abolido, tales como, esperar que los proveedores de materiales lleguen a obra a la obra, enfocarse solo en una actividad, etc.

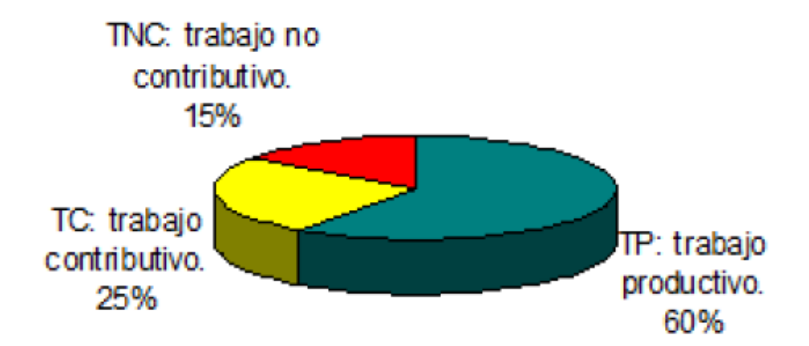

**Figura 1.3.** *Valores meta para lograr un trabajo fructífero en la ejecución del proyecto*

Fuente: (Serpell, 2002) tomado por Mora, 2008, p.13

#### - **Estado de avance o porcentaje de actividades completadas**

Detalla un avance en el cual identifica la cantidad de trabajo ejecutado en una partida, tarea y/o paquete de trabajo (entregable) hasta el momento. Se establecerá de acuerdo a la ecuación (2).

% trabajo completed 
$$
\frac{p_{\text{trabajo real}}}{\text{trabajo planificado}} \times 100 \tag{2}
$$

#### **1.3.2 Sistema integrado de Last Planner y método del EVM**

#### **1.3.2.1 Criterios del sistema integrado Last Planner y método del EVM**

#### **1.3.2.1.1 Estimación del alcance**

El alcance determina los procesos necesarios para avalar el objetivo primordial de cada tipo de proyecto, es decir que se ciña todos los trabajos requeridos para lograr el fin del mismo.

#### **- Estructura de desglose de trabajo (WBS)**

El WBS es conocido por la descomposición en orden jerárquica del alcance general del proyecto a ejecutarse por lo general se realizan en agrupaciones para un mejor entendimiento del mismo, de tal manera concluir los objetivos trazados de la obra de una forma ordenada y destinar los entregables requeridos" (PMBOOK, 2013, p.126).

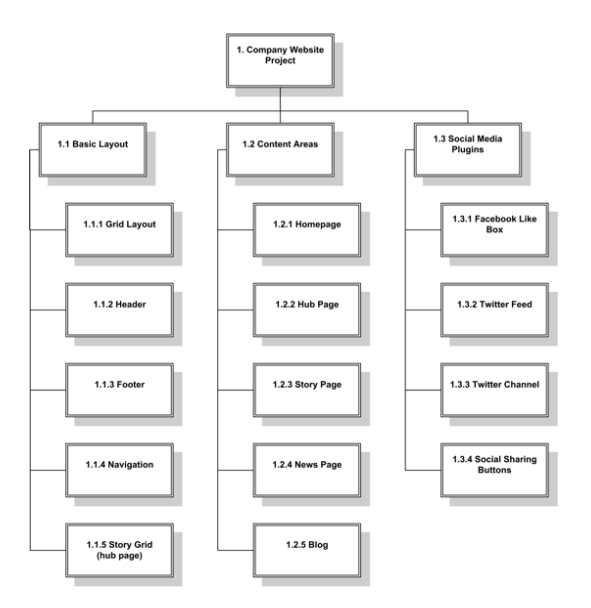

**Figura 1.4.** *Ejemplo de cómo realizar WBS basada en entregables superiores (1er. Nivel Jerárquico)* 

Fuente: PMBOOK, 2014, p.120

### **- Diccionario del WBS**

"Fundamentalmente es un documento importante que es requerido para e*l diccionario de la WBS, en el cual se obtiene datos relevantes e importantes de cada paquete de trabajo, actividad a ejecutarse y la programación de cada uno de los que lo componen".* (PMBOOK, 2012, p.121)

Básicamente, la descomposición del diccionario de la WBS, es un documento complementario para el WBS convenientemente de los paquetes de trabajo.

### **- Hitos**

Llamados también marcadores puesto que tienen holgura cero, además que aporta de manera favorable a la metodología de gestión del EVM para enmarcar la durabilidad la actividad de nivel mayor como puede ser: un entregable o un proyecto.

Respecto a ello, (PMBOOK, 2011) estudiado por Vilacha et al, menciona que "Los *puntos y/o hitos del cronograma no son actividades, no hay recursos ni un tiempo estipulados, de manera que solo se usan como puntos de referencia*  *del proyecto que nos permitirán observar y entender de manera mas ordenada el cronograma*" (2011, p.222).

### **1.3.2.1.2 Método del EVM**

En base al (PMBOOK, 2013, p.217) "Establece una técnica en el cual hace uso de los recursos, cronogramas de obra y alcance, de tal manera que nos permita evaluar el desempeño y el avance del proyecto a evaluar".

### - **Indicadores del EVM**

- Valor planificado (PV), se detalla como el presupuesto brindado al trabajo que correspondiente a una partida de alguna partida o un unidad de la WBS, sin considerar la discreción de la gestión.
- El valor ganado (EV), denominado al presupuesto que se vincula con el trabajo planificado que se ha ejecutado en el proyecto. Constantemente se emplea para calcular el porcentaje de las actividades completadas del proyecto. La ecuación (3) expresará de qué forma se determinará el EV.

$$
EV = \% \text{ Avance real x PV} \tag{3}
$$

El costo real (AC), es aquel que incide por el trabajo realizado para realizar una actividad en un periodo de tiempo establecido en el cronograma de obra.

El presupuesto concluido (BAC), es aquel que fue planificado, llámese también presupuesto contractual.

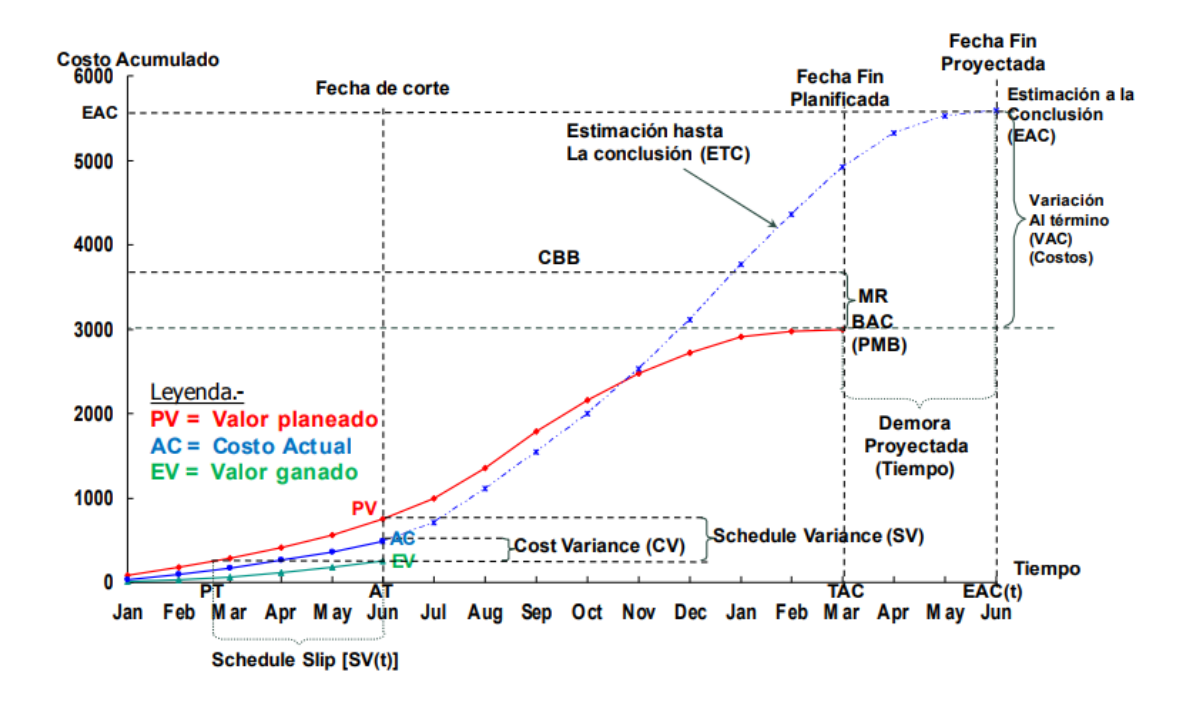

**Figura 1.5** *Valor (Planificado – Ganado) y costo actual*

Fuente: INACAL, 2017, pág.75

Cuando el objetivo es revisar, sintetizar y analizar el costo del trabajo ejecutado, es seguro plasmarlo sobre un valor o un índice, tales como la varianza de costo (CV) a su vez mediante un indicador de porcentualidad, así como el índice de desempeño de costo (CPI).

La varianza de costo (CV), denominado al monto de la ganancia o pérdida que fue presupuestado en un inicio determinado, también conocido por determinar una medida del desempeño del costo. Con la siguiente ecuación (4) el cual determinará la varianza del costo.

$$
CV = EV - AC \tag{4}
$$

En base a la **Tabla 1.1**, se demostrará los resultados que indican en la varianza de costo CV en su estimación.

| <b>VARIANZA</b> | <b>INTERPRETACIÓN</b>                |
|-----------------|--------------------------------------|
| CV > 0          | Costo por debajo de lo<br>programado |
| CV < 0          | Costo por encima de lo<br>programado |

*Tabla 1.1. Variación de costo e interpretación*

Fuente: Elaboración del autor de esta investigación de (PMBOOK, 2013, p.218)

Se conoce al índice de desempeño del costo (CPI), como el control de la eficacia de costos de lo inicialmente propuesto por el proyectista, en el cual consideraremos como medida vital del valor ganado, que a su vez se basará en medir la eficacia de los costos influenciados por el trabajo completado. Para ellos se determinará mediante la ecuación (5) el cual calcula el CPI.

$$
CPI = \frac{EV}{AC}
$$
 (5)

En base a la **Tabla 1.2**, podremos deducir que el índice resultará del cálculo del CPI.

| <b>INDICE</b> | <b>INTERPRETACIÓN</b>                  |
|---------------|----------------------------------------|
| CPI > 1       | Presupuesto debajo de lo<br>programado |
| CPI < 1       | Prespuesto encima de lo<br>programado  |

*Tabla 1.2. Índice del desempeño del costo e interpretación*

Fuente: Elaboración del autor de esta investigación (PMBOOK, 2012, p.219)

Se conoce a La varianza del cronograma (SV), como una de las medidas del índice de desempeño del cronograma de obra, para el cual indicará el retraso y/o adelanto del proyecto en ejecución en base a las fechas establecidas en el

cronograma contractual. Para evitar ello se deberá establecer el buen cumpliendo con la ruta crítica. Para lo cual se calculará con la ecuación (6) .

$$
SV = EV - PV \tag{6}
$$

En base a la **Tabla 1.3**, para fines de interpretar los resultados indicados por el SV en su evaluación.

| <b>VARIANZA</b> | <b>INTERPRETACIÓN</b>                         |
|-----------------|-----------------------------------------------|
| SV > 0          | Ejecución real por debajo de lo<br>programado |
| SV < 0          | Ejecución real por encima de lo<br>programado |

*Tabla 1.3. Varianza del cronograma e interpretación*

Fuente: Elaboración del autor de esta investigación (PMBOOK, 2013, p.218)

El índice de desempeño del cronograma (SPI), se conoce como la medida la buena eficacia de la realización de las partidas del proyecto, para ello evidenciaremos la eficacia en los proyectos futuros que se realizaran con buena programación a tiempo. Con la siguiente ecuación (7) se demostrará el índice de desempeño del cronograma para el cual este indicador calculará el trabajo ejecutado conjuntamente con la ruta crítica.

$$
SPI = \frac{EV}{PV} \tag{7}
$$

En base a la **Tabla 1.4**, explicaremos el índice que resultará del cálculo del CPI.

| <b>INDICE</b> | <b>INTERPRETACIÓN</b>                         |
|---------------|-----------------------------------------------|
| SPI > 1       | Ejecución real por debajo de lo<br>programado |

*Tabla 1.4 Interpretación del Índice del desempeño del cronograma*

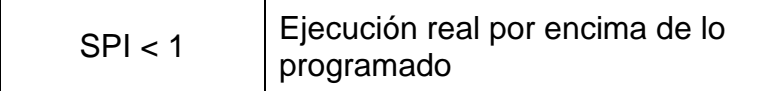

Fuente: Tesista (PMBOOK, 2013, p.219)

#### - **Pronósticos**

Los pronósticos y las proyecciones son derivadas por las variaciones del cronograma y el costo, que a su vez se calcularan los índices de desempeño, realizando los respectivos cálculos para pronosticar una buena estimación a la conclusión del (EAC), de esa forma poder aplazar el presupuesto hasta la conclusión (BAC). Las EAC se rigen generalmente en el costo real que se usó para completar una partida del proyecto establecida, para el cual se hace una estimación hasta la conclusión (ETC) para los trabajos pendientes. Aquello se requerirá como instrumento al Project management, de tal forma que podamos saber cuáles fueron las causas que ocasionaron los principales inconvenientes, de acuerdo a ello tomar decisiones para disminuir riesgos de retraso en el proyecto. (PMBOOK, 2013, p.220)

Para prever los pronósticos, iniciando desde cuatro representaciones distintas:

Se usará el método ascendente, quien se orientará en los costos reales y la buena experiencia lograda a partir de las partidas completadas y solicita que se tendrá que elaborar nuevas estimaciones para las partidas restantes del proyecto a ejecutarse. La siguiente ecuación (8) calculará el EAC con el siguiente método.

$$
EAC = AC + ETC \tag{8}
$$

Los pronósticos a realizar del EAC serán de uso para el trabajo del ETC referenciados a la tasa presupuestada, con este método se considerarán los desempeños reales de los proyectos a las fechas, sin que estos puedan determinar a favor o contra. Dicho método se caracteriza por que el ETC se

ejecutará de acuerdo a la tasa inicialmente programada. A continuación, la ecuación (9) definirá EAC mediante el método mencionado.

$$
EAC = AC + (BAC - EV)
$$
 (9)

Los pronósticos a realizar de la EAC en la ejecución de los trabajos de la ETC con el CPI actual, en base a los modelos se aceptarán lo que el proyecto ha realizado ya cuente con una amplia experiencia el cual le permita mantener los trabajos a realizarse en los trabajos venideros. En adelante se tomará en cuenta que el CPI se mantendrá hasta el final de los trabajos. La siguiente ecuación (10) permitirá determinar la EAC con este modelo.

$$
EAC = \frac{BAC}{CPI} \tag{10}
$$

Los pronósticos a realizarse por la EAC serán de vital importancia en la ejecución del trabajo de la ETC para lo cual se considerará el SPI y el CPI, en el siguiente modelo para pronosticar el trabajo que corresponderá a la ETC se tendrá que hacer una verificación en base a una tasa de eficiencia que consideraremos en el SPI del cronograma. Los resultados serán útiles cuando los cronogramas de los proyectos sean relevantes y tengan una buena influencia en el ETC. La siguiente ecuación (11) definirá el EAC.

$$
EAC = AC + \frac{(BAC - EV)}{(CPI \times SPI)} \tag{11}
$$

#### **1.3.2.1.3 Sistema del último planificador**

Se usa esta metodología con el objetivo de obtener una programación detallada, es decir en diferentes niveles de jerarquía, de tal manera que los controles a realizase serán más eficaces y tendrán menos restricciones

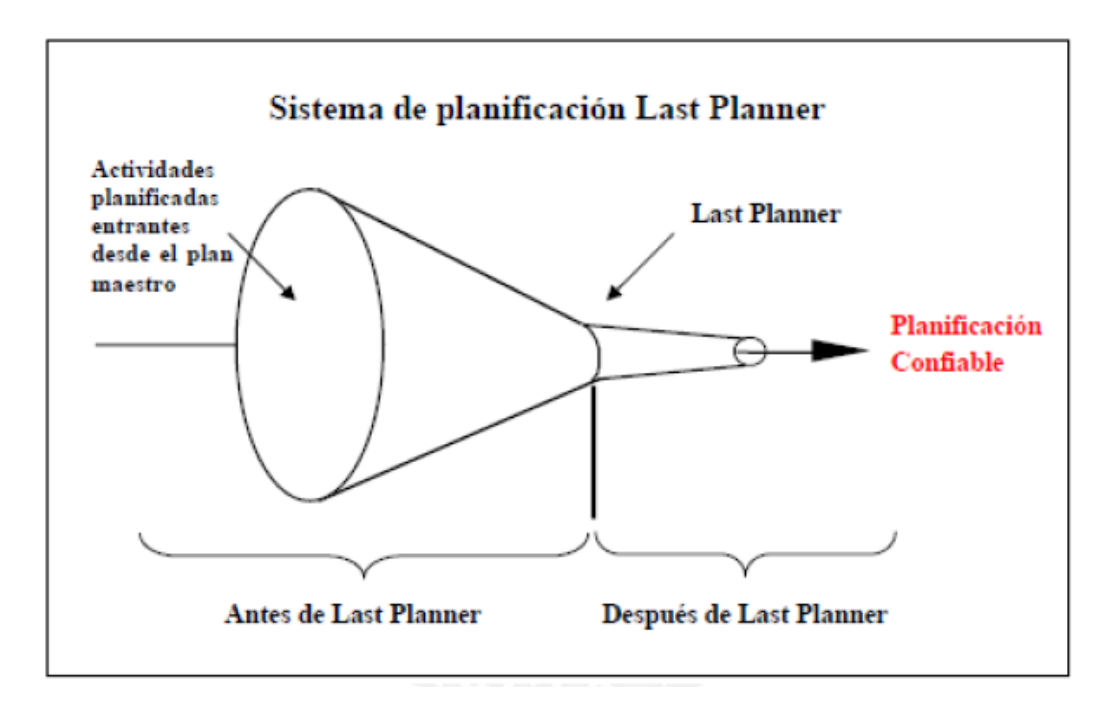

**Figura 1.6** *Representación gráfica del Last Planner System*

Fuente: (Rojas, 2005) citado por (Guzmán, 2014, p.33)

#### **- Plan maestro**

Se define el cronograma maestro como el cronograma general del proyecto (Miranda, 2012, p.39) menciona que:

> ''En los proyectos de construcción suelen considerarse una planificación general, sobre el cual se reflejan todos los objetivos que fueron planteados inicialmente. A este se conoce como el cronograma general (Master Schedule). En el cual este cronograma lo que se buscará proyectar metas generales del proyecto con fechas ya establecidas, las fechas de culminación de cada partida, para ello y mejor orden se tendrán que establecer 'hitos' para el proyecto''.

Además, el autor alude que consiguientemente podremos afirmar que el cronograma maestro nos servirá para identificar los hitos generales del control del proyecto.
### - **Planificación intermedia (Look Ahead Plan)**

La planificación Intermedia, se determina en una programación con intervalo corto, considerado como una planificación de fase, que verifica todas las actividades a ser ejecutadas en las próximas semanas más cercanas a ejecutarse.

'*'La cantidad de semanas depende de la variabilidad y el tiempo considerado para el levantamiento de restricciones de cada proyecto de construcción''* (Guzmán, 2014, p.40)

Sobre todo el Look Ahead Plan que sus siglas en español que significan ver hacia adelante, este tiene el fin de llevar los esfuerzos de la construcción y no a contrastar la programación para evitar errores, sino a advertir sobre los retrazos y percances en el proyecto, de esa manera impulsando a tomar acciones correctivas de manera adecuada.

### - **Planificación semanal (Weekly Work Plan)**

La planificación semanal, es una programación de intervalo corto y muy importante para el control de los procesos constructivos, que se desglosa del Look Ahead Plan en el cual se analizan las restricciones previamente y así rescatar los trabajos que se puedan ejecutar con los recursos que requieran.

Al respecto (Guzmán, 2014) menciona que:

"Las metodologías que realizan mediciones emplean el método de lean contruction el cual se basan principalmente en realzar la, tal es el caso del PAC (Porcentaje de actividades completadas), por ello, es vital para tener los resultados esperados que sean de buen beneficio para que estos programas se cumplan en la mayor eficacia en lo posible y algunas características básicas para obtener este objetivo" (p.42).

Inventario de trabajo ejecutable (ITE), son un listado de actividades que son ejecutables que se pudieron librar de restricciones, dicha lista se puede realizar como un tren de actividades es decir un flujo continuo de manera positiva.

> "La intensión de esto es perdurar con un buen ITE que nos brinde un trabajo operable por los representantes de cada cuadrilla y las sub contratas de cada partida, con el doble de capacidad para enfrentar las

partidas del cronograma, esto con la finalidad de no tener tiempos sin realizarse ninguna actividad debido a no tener potenciales para ejecutar los trabajos, cuando la ejecución falle en alguna actividad programada durante de semana, se le conocerá como una actividad o una causa no predicha". (Corrales, 2008) citado por (Greivin, 2017, p.19).

Porcentaje de actividades completadas (PAC), es una representación porcentual de lo que se realiza sobre el plan de trabajo semanal interviniendo las metas del cronograma de obra.

(Botero, 2005) citado por (Greivin, 2017, p.19) menciona que *"De esta manera, el porcentaje de actividades completadas (PAC) estudia el nivel de cumplimiento de los compromisos de todos los participantes del proyecto el general tales como: las cuadrillas y subcontratistas que para desarrollan los trabajo, y producen una retroalimentación que aporte en la toma de decisiones para las siguientes partidas en las semanas venideras*"

La ecuación que establece el porcentaje de actividades completadas (PAC) se define mediante la siguiente ecuación (12)

$$
PAC = \frac{Actividades completadas}{Actividades planificadas} \times 100\%
$$
 (12)

Es significativo indicar que idear un porcentaje de actividades completadas (PAC) del 100% no necesariamente es indicador de desempeño ideal de las cuadrillas o subcontratistas. Es codiciado que el PAC fluctúe entre 80% y 90% ya que, un porcentaje menor al 80% es reflejo de que más del 20% de los trabajos no se pudieron concluir o realizar, generando un posterior retraso sobre el plazo contractual del cronograma establecido.

Por otro lado, un PAC mayor al 90% o cerca al 100% indica que siempre se realiza lo que se está programando, lo cual significaría que el cronograma de obra establecido no está bien formulado. Indicando a su vez que la programación no es la indicada o también se sostiene que lo involucrados no se están esforzando al máximo por cumplir y ser más eficaz semanalmente.

# **1.4 Formulación del problema**

## **1.4.1 Problema General**

● ¿Cómo influve el sistema integrado del Last planner y EVM en el control de planificación del edificio multifamiliar Zaragoza, Los Olivos - Lima 2018?

# **1.4.2 Problemas específicos**

- ¿Cómo aporta la implementación del WBS en el control de planificación del edificio multifamiliar Zaragoza, Los Olivos - Lima 2018?
- ¿En qué condición se evidencia el desempeño del cronograma con el método del EVM mediante el indicador del SPI en el control a nivel sistemático de planificación del edificio multifamiliar Zaragoza, Los Olivos - Lima 2018?
- ¿En qué situación se enmarca la confiabilidad de la planificación mediante el PAC del Last planner, en el control a nivel operacional de planificación del edificio multifamiliar Zaragoza, Los Olivos - Lima 2018?

## **1.5 Justificación del estudio**

## **1.5.1 Justificación metodológica**

En general la manera usual de controlar la planificación de proyectos de construcción civil nos sobrelleva a enfrentar una variabilidad frecuente del alcance del mismo afectando básicamente a los plazos ya inicialmente determinados de los diferentes proyectos tanto de cada uno de los entregables como del mismo. De tal manera, que afecta el objetivo principal del proyecto. De tal forma que nuestra investigación ayudará con el desarrollo una metodología que integrará el control a nivel sistemático y a nivel operacional.

## **1.5.2 Justificación práctica**

Esta investigación está basada en la aplicación del sistema integrado Last Planner y Método del EVM quien será de apoyo importante al proyecto de construcción del edificio multifamiliar Zaragoza con la aplicación de la metodología de investigación del valor ganado quien servirá para evaluar el desempeño del cronograma mediante un indicador porcentual, también de la

intervención de una medida de control en la planificación de las partidas de trabajo minimizando desperdicios o pérdidas de tiempo que involucran usualmente baja producción, sobrecostos, baja productividad, calidad no esperada, etc.

## **1.5.3 Justificación económica**

El uso del sistema integrado Last Planner y Método del EVM nos permitirá estimar el desempeño del cronograma del proyecto visualizando a nivel sistemático las ventajas o desventajas económicas en la fecha de estado y estimar pronósticos de acuerdo al ritmo de trabajo, por otro lado a nivel operacional permite evitar pérdidas económicas que se puedan generar por pérdidas de tiempo debido a la variabilidad del flujo de trabajo.

## **1.6 Hipótesis**

## **1.6.1 Hipótesis General**

 El adecuado uso complementario del Last planner y el EVM, proporciona un soporte eficiente en el control de planificación del proyecto edificio multifamiliar Zaragoza, Los Olivos - Lima 2018

## **1.6.2 Hipótesis específicas**

- La implementación de un WBS permite identificar de una mejor manera el alcance de los entregables y sub entregables que componen el proyecto edificio multifamiliar Zaragoza, Los Olivos - Lima 2018.
- El análisis del desempeño del cronograma evidencia que el tiempo invertido se encuentra por encima de lo previsto considerando una mejora por reducir la diferencia en el transcurso de las fechas en el proyecto edificio multifamiliar Zaragoza, Los Olivos - Lima 2018.

 La planificación a nivel operacional es considerablemente confiable y progresivamente exigente durante las semanas de implementación en el proyecto multifamiliar Zaragoza, Los Olivos - Lima 2018.

## **1.7 Objetivos**

## **1.7.1 Objetivo General**

 Determinar de qué manera influye el sistema integrado del Last planner y EVM en el control de planificación del edificio multifamiliar Zaragoza, Los Olivos - Lima 2018.

## **1.7.2 Objetivos específicos**

- Desarrollar un WBS para establecer el alcance del proyecto edificio multifamiliar Zaragoza, Los Olivos - Lima 2018.
- Analizar el desempeño del cronograma con el método del EVM mediante el indicador del SPI para el control a nivel sistemático de planificación del edificio multifamiliar Zaragoza, Los Olivos - Lima 2018.
- Evaluar la confiabilidad de la planificación mediante el PAC del Last planner para el control a nivel operacional de planificación del edificio multifamiliar Zaragoza, Los Olivos - Lima 2018.

**II. MÉTODO**

### **2.1 Diseño de investigación**

### **2.1.1 Método**

La metodología a emplearse en la presente investigación es el método científico, en el cual es el "*Uno de los procesos de la ciencia que obtendremos con el objetivo de utilizar, combinar y manejar. De forma que se podrá comprobar si la hipótesis merecerá rango de ley* "(Ruiz, 2007, p.2).

En base a esta definición, en esta investigación se empleará el método científico empleando una visión cuantitativa.

#### **2.1.2 Tipo de estudio**

Para esta presente investigación se empleará de tipo aplicada, teniendo como concepto a "*Referirse a resultados prontos y se hallando el perfeccionamiento de los objetos de estudio que están dentro de los procesos de la investigación ".* (Guzmán, 2015, p. 165).

Por ende, esta investigación a realizarse se estima aplicativa al intervenir de forma positiva en el proyecto de construcción del edificio multifamiliar Zaragoza.

### **2.1.3. Nivel**

El nivel a emplearse en la presente investigación es de forma explicativa. Teniendo como base el siguiente concepto, "*Van más allá de la manera de describir el concepto y generalmente enfocarse en detallar las causas de ua actividad bajo condiciones dadas, además explicar la mera de como es que hay relación mutua de dos variables*" (Valderrama et al, 2004, p.126).

En base a este concepto la presente investigación se considerará de carácter explicativa, puesto que explica la manera en la que influye el sistema integrado del Last Planner y EVM en el control de planificación del edificio multifamiliar Zaragoza, Los Olivos - Lima 2018.

43

## **2.1.4 Diseño**

Para esta investigación se emplea un diseño no experimental y longitudinal, puesto que, ya que no se está manipulando ninguna de las variables independientes que puedan influenciar sobre las variables dependientes, de tal forma como lo señala en el siguiente concepto, "*La investigación no experimental establecerá la observación de ocurrencias, así como se encontraron en su contexto inicial para después ser analizado sin alterarlos".* 

Concluyendo, se considera longitudinal. ya que se resume y analiza datos en diversas mediciones a través del tiempo" (Hernández, 1995, p.343).

En base a este concepto la presente investigación es aplicada de forma no experimental.

## **2.2 Variables, Operacionalización**

## **2.2.1 Variables independientes: Planificación de obras de construcción**

"Es aquel que produce *efecto y causa en la variable dependiente*" (Kerlinger, 2013, p.24).

# **2.2.2 Variables independientes: Sistema integrado Last Planner y método del EVM**

"Se denomina al efecto que produce la variable independiente" (Kerlinger, 2013, p.25).

## **2.2.3 Operacionalización de variable**

La matriz de operacionalización de variables será como se verá en el anexo **(Ver Anexo 01).**

### **2.3 Población, muestra y muestreo**

### **2.3.1 Población**

(Guzman, 2009) citado por (Borja et. al, 2003, p.174) definen a la población como "*Compuestos de los casos que se asemejen con delimitaciones, aquellas que deberán estar claramente establecidas por sus características en base a su contenido, tiempo y lugar".*

En base a lo mencionado la población los proyectos de construcción de viviendas multifamiliares infinitos en el Distrito de Los Olivos – Lima, en donde la superficie total es de 19,44 km<sup>2</sup>.

### **2.3.2. Muestra**

La muestra "Se determina a aquellos objetos que proceden de una zona establecida, específicamente una pequeña parte de la población que cumplan las especificaciones determinadas por la forma de investigación" (Borja, 2010, p.111).

En la presente investigación, el estudio se enfocará en el proyecto de construcción "Edificio multifamiliar Zaragoza del distrito de Los Olivos – Lima", cuya etapa de ejecución se lleva a cabo desde inicios de 2018, dicha muestra se estableció realizando un muestreo no probabilístico de selección deliberado, al ser un proyecto de obra grande donde se registró algunas deficiencias en la variabilidad de flujos de trabajo ocasionando altos riesgos de afectar la gestión de la obra en el enmarque del plazo contractual y del alcance del proyecto.

### **2.3.3. Muestreo**

### **Tipo**

El tipo de muestra se establecerá mediante un muestreo no probabilístico, "Para lo cual se debe saber que e*l muestreo no probabilístico se referirá a los procesos de selección de muestras, para el cual tendrán que intervenir diversos factores al escoger*" (Hernández, 2015, p.18).

45

En base a como se estable, la presente investigación se aplica a un muestreo de tipo "no probabilístico".

## **Subtipo**

Se denomina como muestreo de selección intencional, "El cual se *caracteriza por un esfuerzo planeado que servirá para obtener muestras representativas haciendo uso de la inclusión en las muestras de los grupos repetitivos*" (Hurtado de barrera, 2008, p.6).

Según lo mencionado, para la presente tesis se aplicará un muestreo de sub tipo no intencional ya que es seleccionado por sus características sobresalientes.

## **2.4. Técnicas e instrumentos de recolección de datos, validez y confiabilidad**

## **2.4.1. Técnicas de recolección de datos**

Se les conoce como "*Las diversas formas, maneras y procedimientos a utilizar por el tesista de esa manera recolectar y obtener información sintetizada e importante"* (Arias, 2006, p.42).

Para la esta tesis se utilizará:

a. Primera:

Observación directa. Se empleó haciendo uso adecuado nuestros sentidos mientras persistíamos en la búsqueda de información y los datos que se solicitan para resolver los problemas presentados en la investigación.

b. Segunda:

- Se hicieron usos de tesis como antecedentes los cuales guardan relación con esta investigación. Dichos antecedentes que nos apoyaron de manera primordial a entender varios puntos específicos de la investigación realizada, tales como, las teorías relacionadas al tema, conclusiones, recomendaciones de los diferentes autores

- Fichas bibliográficas que se emplearon en la anotación del marco teórico, identificando las fuentes requeridas según el contexto a usarse en la investigación.

- Fuentes como, libros, revistas. Aquellos que se usaron con la finalidad de incrementar la validez del marco teórico.

## **2.4.1.1 Técnica**

Como lo antes mencionado, la observación directa se le determina como "*La primera fuente en vínculo con los elementos que serán objeto de estudio. Aquellos que se deben mostrar realizando varios registros de información en el cual se hará uso de los sentidos"*" (Arias, 2009, p.3).

Para esta investigación se hará uso de la observación directa conjuntamente con la recolección de información de datos, en vista que se pondrán los registros requeridos de forma permanente alterar ni manipular las variables.

## **2.4.2 Instrumentos de recolección de datos**

La recolección de datos como bien detalla es "*Un instrumento fundamental para recolectar información de cualquier ámbito valiéndose por sus propios medios"*  (Sabino, 2001, p.201).

## **2.4.2.1 Ficha de recolección de datos**

Se hará uso de la ficha elaborada el cual sirve para recolectar daros a través de la observación directa, el cual se detalla en el anexo 03, 03y 05 **(Ver Anexo 03, 04 y 05).**

### **2.4.3 Validez**

"Se le conoce como el grado que el instrumento mida la veracidad de lo que se pretende investigar" (Hernández, et al, 2003, p. 204).

De tal manera que la medición de la veracidad del instrumento que se empleó para la investigación fue presentada a evaluación de profesionales con experiencias vividas de acuerdo a las obras que se encargaron (Ingenieros Civiles).

## **2.4.3.1 Análisis de validez**

El análisis de validez el que fue sometido al cual fue sometido con revisión de tres ingenieros expertos, donde individualmente evaluaron con un puntaje de 0 ó 1 en cada una de los factores de puntaje de las variables de estudio, finalmente obteniendo un promedio aritmético de 1.00 **(Ver Anexo 06)**.

De acuerdo a (Oseda, 2011) se establece los siguientes parámetros de validez:

| $0.54$ a menos  | Validez nula      |
|-----------------|-------------------|
| 0.55 a 0.60     | Validez baja      |
| $0.61$ a $0.66$ | Válida            |
| $0.67$ a $0.72$ | Muy Válida        |
| $0.73a$ 0.99    | Excelente validez |
| 1.00            | Valida perfecta   |

*Tabla 2.1. Niveles de validez según Oseda*

Fuente: (Oseda, 2011)

Por ende, en base a la **Tabla 2.1** el instrumento considera de validez perfecta.

## **2.4.4. Confiabilidad del instrumento de recolección de datos**

"Se conoce como *el grado donde la medición tiene errores significativos. […] además se puede establecer la confiabilidad como la razón de las varianzas de la puntuación verdadera y observada*" (Oseda, 2005, p.229)

Por tal motivo la presente investigación realiza un análisis de confianza de sus instrumentos que no serán aplicables.

## **2.5. Métodos de análisis de datos**

E base a los conceptos mencionados se presentará los pasos para implementar el método presentado:

Primero, se determinará un EDT/WBS para conocer el alcance del proyecto desde un enfoque más detallado, con apoyo del software WBS Charter Pro, este a la vez estará complementado con su diccionario de la EDT.

Posteriormente, para realizar el control a nivel sistemático se diseñará una hoja de cálculo para calcular el Valor Ganado, determinando el estado de avance como relación entre horas de trabajo planificadas y horas de trabajo real, el valor planificado del cronograma valorizado y el costo actual de las valorizaciones realizadas. Teniendo los datos del valor ganado se calcula el índice de desempeño del cronograma (SPI) para cada fecha de estado que se detallará en la investigación.

Luego, para el control a nivel operacional, mediante una hoja de cálculo diseñada para el Last Planner y con las fichas de control, se determinará el (PAC) y las principales causas de no cumplimiento (CNC) durante cada una de las 29 primeras semanas.

Finalmente, luego de haber realizado la medición del desempeño del cronograma y de la confiabilidad de la planificación. Para determinar cómo se ajustan ambas variables (SPI y el PAC) al modelo de la otra se establecerá el modelo de regresión lineal simple, obteniendo el coeficiente de determinación.

A continuación de forma gráfica se observa el diagrama de flujo para analizarlos datos de la tesis, como se muestra en la **Figura 2.1.**

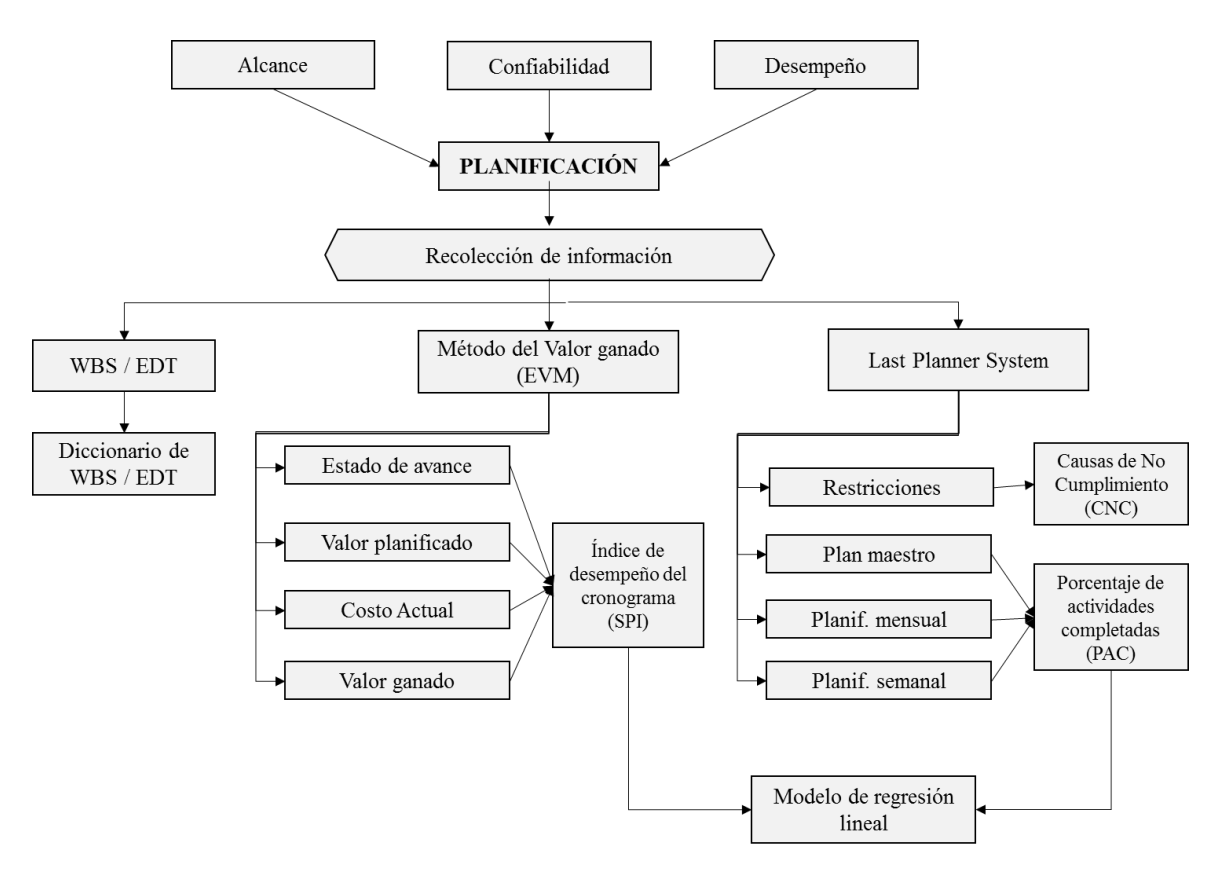

**Figura 2.1.** *Flujograma de la forma de análisis de datos de la tesis* Fuente: Elaboración tesista

### **2.6. Aspectos éticos**

Se tomarán en cuenta la veracidad de los resultados obtenidos, por ende, respetaremos al 100% los derechos de privacidad de cada uno de los autores citados en esta investigación, cabe mencionar que sirvieron como soporte vital de lectura polo cual se cita de forma correcta respetando las ideas plasmadas por cada uno de los autores. Además, que dichas fuentes son propiamente para fines académicos respetando la intelectualidad.

**III. ANÁLISIS Y RESULTADOS**

# **3.1. Descripción del proyecto de estudio**

# **3.1.1. Situación geográfica y entorno**

El objeto de estudio se ubica en el Departamento de Lima, Provincia Lima, Distrito de Los Olivos, respecto al territorio se encuentra al nor–oeste. La zona específica de estudio es de forma rectangular, contando con un área total de 168.00m<sup>2</sup> , como se puede apreciar en la **Figura 3.1.**

Su ubicación específica es:

**Departamento:** Lima

**Provincia:** Lima

**Distrito:** Los Olivos

**Localidad:** Urb. Puerta de Pro

**Dirección:** Mz. 0-4 Lote 01 Av. Zaragoza

Sus coordenadas geográficas son:

11°56'37.23"S**,** 77° 4'37.00"O

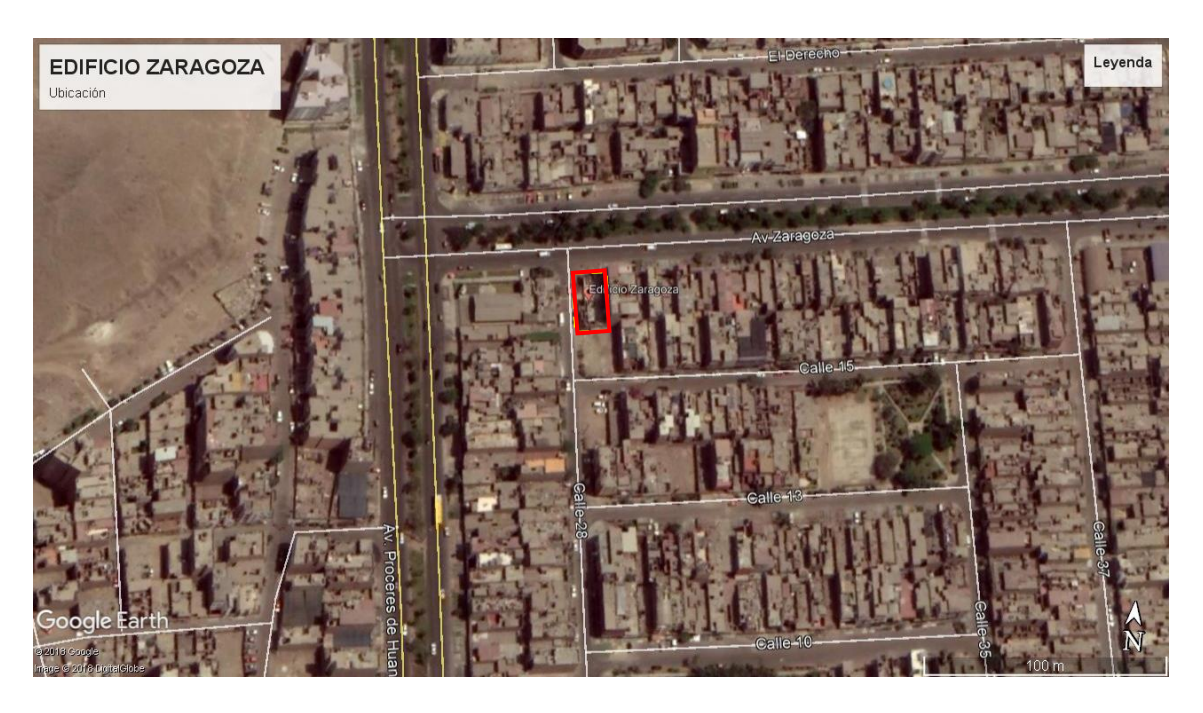

**Figura 3.1.** *Localización del objeto de estudio* 

Fuente: Elaboración del tesista en Google Earth

# **3.2. Recopilación de la información**

## **3.2.1. Información general del proyecto**

El proyecto de estudio es la obra **"**EDIFICIO MULTIFAMILIAR ZARAGOZA, LOS OLIVOS - LIMA", el cual fue desarrollado para el programa nacional MI VIVIENDA por parte de la empresa INMACULADA CONTRATISTAS GENERALES S.A, empresa constructora que nos dio facilidad de ejecutar esta tesis en sus instalaciones disponiendo información vital y lugar de obra, permitiendo la elaboración de la tesis.

En el proyecto Edificio Multifamiliar Zaragoza, las metas programadas fueron:

- Se planteó una arquitectura siguiendo las normas y ordenanzas municipales y RNE.
- La altura del edificio cuenta con 5 pisos + azotea, contando con un local comercial, estacionamiento, 4 departamentos y 2 dúplex.
- El terreno cuenta con una pendiente natural, se pone como cota de nivel 0+00 en la esquina por ambas calles.
- Se trata de un edificio rectangular el cual consta de un área común que corresponde a la escalera y ascensor.
- El ingreso para los departamentos y dúplex será por la calle 28 y para el local comercial por la Av. Zaragoza.
- Los departamentos tipo flat cuentan con los siguientes ambientes: sala, comedor, lavandería, cocina 3 dormitorios y 2 baños.
- Los dúplex cuentan con sala, comedor, lavandería, cocina, 2 dormitorios y 2 baños.

## **3.2.2. Datos temporales**

## **3.2.2.1. Cronograma del proyecto**

El cronograma realizado del proyecto EDIFICIO ZARAGOZA el cual fue plasmado en el diagrama de Gannt, considerado como la información vital para la ejecución de este proyecto de investigación, puesto que a partir de ello estableceremos los propósitos importantes para estudiar la medición del índice

de desempeño del cronograma, usando también para determinar los alcances e indicadores del cronograma. **(Ver Anexo 09)**

## **3.2.2.2. Hitos del proyecto**

En base a los contratos establecidos por los propietarios y el contratista para la ejecución del edificio multifamiliar, se estableció las fechas de inicio de obra y la fecha de culminación de la misma, para lo cual se muestra a continuación en la **Tabla 3.1.**

| ID                  | <b>FECHA</b> |
|---------------------|--------------|
| Inicio de Proyecto  | 15/09/17     |
| Fin de ejecución de | 28/08/18     |
| proyecto            |              |

*Tabla 3.1 Hitos principales del proyecto*

Fuente: Elaboración tesista.

A su vez se identificaron los hitos secundarios que son de nivel jerárquico importante como se muestra en la **Tabla 3.2.**

| <b>ID DE ENTREGABLE</b>            | <b>FECHA PROGRAMADA</b> |            |  |  |  |  |  |
|------------------------------------|-------------------------|------------|--|--|--|--|--|
|                                    | <b>COMIENZO</b>         | <b>FIN</b> |  |  |  |  |  |
| Obras Provicionales y preliminares | 15/09/17                | 23/09/17   |  |  |  |  |  |
| Movimiento de tierras y calzadura  | 20/09/17                | 07/11/17   |  |  |  |  |  |
| Cimentación                        | 06/11/17                | 04/12/17   |  |  |  |  |  |
| Cisterna                           | 23/11/17                | 14/07/18   |  |  |  |  |  |
| <b>Primer Piso</b>                 | 30/11/17                | 19/07/18   |  |  |  |  |  |

*Tabla 3.2 Hitos secundarios del proyecto*

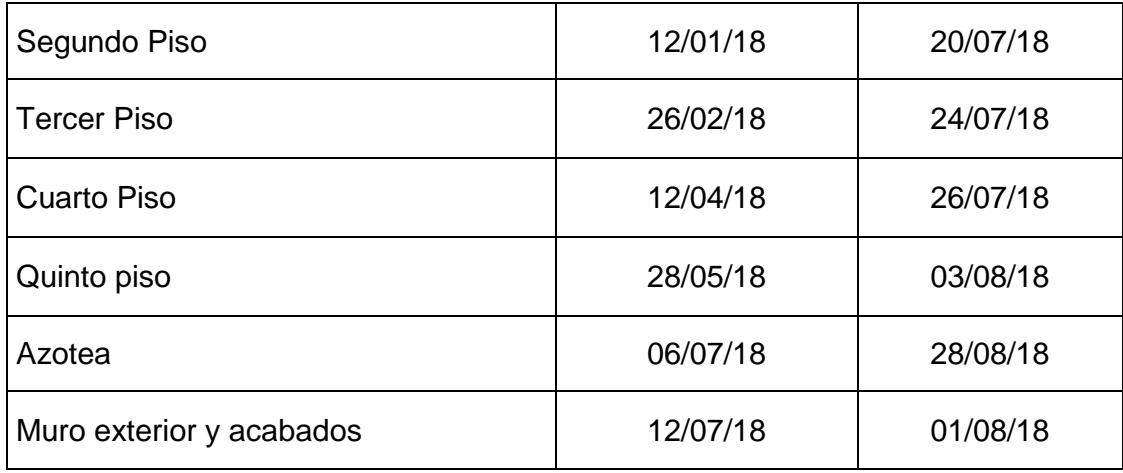

Fuente: Elaboración propia

## **3.2.2.3. Datos económicos**

### **3.2.1.2.1. Presupuesto**

Respecto al presupuesto del edificio multifamiliar Zaragozase muestra en la **Tabla 3.3** quien detalla el presupuesto base (costo directo), donde se consideró 2.53% de Utilidades y gastos, culminando con un 18% de Impuesto General de Venta.

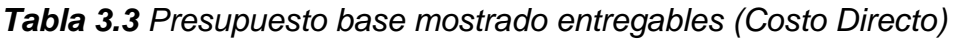

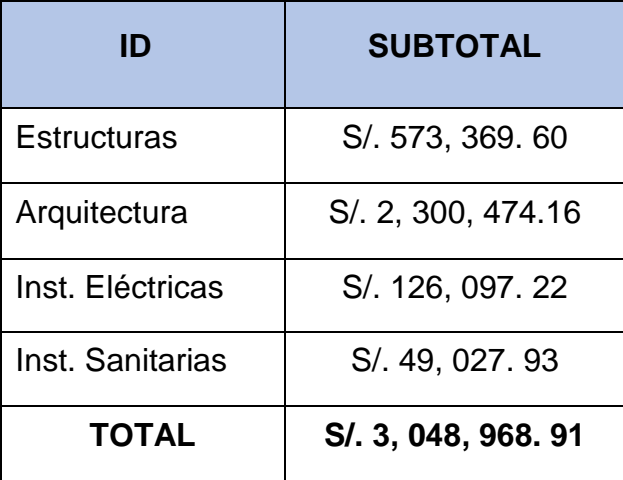

Fuente: Autor de la presente tesis.

## **3.2.2.4. Trabajo de campo**

En base a las fichas elaboradas, como las de recolección de información para las diversas actividades guiándonos de los entregables realizados que fueron desglosados del cronograma general del proyecto, el cual mostraremos a continuación. **(Ver Anexo 03, 04).**

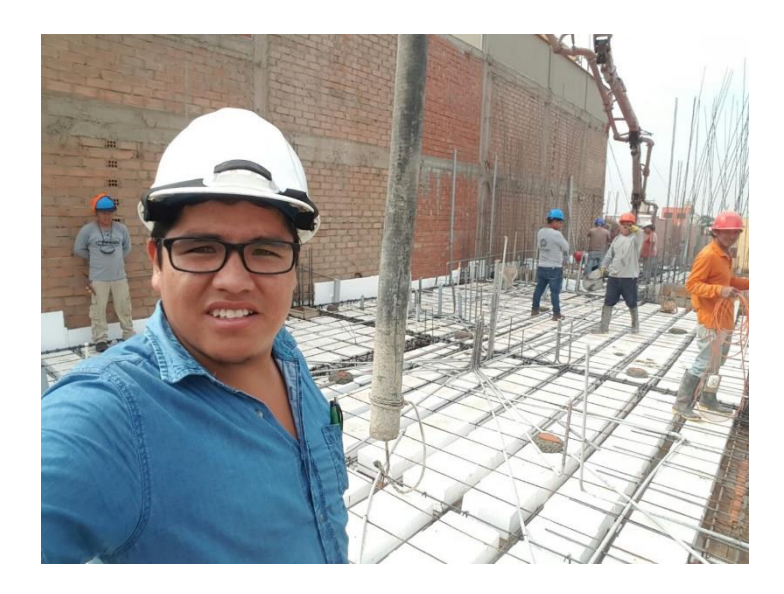

**Figura 3.2** *Medición de trabajo en campo*

Fuente: Propia

## **3.2.2.5. Aspectos generales**

En la ficha de recolección de datos N°01 se resumió datos de la ficha como, ítem de entregable, ítem de EDT, nombre del entregable a nivel secundario, unidad, metrado real ejecutado, precio unitario (PU), periodo de control, fecha y hora **(Ver Anexo 03)**.

Mientras que para la ficha N°02 se consideró la recopilación de información como, ítem de entregable, ítem de EDT, nombre del entregable, nombre de entregable a nivel secundario, metrado total (Unid), rendimiento, trabajo planificado (HH), metrado planificado, trabajo planificado, trabajo realmente ejecutado, mes de periodo de control, fecha y hora **(Ver Anexo 04)**.

En cuanto a las fichas de control para liberar las actividades, se usaron los parámetros de control que incluyeron la descripción de la actividad, trabajo pendiente (metrado), unidad, restricciones, observaciones y fecha de elaboración **(Ver Anexo 05)**.

# **3.2.2.6. Deficiencias encontradas en el proyecto**

En media que se inició la ejecución del edificio multifamiliar Zaragoza, se presentaron varias deficiencias en diferentes aspectos, los cuales significaron retrasos en los primeros meses de ejecución real, perjudicando este en el ritmo del flujo previsto, de tal forma que se tomaron acciones correctivas para evitar la repetición de ellos.

Alguna de las causas del no cumplimento de las metas trazadas fueron los siguientes:

- Falta de conocimiento en los trámites de resolución de licencia de construcción.
- Sobrecosto de los precios de los materiales por factor de tiempo en incio de obra y realización de proyecto.
- Falta de compromiso del equipo técnico de la empresa en cuestiones de levantamiento de observaciones para la emisión de licencia de construcción.
- No existía un orden, planeamiento en la ejecución de actividades diarias del proyecto.

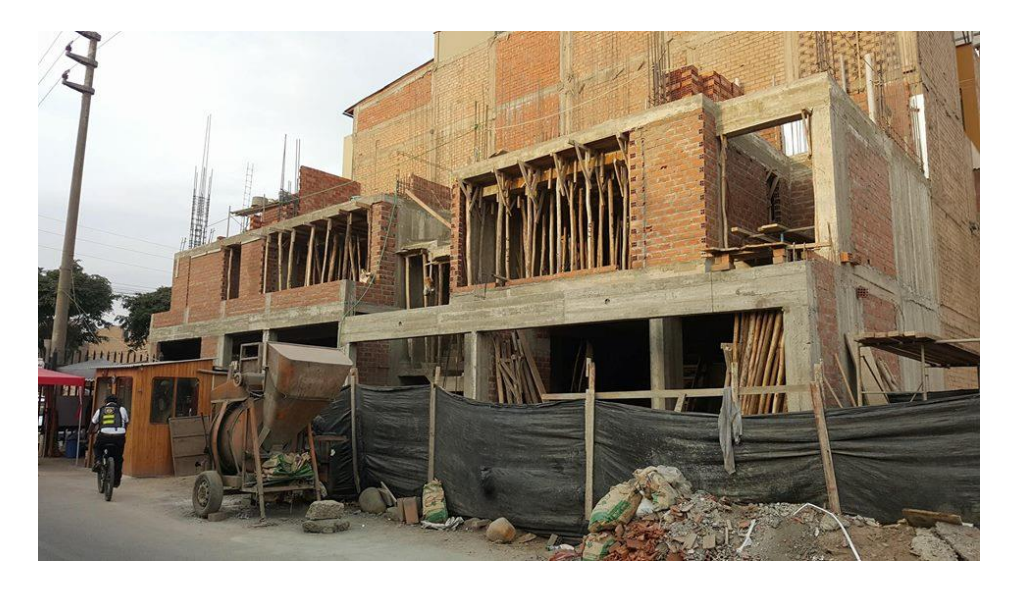

**Figura 3.3** *Vista panorámica del edificio Zaragoza en fase de ejecución* Fuente: Propia

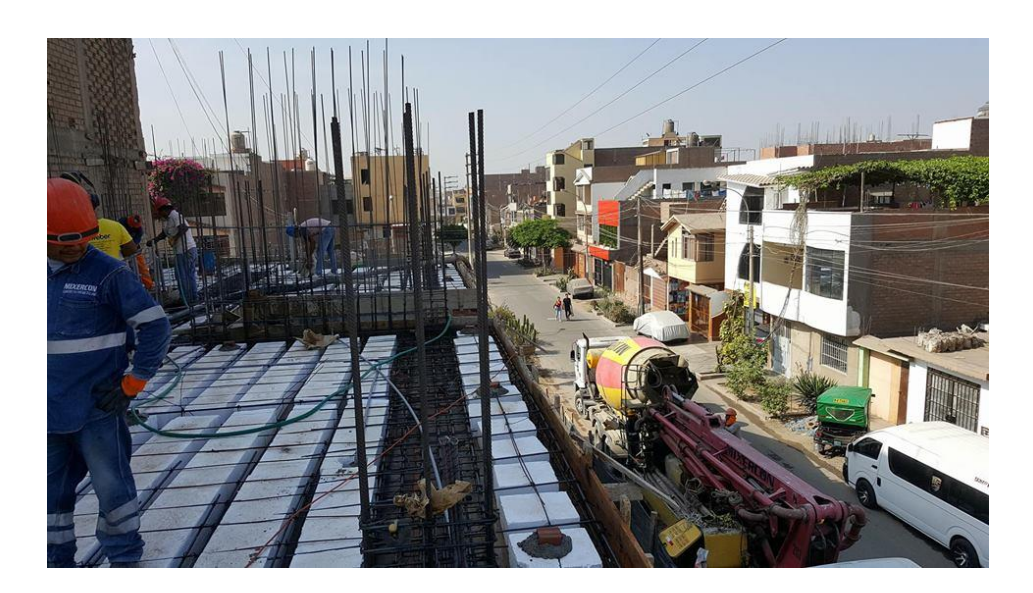

**Figura 3.4** *Preparación de área para vaceado de losa con concreto premezclado*

Fuente: Propia

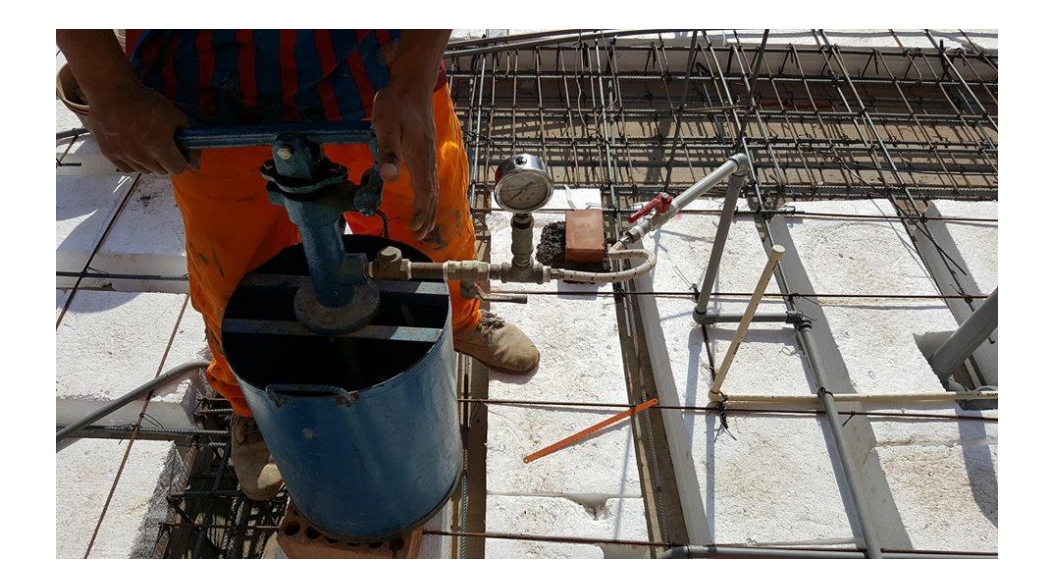

# **Figura 3.5** *Realización de la prueba de presión de agua, Red de agua fria y caliente.*

Fuente: Propia

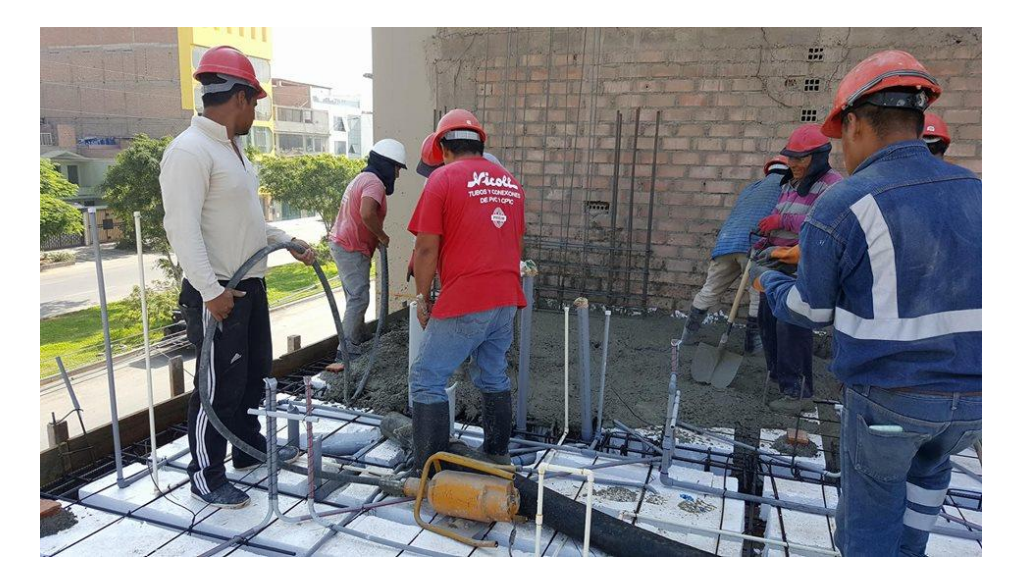

**Figura 3.6** *Vaceado de losa aligerada de e =0.20 m. del primer nivel empleando vibradora.*

Fuente: Propia

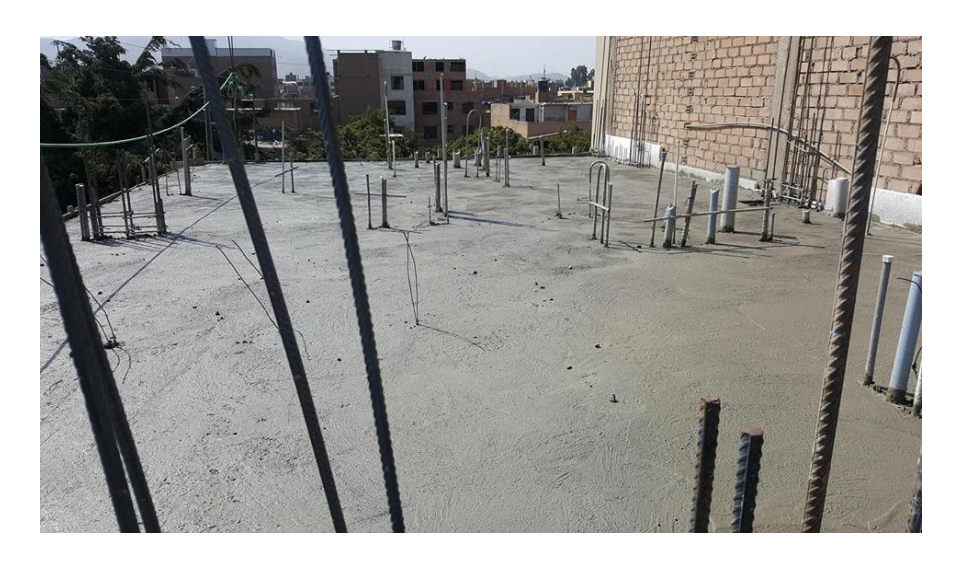

**Figura 3.7** *Losa aligerada de e =0.20 m. correspondiente al primer nivel* Fuente: Propia

## **3.3. Procesamiento de la información obtenida**

# **3.3.1 Establecimiento del alcance del proyecto Zaragoza**

## **3.3.1.1 Desglose de actividades**

Se realizó en base a las actividades que comprendían los paquetes de trabajo los cuales fueron desglosados del cronograma maestro, analizando cada paquete de trabajo. Como información primordial se requirió el cronograma planificado del proyecto para la identificación y desglose de las partidas propiamente, se muestran cada una de estas en las siguientes tablas.

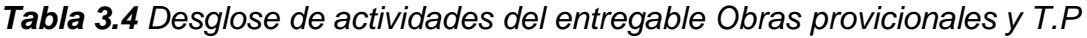

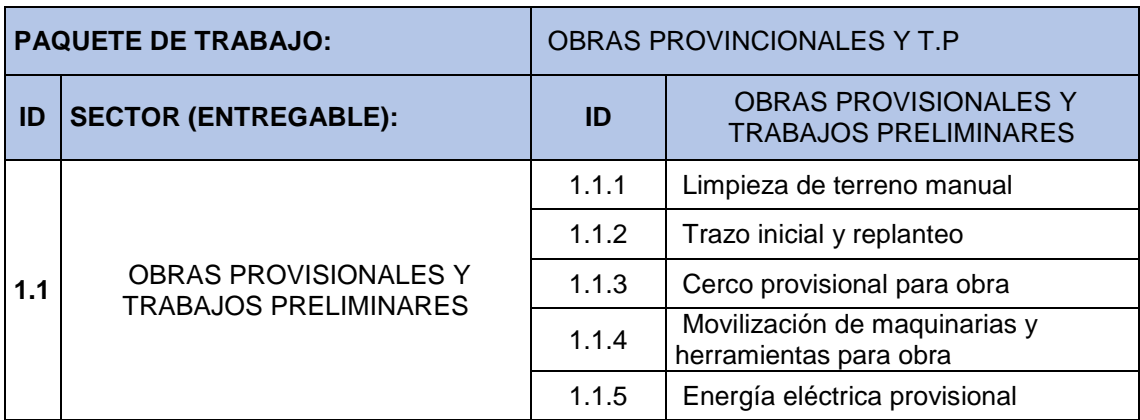

Fuente: Elaboración propia

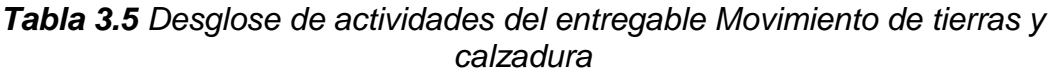

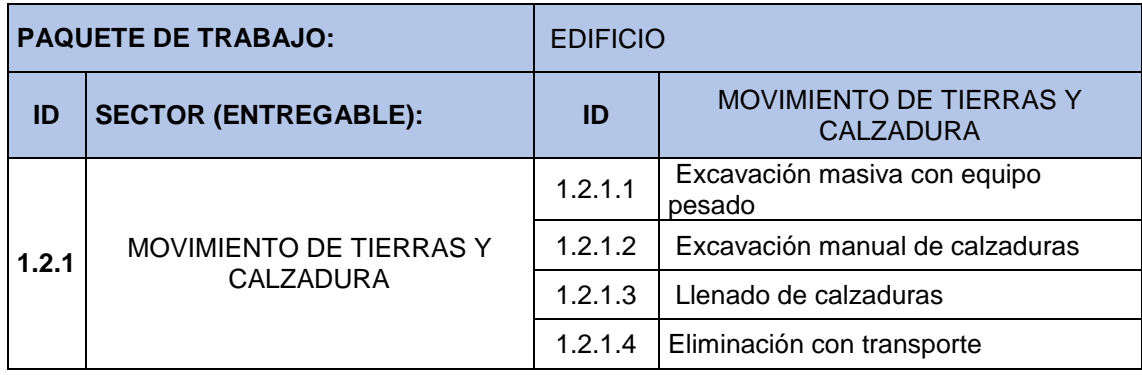

Fuente: Elaboración propia

*Tabla 3.6 Desglose de actividades del entregable Cimentación*

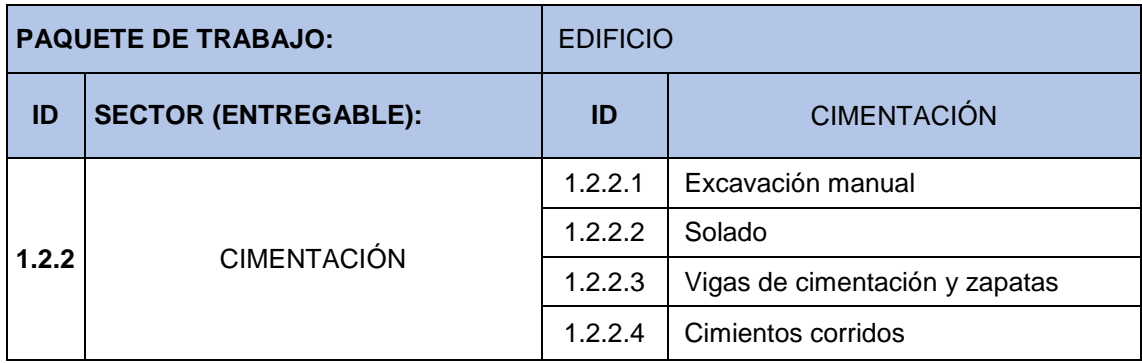

Fuente: Autor de la presente investigación.

# *Tabla 3.7 Desglose de actividades del entregable Cisterna*

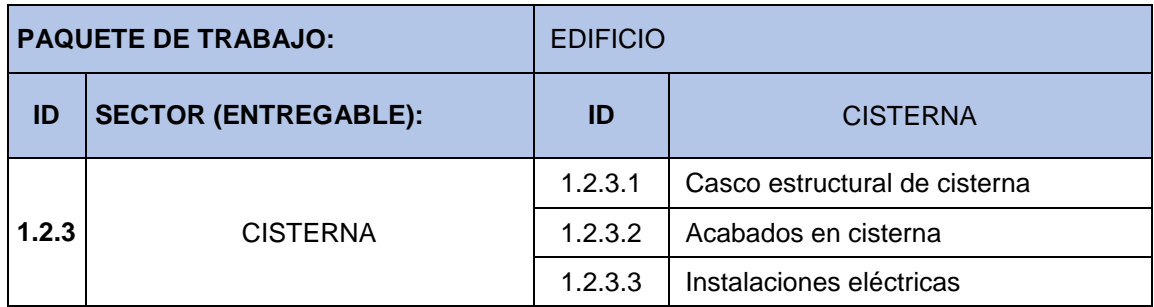

Fuente: Autor de la presente investigación.

## *Tabla 3.8 Desglose de actividades del entregable primer piso*

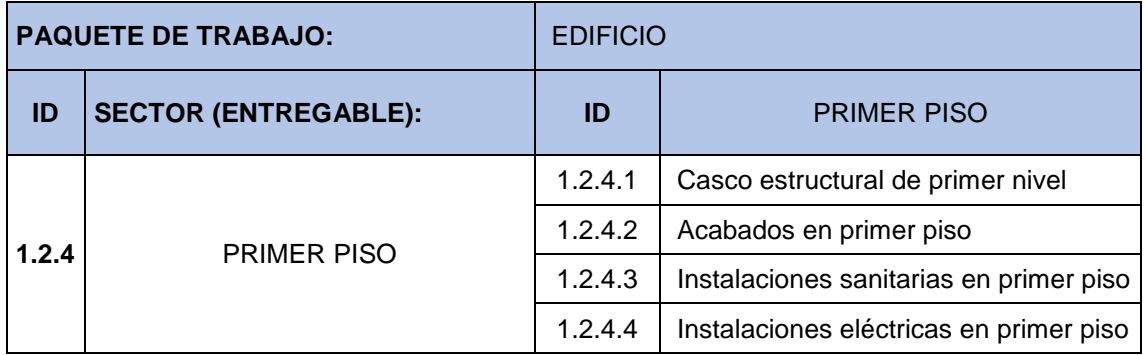

Fuente: Autor de la presente investigación.

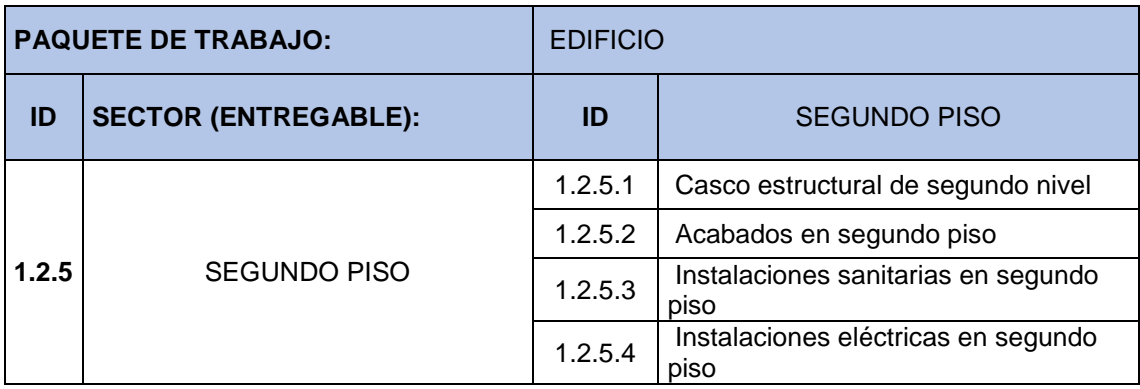

# *Tabla 3.9 Desglose de actividades del entregable segundo piso*

Fuente: Autor de la presente investigación.

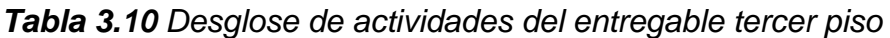

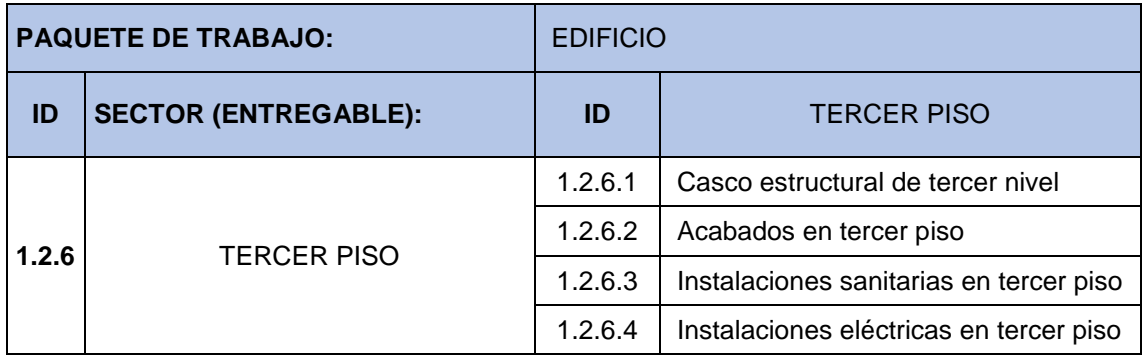

Fuente: Autor de la presente investigación.

# *Tabla 3.11 Desglose de actividades del entregable cuarto piso*

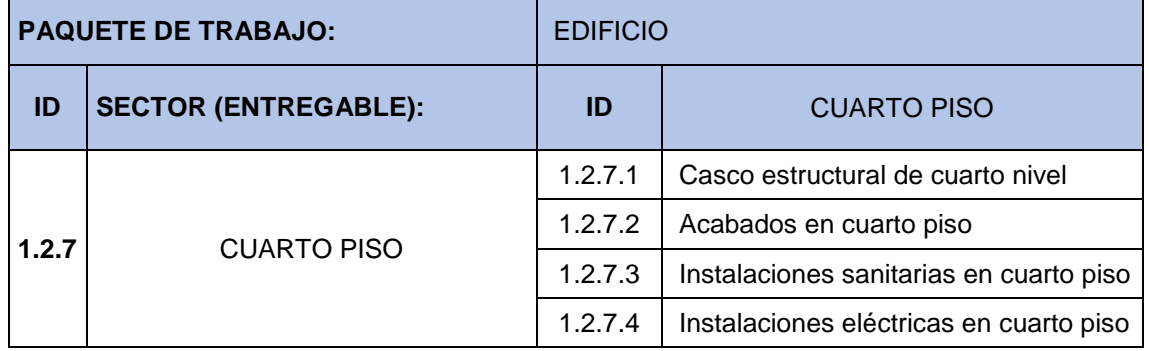

Fuente: Autor de la presente investigación.

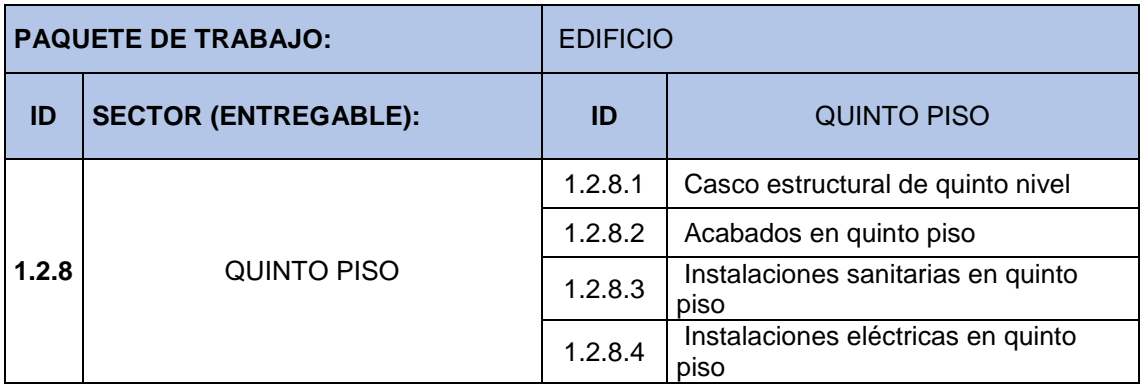

# *Tabla 3.12 Desglose de actividades del entregable quinto piso*

Fuente: Autor de la presente investigación.

## *Tabla 3.13 Desglose de actividades del entregable azotea*

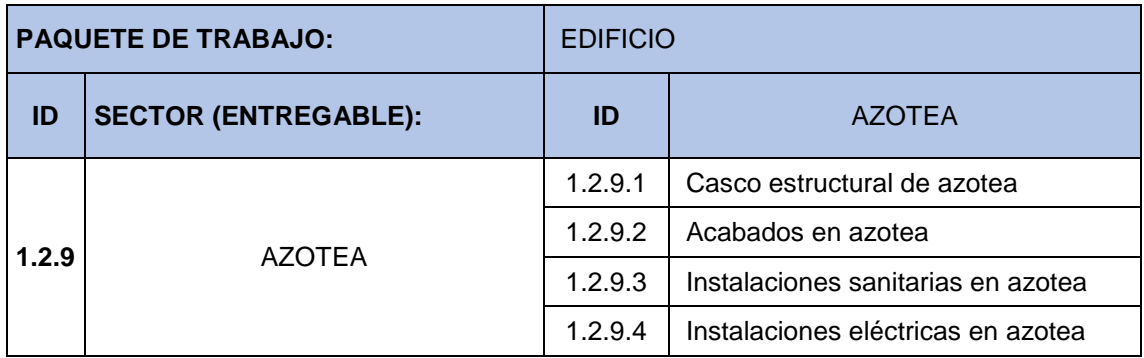

Fuente: Autor de la presente investigación.

## *Tabla 3.14 Desglose de actividades del entregable muro exterior y acabados*

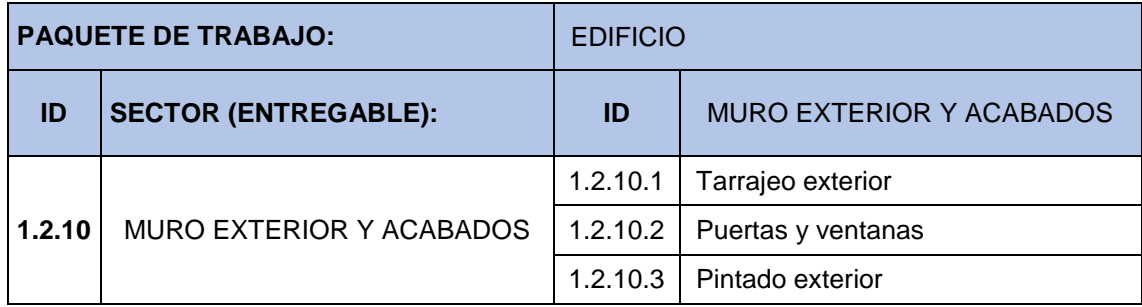

Fuente: Autor de la presente investigación.

## **3.3.1.2 Ubicación de hitos**

La identificación de hitos de los principales entregables en el diagrama Gantt de la línea base del proyecto, se usaron datos de las **Tablas 3.1 y 3.2**, de tal forma que se crearon tareas de cero días para el inicio y fin de cada paquete de trabajo del proyecto en general. Así como se detallará la **Figura 3.8**, dicho dicha programación del proyecto se llevó a cabo mediante el programa MS Project.

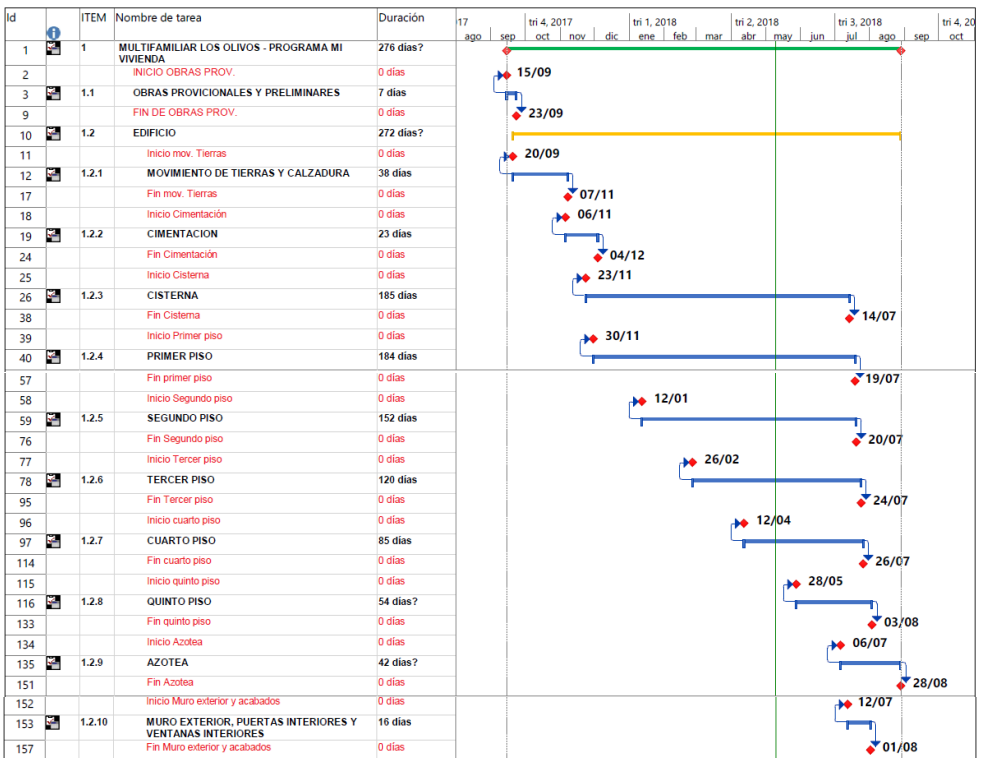

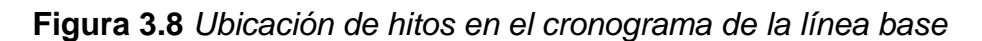

Fuente: Elaboración propia en MS Project

### **3.3.1.3 Desarrollo del EDT/WBS del proyecto**

Se define al Work Breakdown Structure (WBS) del edificio multifamiliar como modelo al cronograma planificado que corresponde al contractual. Quien en adelante se asumirá que para la aplicación del sistema del último planificador y e valor ganado es necesario hacer uso del segundo desglosable de la WBS, asi como de detalla en la **Figura 3.9**, el edificio multifamiliar está compuesto de la siguiente manera: Obras preliminares, Estructuras, Arquitectura, II.SS, II.EE, e instalaciones de gas. Para esta tesis se hizo uso del software WBS Chart Pro, mediante el cual se hizo el WBS del proyecto.

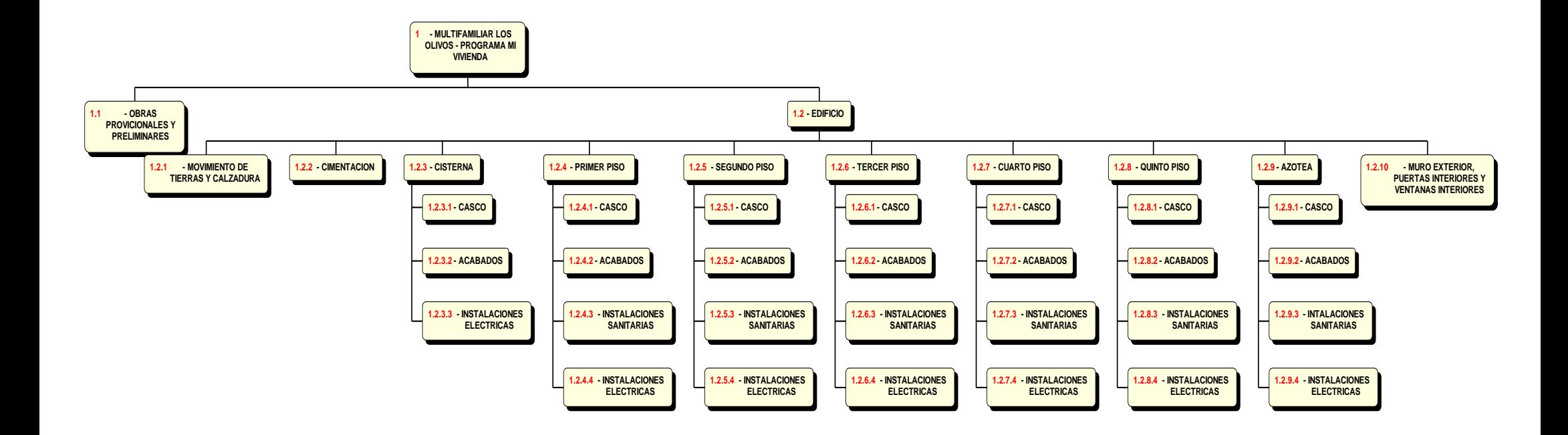

**Figura 3.9** *WBS del proyecto de estudio*

Fuente: Autor de la presente tesis en WBS Charter

El Work Breakdown Structure (WBS) Se hizo la descomposición en orden jerarquiza de los entregables del proyecto en general, tomando como base el cronograma maestro, de esta forma jerarquizada la organización de actividades sea más ordenada y tendrá mejor entendimiento.

## **Creación del diccionario del WBS/EDT del proyecto**

A cada ítem de la WBS se identificó de forma jerárquica y ordenada los ítem del más bajo al cual se les denominó paquete de trabajo.

El diccionario de la WBS, indica que los componentes del WBS deben ser de forma más simplificada al igual que los paquetes de trabajo (**Ver Anexo 07).**

## **3.3.2. Cálculo del índice del desempeño del cronograma**

## **3.3.2.1. Determinación de la línea base**

Para determinar de la línea base del costo, se está considerado como información de entrada el cuadro de valorizaciones, por lo que con ese dato se obtuvo el cronograma valorizado resumido del proyecto, asi como se muestra en la **Tabla 3.15.**

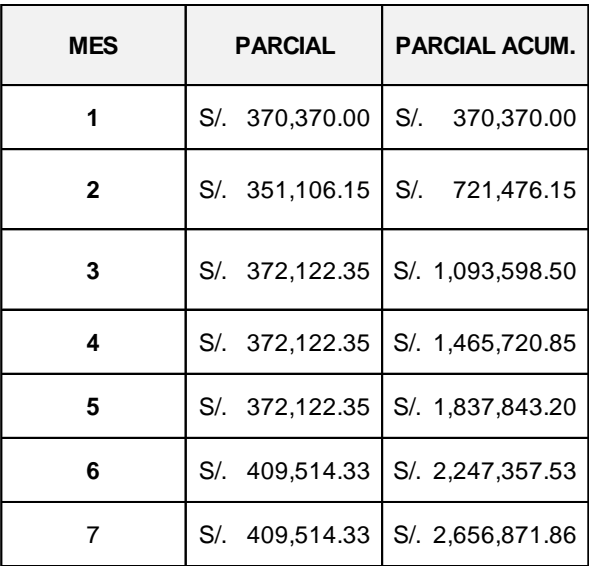

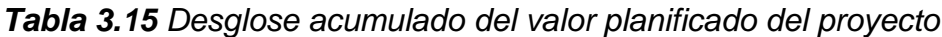

Fuente: Elaboración propia

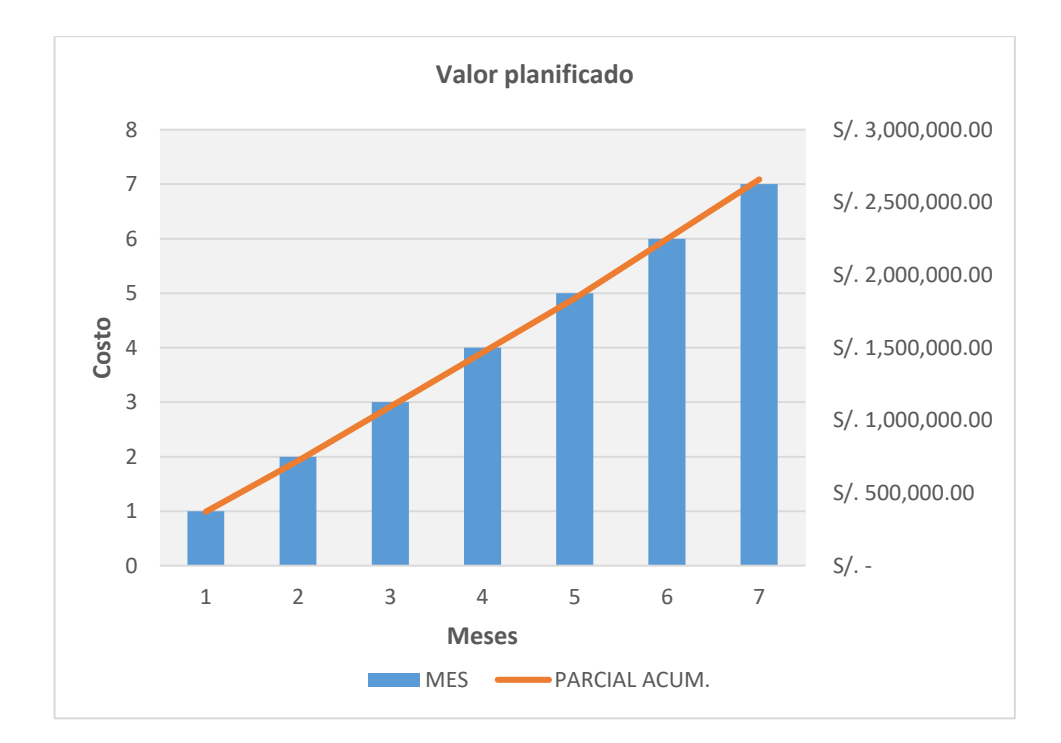

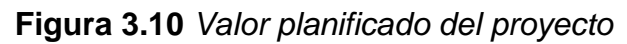

Fuente: Autor de la presente tesis

### **3.3.2.2. Cálculo de porcentaje del avance real (estado de avance)**

El porcentaje de avance real, fue de uso como la línea base del trabajo contractual en relación a las funciones del uso de tareas en una escala permanente que se haya estimado del cronograma del edificio multifamiliar Zaragoza, para calcular el trabajo real se realizaron las medicines longitudinales de los entregables con las determinadas fichas de recolección de datos y también la ecuación (2) los cuales sirvieron para determinar el PAC en cada fecha establecida **(Ver Anexo 10 y 11).** El cálculo del PAC presenta en la **Tabla 3.16**

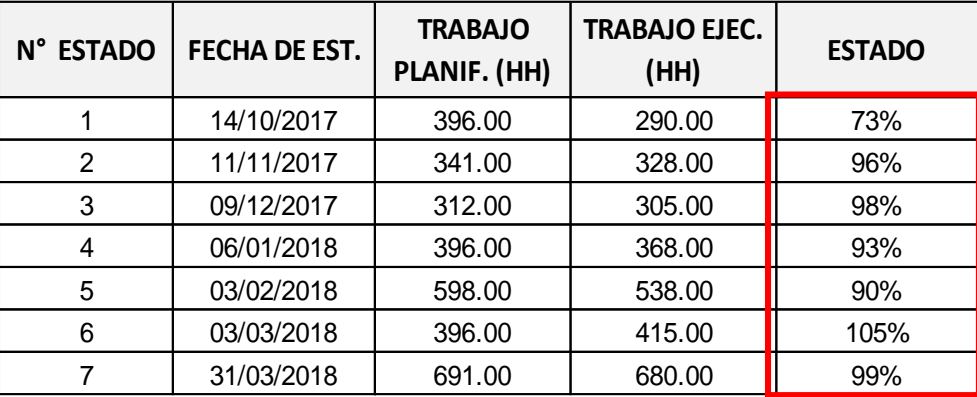

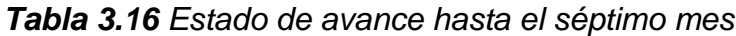

Fuente: Elaboración propia

### **3.3.2.3. Cálculo del costo actual y valor ganado**

Se determinó la estimación para cada mes ejecutado conjuntamente con la sumatoria de metrados reales de cada partida con sus respectivos precios unitarios. Todos los valores que fueron mostrados se tuvieron que corroborar puesto que tenían que coincidir con cada una de las fechas de estado. Para el EV se hizo la medición con la ecuación (3) en función del PV y el porcentaje real encontrado.

*Tabla 3.17 Costo actual. Costo real y valor ganado*

|                                            |    | <b>MES</b>                        |     |               |   |                                   |  |                    |  |                                 |  |            |  |
|--------------------------------------------|----|-----------------------------------|-----|---------------|---|-----------------------------------|--|--------------------|--|---------------------------------|--|------------|--|
|                                            |    |                                   |     |               | 4 |                                   |  |                    |  |                                 |  |            |  |
| Valor del Trabajo Planificado              |    | S/. 370,370.00 S/. 351,106.15 S/. |     | 372.122.35 S/ |   | 372.122.35 S/                     |  | 372.122.35 S/      |  | 409.514.33 S/                   |  | 409.514.33 |  |
| Valor del Trabajo Planificado Acumulado    | PV | S/, 370.370.00 S/, 721.476.15 S/. |     | 1.093.598.50  |   | S/, 1.465.720.85 S/.              |  | $1.837.843.20$ S/  |  | 2.247.357.53 S/. 2.656.871.86   |  |            |  |
| Costo real del trabajo realizado           |    | S/. 368.455.20 S/. 352.520.60 S/. |     | 372,360.90 S/ |   | 367,920,30 S/                     |  | 370.910.70 S/      |  | 410.050.10 S/                   |  | 407.228.70 |  |
| Costo real acumulado del trabajo realizado | AC | S/, 368,455,20 S/, 720,975,80     | SI. |               |   | 1.093.336.70 S/, 1.461.257.00 S/. |  | $1.832.167.70$ S/  |  | 2,242,217.80 S/. 2,649,446.50   |  |            |  |
| Valor ganado del trabajo realizado         |    | SI. 271.221.95 SI. 337.729.01 SI. |     | 364,679.90 S/ |   | 346.073.79 S/                     |  | 334,910.12 S/      |  | 431,628.10 S/                   |  | 405.419.19 |  |
| Valor ganado acumulado                     | EV | S/, 271.221.95   S/, 608.950.96   | SI. |               |   | 973,630.86 S/. 1,319,704.65 S/.   |  | $1,654,614.76$ S/. |  | 2,086,242.86   S/. 2,491,662.05 |  |            |  |

Fuente: Autor de la presente tesis

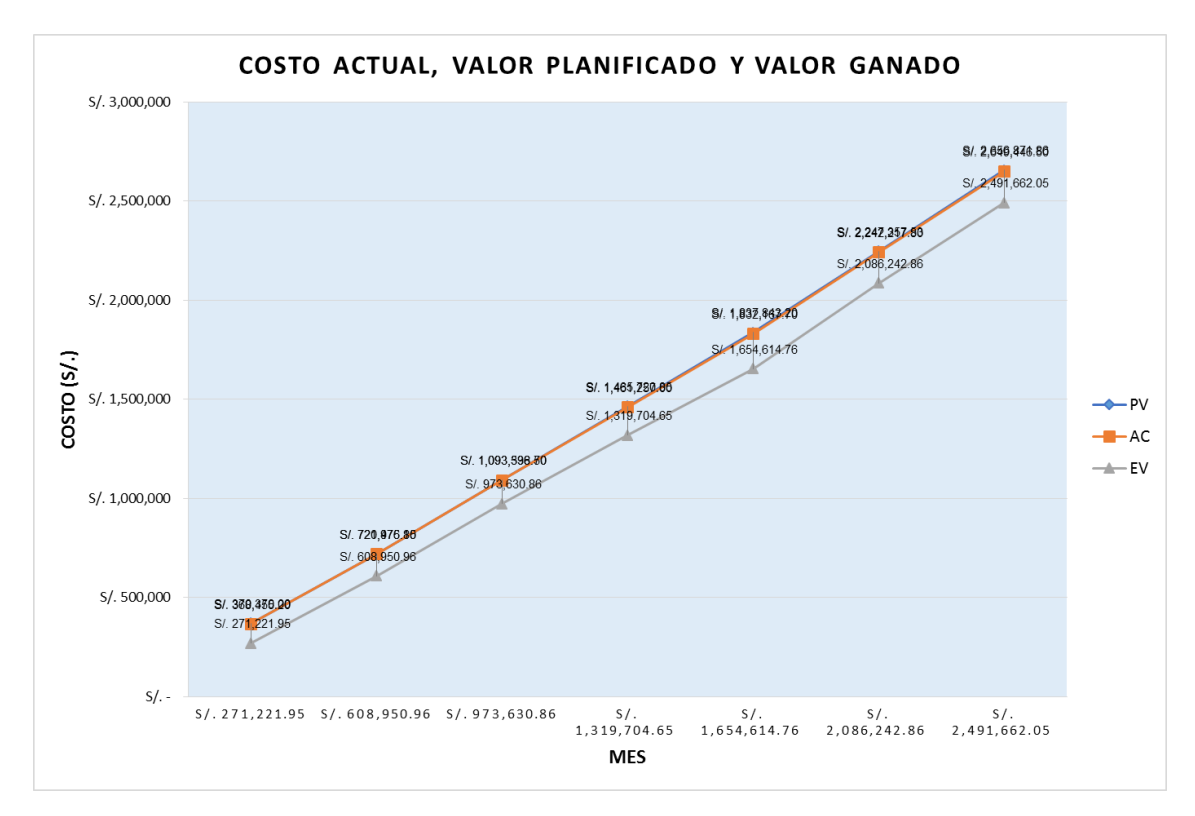

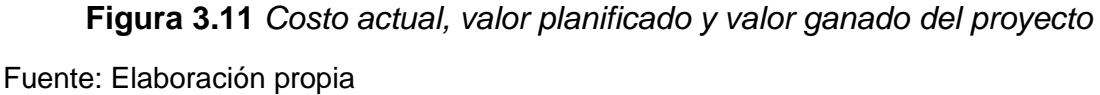

### **3.3.2.4. Análisis del índice del desempeño (SPI)**

Se calculó el índice del desempeño del cronograma de acuerdo a la ecuación (7) para las fechas de estado del 1 al 7, explicitas como se muestra en la Figura **3.12.**

En cuanto al ISP del cronograma, se registra una disposición positiva entre las 4 primeras fecha de estado, se asociaron índices de 0.73, 0.84, 0.89 y 0.90 respectivamente con estados de avance de 73%, 96%, 98% y 93%, en ese sentido, para dichas fechas el tiempo invertido se encuentra por encima de lo planificado, mientras que en la sexta y séptima fecha de estado se registraron índices de 0.93 y 0.94 es decir valores muy cercanos a uno, considerando que el índice arrastra un valor acumulado, el desempeño del cronograma mejoró considerablemente.

|                                       |            |      | <b>MES</b> |      |      |      |      |      |  |  |  |  |  |  |  |
|---------------------------------------|------------|------|------------|------|------|------|------|------|--|--|--|--|--|--|--|
|                                       |            |      |            |      |      |      |      |      |  |  |  |  |  |  |  |
| Indice de desempeño del<br>cronograma | <b>SPI</b> | 0.73 | 0.84       | 0.89 | 0.90 | 0.90 | 0.93 | 0.94 |  |  |  |  |  |  |  |

*Tabla 3.18 Costo actual. Costo real y valor ganado*

Fuente: Autor de la presente tesis

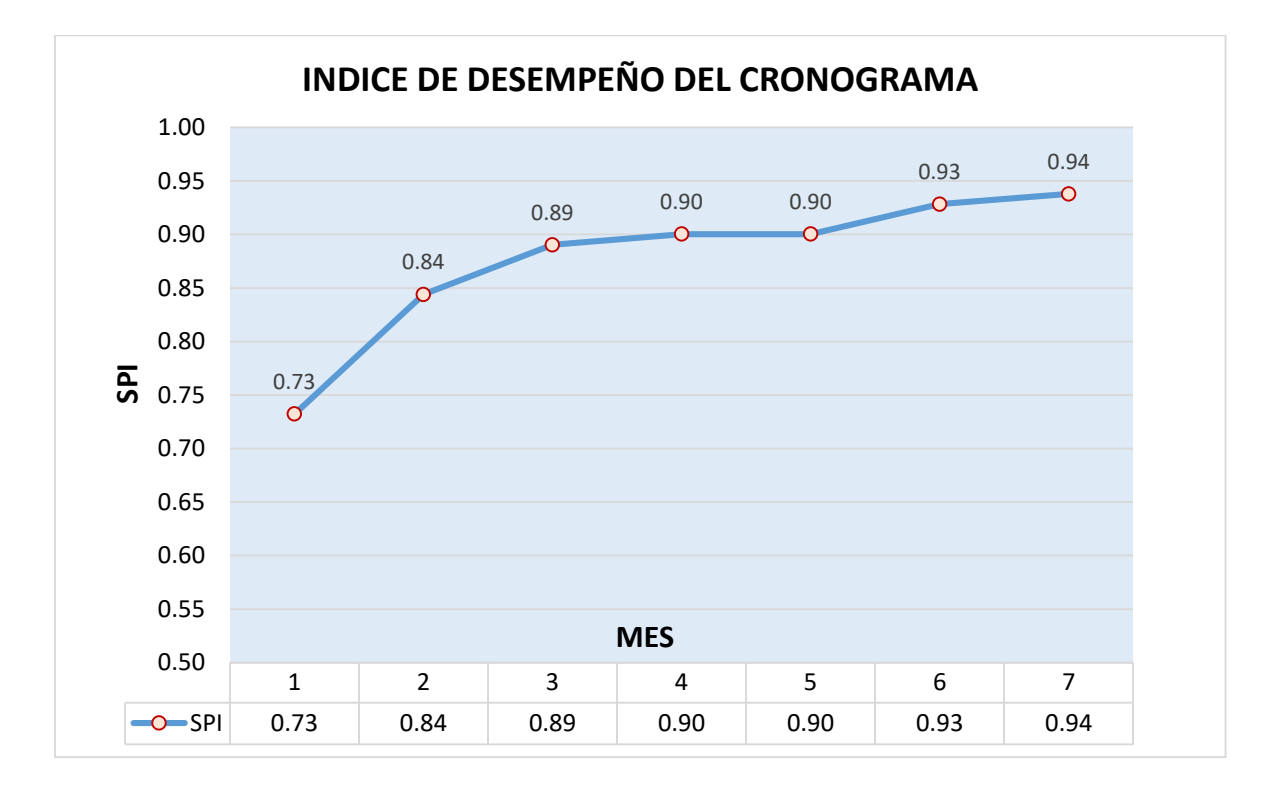

### **Figura 3.12** *Índice de desempeño del cronograma*

Fuente: Autor de la presente tesis

# **3.3.3. Cálculo del porcentaje de actividades completadas (PAC) con Last Planner System**

## **3.3.3.1. Elaboración del plan semanal (Weekly Work Plan)**

A partir del plan maestro es decir el cronograma planificado, se realiza un desglose para las actividades programadas en el transcurso de cada semana y así ser mas detallado, para la presente investigación se elaboró un análisis de las 29 primeras semanas, siendo los lunes de cada semana la fecha de emisión y los sábados las fechas de revisión, donde se consideran los siguientes aspectos: actividades contempladas en la planificación semana, medición total del trabajo y medición del

trabajo ya ejecutado en unidades de metrado que corresponde a cada partida y un diagrama Gannt semanal que indica la distribución del trabajo.

En **las Figuras 3.13, 3.14 y 3.15** se muestran los weekly work plan de la semana 1, 2 y 3 respectivamente. Análogamente se realizó para las semanas restantes.

| Proyecto: EDIFICIO MULTIFAMILIAR ZARAGOZA |                            | fecha de emisión:  |                  |                  | preparado por:                  |    |   |   |   |        |    |   |  |  |
|-------------------------------------------|----------------------------|--------------------|------------------|------------------|---------------------------------|----|---|---|---|--------|----|---|--|--|
| Tipo: Plan semanal 1                      |                            | fecha de revisión: | revisado por:    |                  |                                 |    |   |   |   |        |    |   |  |  |
|                                           |                            |                    |                  |                  | <b>DIAGRAMA GANTT SEMANAL 1</b> |    |   |   |   |        |    |   |  |  |
| <b>Unidades</b>                           |                            | <b>TOTAL</b>       | <b>TOTAL</b>     |                  | <b>PLANIFICADO</b>              |    |   |   |   |        |    |   |  |  |
|                                           | Descripción de la tarea    | <b>MEDICIÓN</b>    | <b>EJECUTADO</b> | <b>PENDIENTE</b> | <b>REAL</b>                     | L. | M | X | J | $\vee$ | S  | D |  |  |
| m2                                        | Limpieza de terreno manual | 160                | 155              | 5                | 160                             |    |   |   |   | 80     | 80 |   |  |  |
|                                           |                            |                    |                  |                  |                                 |    |   |   |   |        |    |   |  |  |
|                                           |                            |                    |                  | 0                |                                 |    |   |   |   |        |    |   |  |  |
|                                           |                            |                    |                  |                  |                                 |    |   |   |   |        |    |   |  |  |
|                                           |                            |                    |                  | $\mathsf 0$      |                                 |    |   |   |   |        |    |   |  |  |
|                                           |                            |                    |                  |                  |                                 |    |   |   |   |        |    |   |  |  |
|                                           |                            |                    |                  | $\mathbf 0$      |                                 |    |   |   |   |        |    |   |  |  |
|                                           |                            |                    |                  |                  |                                 |    |   |   |   |        |    |   |  |  |
|                                           |                            |                    |                  | $\mathsf 0$      |                                 |    |   |   |   |        |    |   |  |  |
|                                           |                            |                    |                  |                  |                                 |    |   |   |   |        |    |   |  |  |
|                                           |                            |                    |                  | $\pmb{0}$        |                                 |    |   |   |   |        |    |   |  |  |
|                                           |                            |                    |                  |                  |                                 |    |   |   |   |        |    |   |  |  |
|                                           |                            |                    |                  | $\mathbf 0$      |                                 |    |   |   |   |        |    |   |  |  |
|                                           |                            |                    |                  |                  |                                 |    |   |   |   |        |    |   |  |  |
|                                           |                            |                    |                  | 0                |                                 |    |   |   |   |        |    |   |  |  |
|                                           |                            |                    |                  |                  |                                 |    |   |   |   |        |    |   |  |  |

**Figura 3.13** *Plan semanal 1 (weekly work plan 1)*

Fuente: Autor de la presente tesis

|                      | Proyecto: EDIFICIO MULTIFAMILIAR ZARAGOZA                 | fecha de emisión:  |                                 |                  | preparado por:     |    |    |    |     |    |    |   |
|----------------------|-----------------------------------------------------------|--------------------|---------------------------------|------------------|--------------------|----|----|----|-----|----|----|---|
| Tipo: Plan semanal 2 |                                                           | fecha de revisión: | revisado por:                   |                  |                    |    |    |    |     |    |    |   |
|                      |                                                           |                    | <b>DIAGRAMA GANTT SEMANAL 2</b> |                  |                    |    |    |    |     |    |    |   |
| <b>Unidades</b>      |                                                           | <b>TOTAL</b>       | <b>TOTAL</b>                    |                  | <b>PLANIFICADO</b> |    |    |    |     |    |    |   |
|                      | Descripción de la tarea                                   | <b>MEDICIÓN</b>    | <b>EJECUTADO</b>                | <b>PENDIENTE</b> | <b>REAL</b>        | L  | M  | X  | J   | V  | S  | D |
| m2                   | Limpieza de terreno manual                                | 5                  | 5                               | $\mathbf 0$      | 5                  | 5  |    |    |     |    |    |   |
|                      |                                                           |                    |                                 |                  |                    |    |    |    |     |    |    |   |
| ml                   | Trazo inicial y replanteo                                 | 160                | 160                             | $\Omega$         | 160                | 40 | 40 | 40 | 40  |    |    |   |
|                      |                                                           |                    |                                 |                  |                    |    |    |    |     |    |    |   |
| ml                   | Cerco provisional para la obra                            | 40                 | 40                              | 0                | 40                 | 20 | 20 |    |     |    |    |   |
|                      |                                                           |                    |                                 |                  |                    |    |    |    |     |    |    |   |
| GI                   | Movilización de maquinarias,<br>herramientas para la obra | 100                | 90                              | 10               | 100                |    |    |    | 100 |    |    |   |
|                      |                                                           |                    |                                 |                  |                    |    |    |    |     |    |    |   |
| GI                   | Energia eléctrica provisional para la obra                | 100                | 100                             | 0                | 100                |    |    |    | 100 |    |    |   |
|                      |                                                           |                    |                                 |                  |                    |    |    |    |     |    |    |   |
| m <sub>3</sub>       | Excavación masiva con equipo pesado                       | 120                | 20                              | 100              | 20                 |    |    |    |     | 10 | 10 |   |
|                      |                                                           |                    |                                 |                  |                    |    |    |    |     |    |    |   |
|                      |                                                           |                    |                                 | 0                |                    |    |    |    |     |    |    |   |
|                      |                                                           |                    |                                 |                  |                    |    |    |    |     |    |    |   |
|                      |                                                           |                    |                                 | 0                |                    |    |    |    |     |    |    |   |
|                      |                                                           |                    |                                 |                  |                    |    |    |    |     |    |    |   |

**Figura 3.14** *Plan semanal 2 (weekly work plan 2)*

Fuente: Autor de la presente tesis
| Proyecto: EDIFICIO MULTIFAMILIAR ZARAGOZA |                                     | fecha de emisión:  | preparado por:                  |                  |                    |    |    |    |    |        |   |   |
|-------------------------------------------|-------------------------------------|--------------------|---------------------------------|------------------|--------------------|----|----|----|----|--------|---|---|
| Tipo: Plan semanal 3                      |                                     | fecha de revisión: |                                 |                  | revisado por:      |    |    |    |    |        |   |   |
|                                           |                                     |                    | <b>DIAGRAMA GANTT SEMANAL 3</b> |                  |                    |    |    |    |    |        |   |   |
| <b>Unidades</b>                           | Descripción de la tarea             | <b>TOTAL</b>       | <b>TOTAL</b>                    |                  | <b>PLANIFICADO</b> |    |    |    |    |        |   |   |
|                                           |                                     | <b>MEDICIÓN</b>    | <b>EJECUTADO</b>                | <b>PENDIENTE</b> | <b>REAL</b>        | L  | M  | X  | J  | $\vee$ | S | D |
| m2                                        | Excavación masiva con equipo pesado | 100                | 100                             | $\mathsf 0$      | 100                | 20 | 20 | 20 | 20 | 20     |   |   |
|                                           |                                     |                    |                                 |                  |                    |    |    |    |    |        |   |   |
|                                           |                                     |                    |                                 | $\mathbf 0$      |                    |    |    |    |    |        |   |   |
|                                           |                                     |                    |                                 |                  |                    |    |    |    |    |        |   |   |
|                                           |                                     |                    |                                 | 0                |                    |    |    |    |    |        |   |   |
|                                           |                                     |                    |                                 |                  |                    |    |    |    |    |        |   |   |
|                                           |                                     |                    |                                 | $\mathbf 0$      |                    |    |    |    |    |        |   |   |
|                                           |                                     |                    |                                 |                  |                    |    |    |    |    |        |   |   |
|                                           |                                     |                    |                                 | 0                |                    |    |    |    |    |        |   |   |
|                                           |                                     |                    |                                 |                  |                    |    |    |    |    |        |   |   |
|                                           |                                     |                    |                                 | $\mathbf 0$      |                    |    |    |    |    |        |   |   |
|                                           |                                     |                    |                                 |                  |                    |    |    |    |    |        |   |   |
|                                           |                                     |                    |                                 | 0                |                    |    |    |    |    |        |   |   |
|                                           |                                     |                    |                                 |                  |                    |    |    |    |    |        |   |   |
|                                           |                                     |                    |                                 | $\mathbf 0$      |                    |    |    |    |    |        |   |   |
|                                           |                                     |                    |                                 |                  |                    |    |    |    |    |        |   |   |

**Figura 3.15** *Plan semanal 3 (weekly work plan 3)*

Fuente: Autor de la presente tesis

## **3.3.3.2. Control de la liberación de las actividades planificadas**

Para el control de las liberación o restricciones, se empleó la ficha de control N°01 diseñada para la presente investigación, donde se determinó a que porcentaje de liberación se encuentra cada actividad en el inicio de semana, una vez conocida la restricción se tomará las medidas necesarias para lograr el alcance semanal que compete a la respectiva actividad.

En las **Figuras 3.16, 3.17 y 3.18** se muestran los registros de control de las semanas 1, 2 y 3 respectivamente. Análogamente se realizó para las semanas restantes.

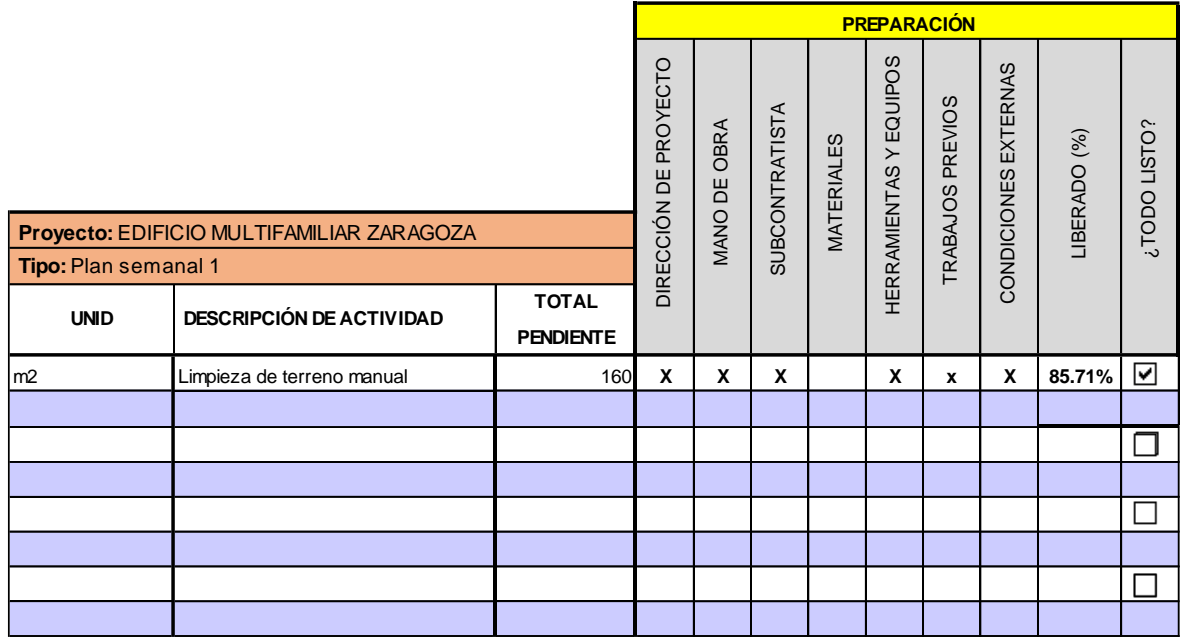

**Figura 3.16** *Ficha de control de restricciones de la semana 1*

Fuente: Autor de la presente tesis

|                                           |                                                           |                  | <b>PREPARACIÓN</b>    |                     |                        |                   |                       |                  |                      |              |              |
|-------------------------------------------|-----------------------------------------------------------|------------------|-----------------------|---------------------|------------------------|-------------------|-----------------------|------------------|----------------------|--------------|--------------|
|                                           |                                                           |                  | DIRECCIÓN DE PROYECTO | <b>MANO DE OBRA</b> | <b>SUBCONT RATISTA</b> | <b>MATERIALES</b> | HERRAMENTAS Y EQUIPOS | TRABAJOS PREVIOS | CONDICIONES EXTERNAS | LIBERADO (%) | ¿TODO LISTO? |
| Proyecto: EDIFICIO MULTIFAMILIAR ZARAGOZA |                                                           |                  |                       |                     |                        |                   |                       |                  |                      |              |              |
| Tipo: Plan semanal 2                      |                                                           |                  |                       |                     |                        |                   |                       |                  |                      |              |              |
| <b>UNID</b>                               | <b>DESCRIPCIÓN DE ACTIVIDAD</b>                           | <b>TOTAL</b>     |                       |                     |                        |                   |                       |                  |                      |              |              |
|                                           |                                                           | <b>PENDIENTE</b> |                       |                     |                        |                   |                       |                  |                      |              |              |
| m <sub>2</sub>                            | Limpieza de terreno manual                                | 5                | X                     | X                   | X                      | X                 | X                     | $\mathbf{x}$     | X                    | 100.00%      | ▽            |
|                                           |                                                           |                  |                       |                     |                        |                   |                       |                  |                      |              |              |
| m <sub>2</sub>                            | Trazo inicial y replanteo                                 | 160              | $\mathbf{x}$          | X                   | x                      | $\mathbf{x}$      | x                     | $\mathbf{x}$     | x                    | 100.00%      | ☑            |
|                                           |                                                           |                  |                       |                     |                        |                   |                       |                  |                      |              |              |
| ml                                        | Cerco provisional para obra                               | 40               | X                     | x                   | x                      |                   | x                     | X                | $\mathbf{x}$         | 85.71%       | ⊡            |
|                                           |                                                           |                  |                       |                     |                        |                   |                       |                  |                      |              |              |
| GI                                        | Movilización de maquinarias,<br>herramientas para la obra | 100              | $\mathbf x$           | X                   | x                      | $\mathbf{x}$      | X                     | $\boldsymbol{x}$ | $\mathbf{x}$         | 100.00%      | ☑            |
|                                           |                                                           |                  |                       |                     |                        |                   |                       |                  |                      |              |              |
| GI                                        | Energia eléctrica provisional para la<br>obra             | 100              | $\boldsymbol{x}$      | x                   | x                      | $\mathbf{x}$      | X                     | $\boldsymbol{x}$ | X                    | 100.00%      | ☑            |
|                                           |                                                           |                  |                       |                     |                        |                   |                       |                  |                      |              |              |
| lm3                                       | Excavación masiva con equipo<br>pesado                    | 120              | $\pmb{\mathsf{x}}$    | x                   | x                      |                   | x                     |                  | x                    | 71.43%       | ⊡            |
|                                           |                                                           |                  |                       |                     |                        |                   |                       |                  |                      |              |              |

**Figura 3.17** *Ficha de control de restricciones de la semana 2*

|                      |                                           |                                  | PREPARACIÓN           |                     |                |            |                        |                  |                      |              |              |
|----------------------|-------------------------------------------|----------------------------------|-----------------------|---------------------|----------------|------------|------------------------|------------------|----------------------|--------------|--------------|
|                      |                                           |                                  | DIRECCIÓN DE PROYECTO | <b>MANO DE OBRA</b> | SUBCONTRATISTA | MATERIALES | HERRAMIENTAS Y EQUIPOS | TRABAJOS PREVIOS | CONDICIONES EXTERNAS | LIBERADO (%) | ¿TODO LISTO? |
|                      | Proyecto: EDIFICIO MULTIFAMILIAR ZARAGOZA |                                  |                       |                     |                |            |                        |                  |                      |              |              |
| Tipo: Plan semanal 3 |                                           |                                  |                       |                     |                |            |                        |                  |                      |              |              |
| <b>UNID</b>          | <b>DESCRIPCIÓN DE ACTIVIDAD</b>           | <b>TOTAL</b><br><b>PENDIENTE</b> |                       |                     |                |            |                        |                  |                      |              |              |
| M <sub>3</sub>       | Excavación masiva con equipo<br>pesado    | 100                              | X                     | X                   | X              | X          | X                      | $\mathbf{x}$     | X                    | 100.00%      | ☑            |
|                      |                                           |                                  |                       |                     |                |            |                        |                  |                      |              |              |
|                      |                                           |                                  |                       |                     |                |            |                        |                  |                      |              |              |
|                      |                                           |                                  |                       |                     |                |            |                        |                  |                      |              |              |
|                      |                                           |                                  |                       |                     |                |            |                        |                  |                      |              |              |
|                      |                                           |                                  |                       |                     |                |            |                        |                  |                      |              |              |
|                      |                                           |                                  |                       |                     |                |            |                        |                  |                      |              |              |
|                      |                                           |                                  |                       |                     |                |            |                        |                  |                      |              |              |
|                      |                                           |                                  |                       |                     |                |            |                        |                  |                      |              |              |
|                      |                                           |                                  |                       |                     |                |            |                        |                  |                      |              |              |
|                      |                                           |                                  |                       |                     |                |            |                        |                  |                      |              |              |

**Figura 3.18** *Ficha de control de restricciones de la semana 3*

Fuente: Autor de la presente tesis

# **3.3.3.3. Revisión del plan semanal**

En la revisión del plan semanal, se contrasta el trabajo planificado con el trabajo realmente ejecutado, conforme a la distribución que se planeó en cada día de la semana correspondiente, en la semana 1 se planificó solo 1 actividad, donde no se logró completar el 100% del trabajo planificado, mientras que en la semana 2, se logró completar 4 actividades de un total de 6 planificadas, en la semana 3 se completó la única actividad planificada. **(Ver figura 3.19, 3.20 y 3.21).**

Análogamente se desarrolló en las semanas siguientes.

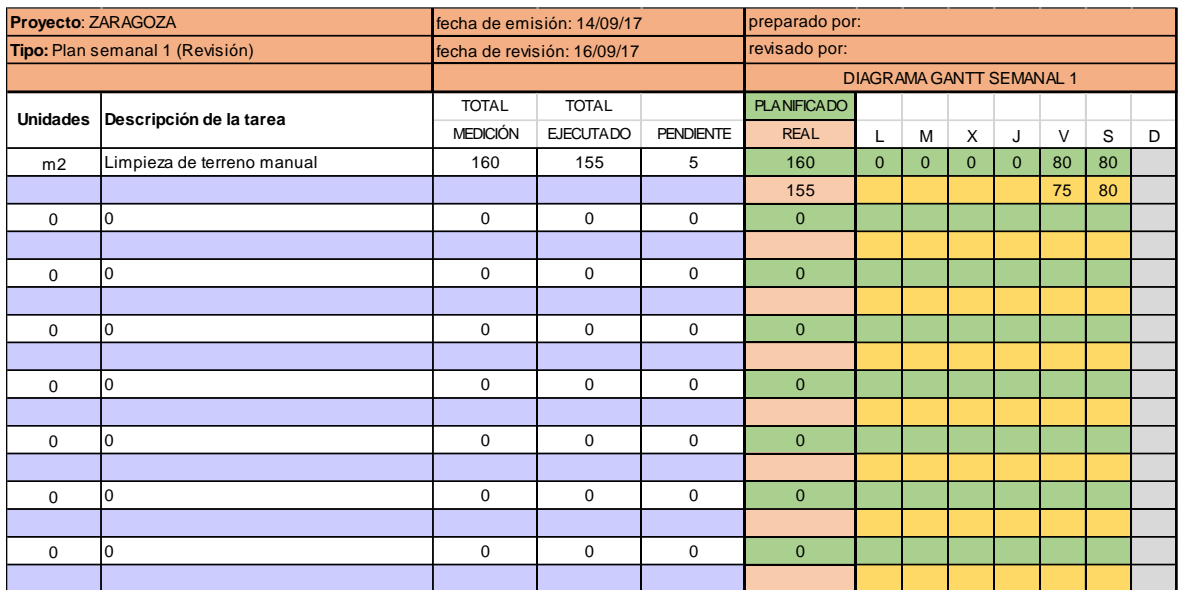

# **Figura 3.19** *Revisión del plan semanal 1*

Fuente: Autor de la presente tesis

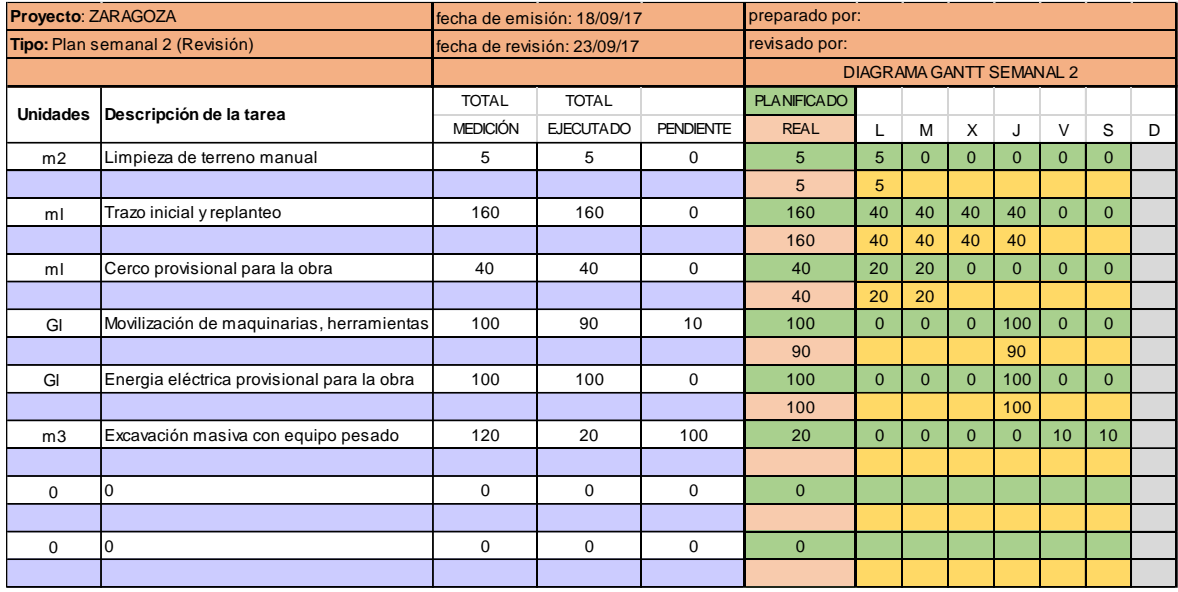

**Figura 3.20** *Revisión del plan semanal 2*

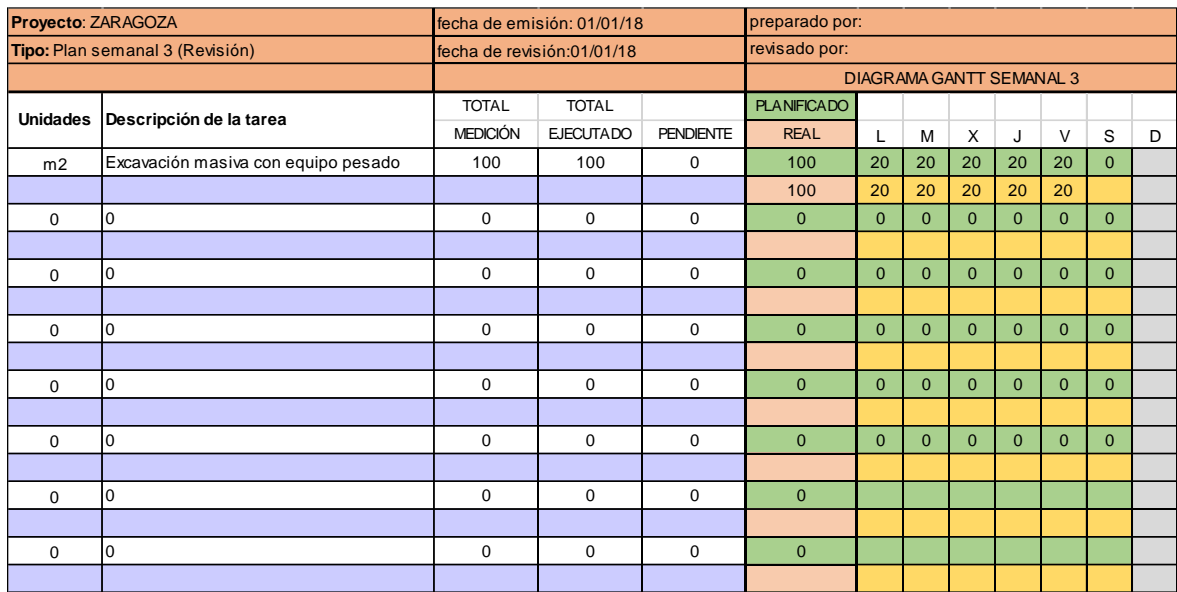

#### **Figura 3.21** *Revisión del plan semanal 3*

Fuente: Autor de la presente tesis

## **3.3.3.4. Cálculo del PAC**

Para la obtención del porcentaje de actividades completadas (PAC) se empleó la ecuación (12) para la evaluación a nivel operacional durante las 29 primeras semanas, tomando en cuenta la **Tabla 3.20** y que cuando se logró índices entre 90% y 100% no indican una planificación muy confiable, por el contrario expresa que la planificación debió ser más exigente, por el contrario un valor del PAC entre 80% y 90% representa una planificación bastante confiable, donde las contratas se esfuerzan por mejorar la meta de la semana anterior.

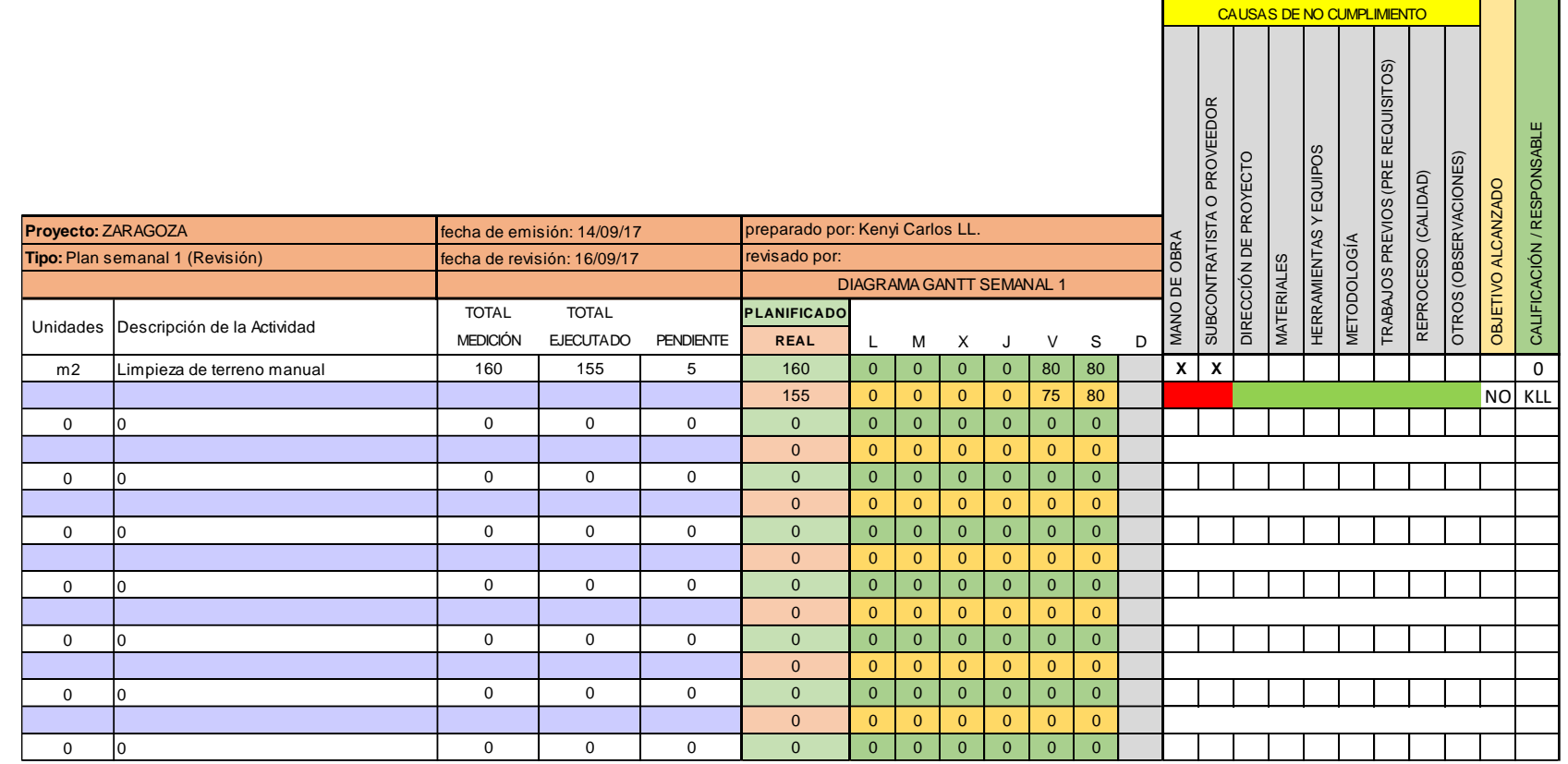

**Figura 3.22** *Revisión para el cálculo del PAC en la semana 1*

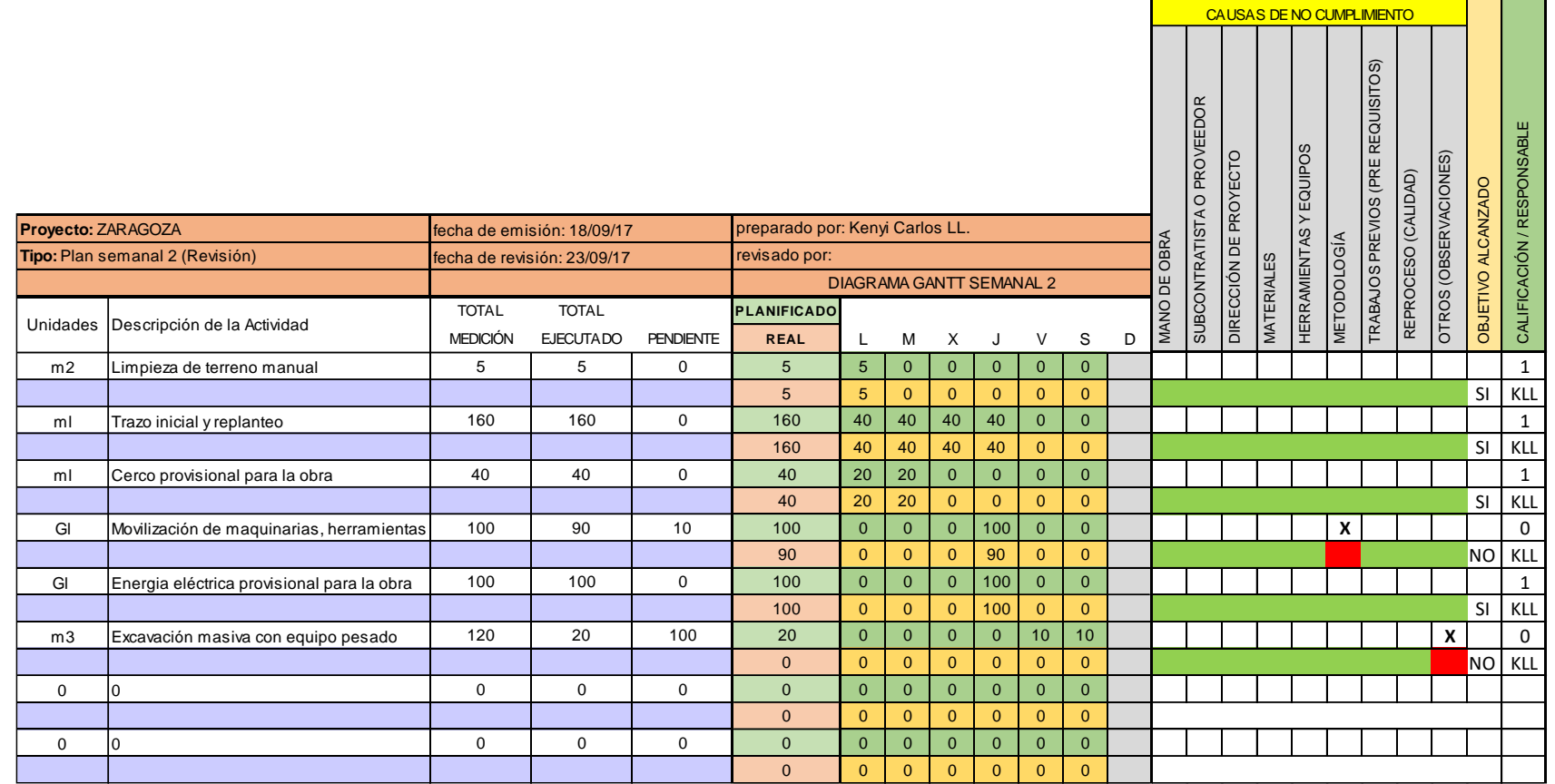

**Figura 3.23** *Revisión para el cálculo del PAC en la semana 2*

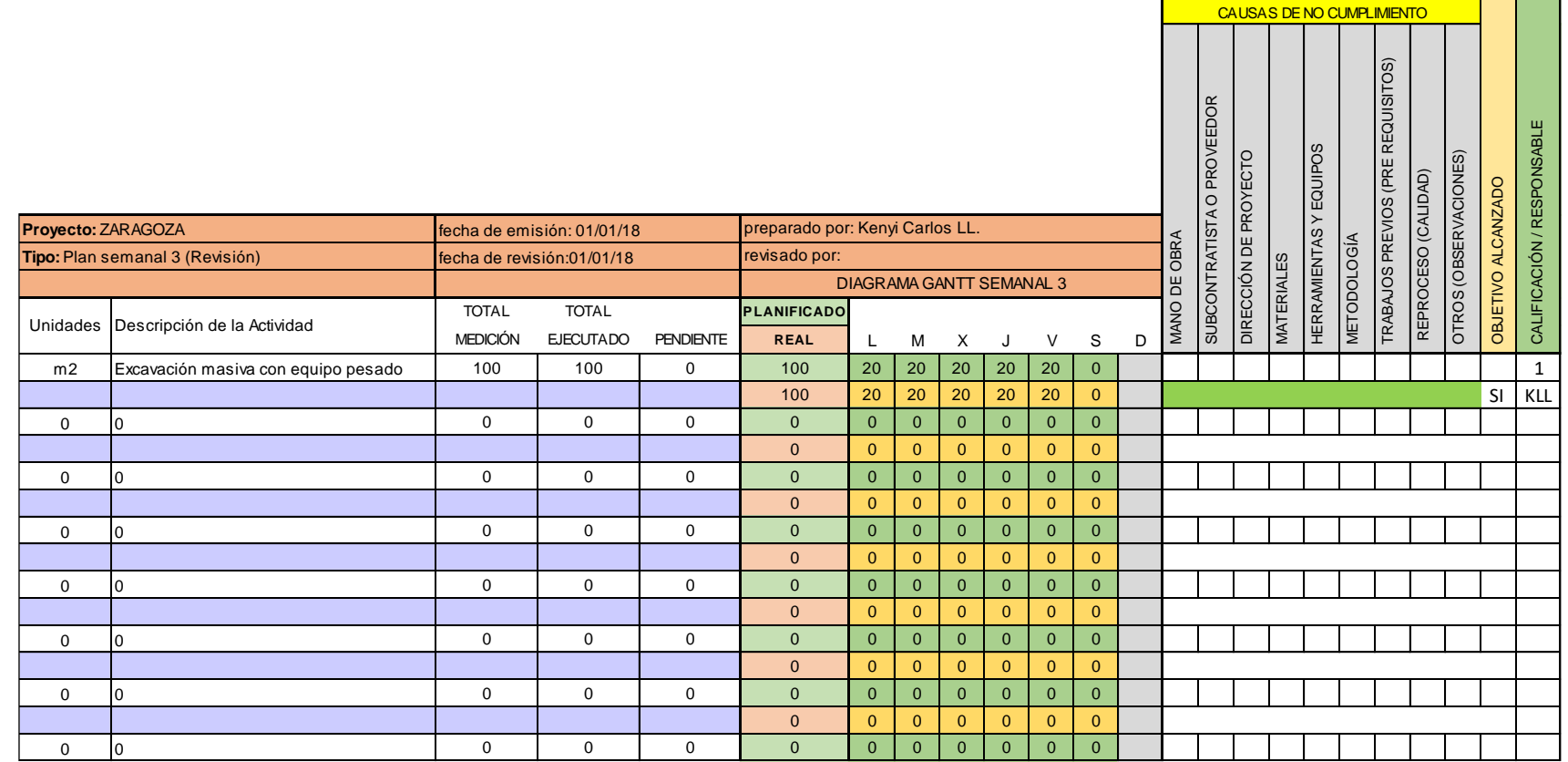

**Figura 3.24** *Revisión para el cálculo del PAC en la semana 3*

Fuente: Elaboración propia

En ese sentido el valor promedio del PAC fue de 78%, donde el valor máximo (100%) se preponderó durante las semanas 3, 4, 6, 7, 8, es decir desde fines del primer mes e inicio del tercer mes de evaluación en con un valor máximo del 100%, evidenciando un rango de considerable confiabilidad de la planificación entre el segundo y tercer mes, esto fue debido a que en dicho periodo fueron liberadas con mayor facilidad y la variabilidad fue más predecible considerando que en las siguientes semanas la aplicación del sistema del ultimo planificador fue más exigente y conllevó a que las actividades se logren con más esfuerzo que la semana anterior.

| <b>FECHA</b> | <b>SEMANA</b>  | <b>PAC</b> |  |  |  |  |
|--------------|----------------|------------|--|--|--|--|
| 16/09/2018   | 1              | 0.00       |  |  |  |  |
| 23/09/2018   | $\overline{c}$ | 0.67       |  |  |  |  |
| 30/09/2018   | 3              | 1.00       |  |  |  |  |
| 07/10/2018   | 4              | 1.00       |  |  |  |  |
| 14/10/2018   | 5              | 0.50       |  |  |  |  |
| 21/10/2018   | 6              | 1.00       |  |  |  |  |
| 28/10/2018   | 7              | 1.00       |  |  |  |  |
| 04/11/2018   | 8              | 1.00       |  |  |  |  |
| 11/11/2018   | 9              | 0.50       |  |  |  |  |
| 18/11/2018   | 10             | 0.50       |  |  |  |  |
| 25/11/2018   | 11             | 1.00       |  |  |  |  |
| 02/12/2018   | 12             | 1.00       |  |  |  |  |
| 09/12/2018   | 13             | 0.50       |  |  |  |  |
| 16/12/2018   | 14             | 0.33       |  |  |  |  |
| 23/12/2018   | 15             | 1.00       |  |  |  |  |
| 30/12/2018   | 16             | 0.50       |  |  |  |  |
| 06/01/2018   | 17             | 0.80       |  |  |  |  |
| 13/01/2018   | 18             | 1.00       |  |  |  |  |
| 20/01/2019   | 19             | 0.67       |  |  |  |  |
| 27/01/2019   | 20             | 0.67       |  |  |  |  |
| 03/02/2019   | 21             | 0.67       |  |  |  |  |
| 10/02/2019   | 22             | 1.00       |  |  |  |  |
| 17/02/2019   | 23             | 1.00       |  |  |  |  |
| 24/02/2019   | 24             | 1.00       |  |  |  |  |
| 03/03/2019   | 25             | 0.67       |  |  |  |  |
| 10/03/2019   | 26             | 0.80       |  |  |  |  |
| 17/03/2019   | 27             | 1.00       |  |  |  |  |
| 24/03/2019   | 28             | 0.80       |  |  |  |  |
| 31/03/2019   | 29             | 1.00       |  |  |  |  |

*Tabla 3.19 Estimación del PAC en el transcurso de las 29 primeras semanas del proyecto*

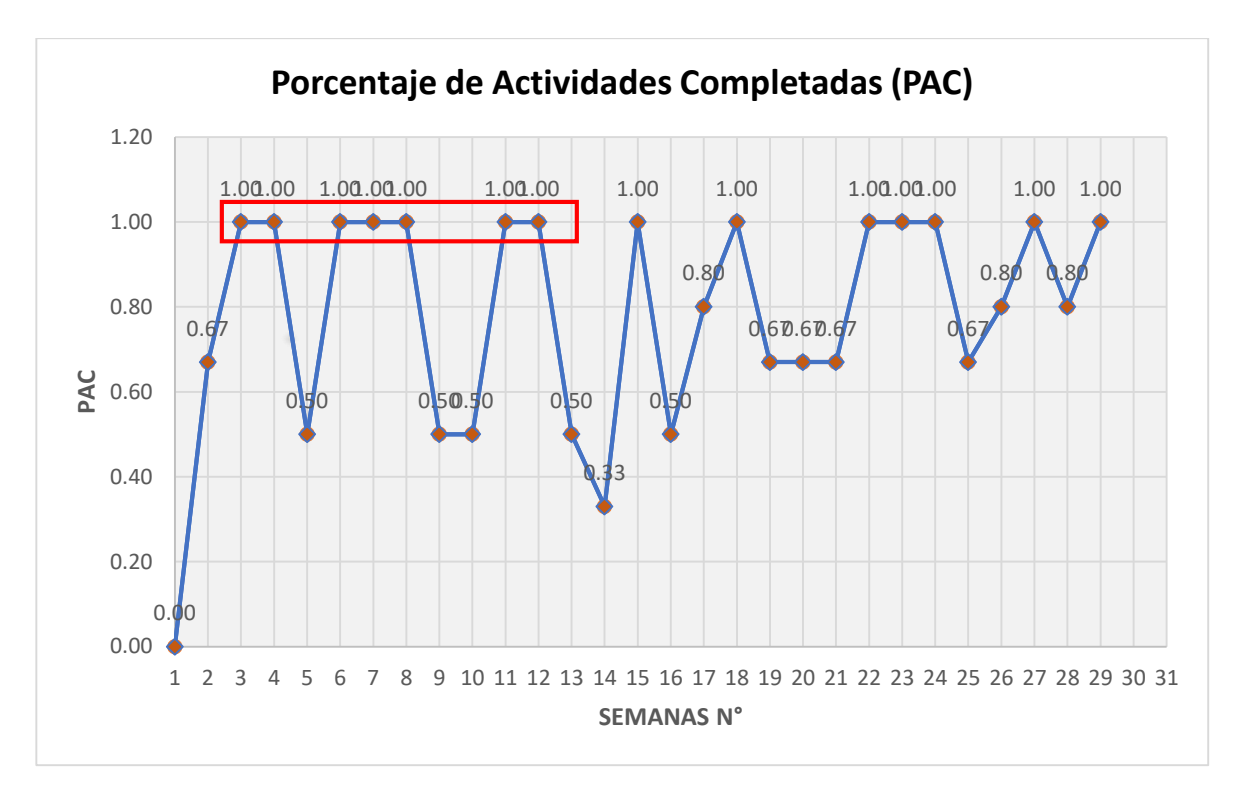

**Figura 3.25** *Porcentaje de Actividades completas de las 29 primeras semanas del proyecto*

Fuente: Autor de la presente tesis

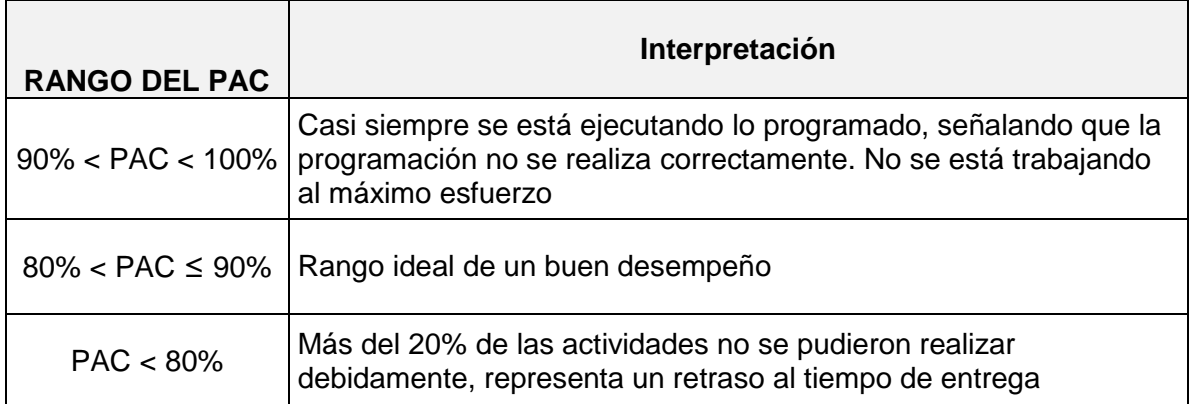

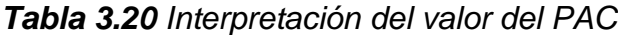

# **3.3.3.5. Determinación de las causas de no cumplimiento (CNC)**

Respecto a las causas de no cumplimientos, se realizó el conteo de las frecuencias de cada una de estas en cada uno de las semanas, obteniendo un subtotal de las restricciones en el total de la obra hasta la semana 29 como se muestra en la **Tabla 3.20**.

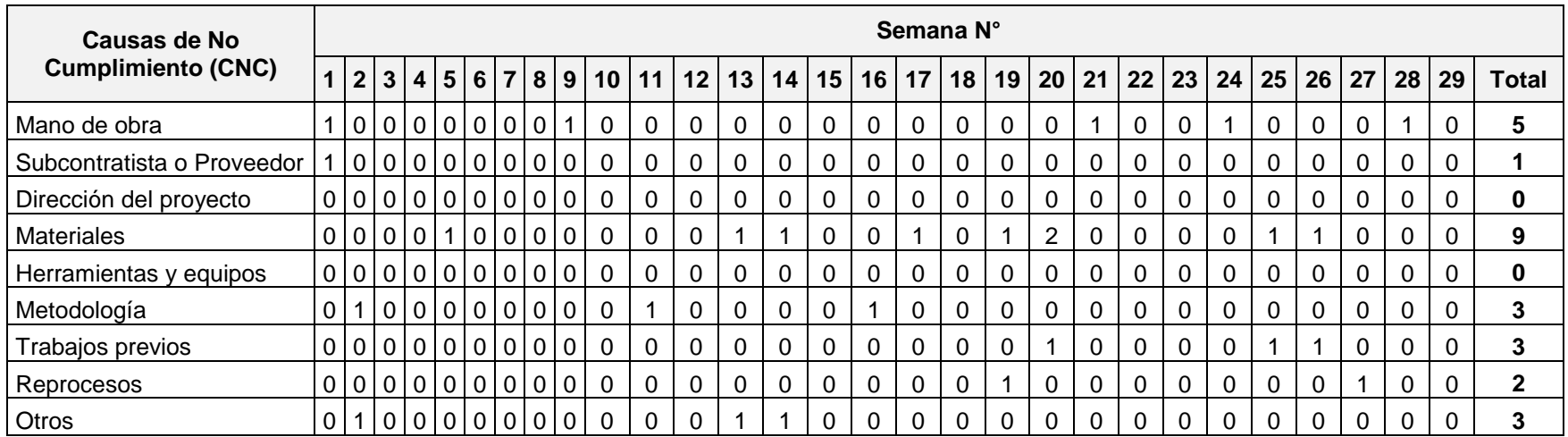

#### *Tabla 3.21 Causas de no cumplimiento en las 29 primeras semanas*

Del histograma de frecuencias acumuladas mostrado en la **Figura 3.26**, las 29 primeras semanas del proyecto, se puede apreciar que la principal restricción es la de los materiales con un subtotal de 9 veces, representando el 35%. Mientras que mano de obra, trabajos previos y reprocesos también son causantes considerables de no cumplimiento de las actividades con frecuencias de 5, 3 y 3. Preponderan con valores del 19%, 12% y 12%.

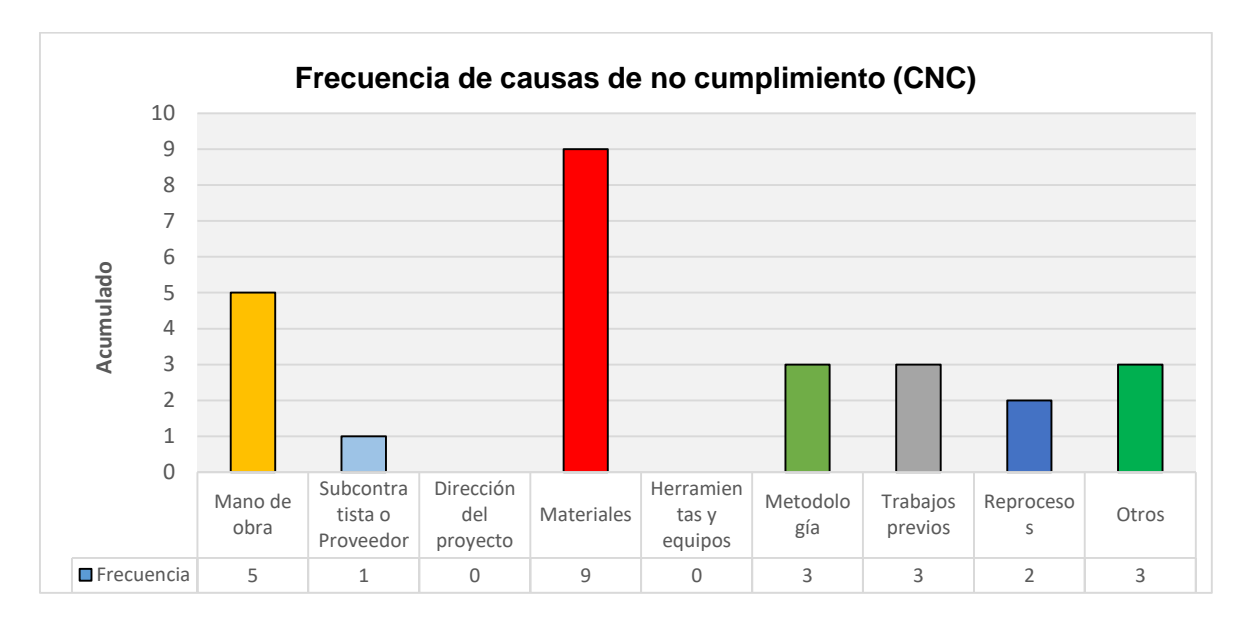

**Figura 3.26** *Frecuencia total de las CNC del proyecto*

Fuente: Elaboración propia

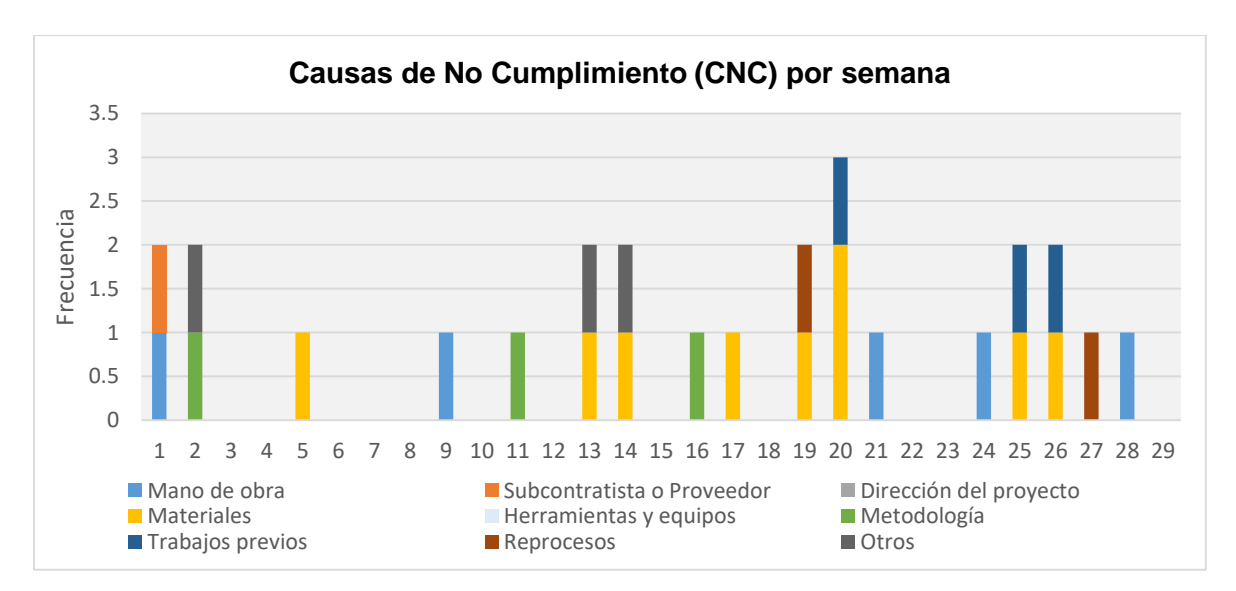

**Figura 3.27** *Frecuencia total de las CNC en las 29 primeras semanas del proyecto*

# **3.3.4. Análisis a nivel sistemático y operacional de la planificación**

Durante las 29 semanas de ejecución se llevaron a ejecución las herramientas de control del EVM y del Last Planner, con los indicadores del SPI a nivel sistemático y del PAC a nivel operacional, mediante la gráfica que se muestra en la **Figura 3.28** en la semana 29 el desempeño fue considerablemente bajo ya que arrastra valores acumulados, mientras que a nivel operacional se aprecia una decaída entre las semanas 12 y 15 debido a que la variabilidad fue mayor.

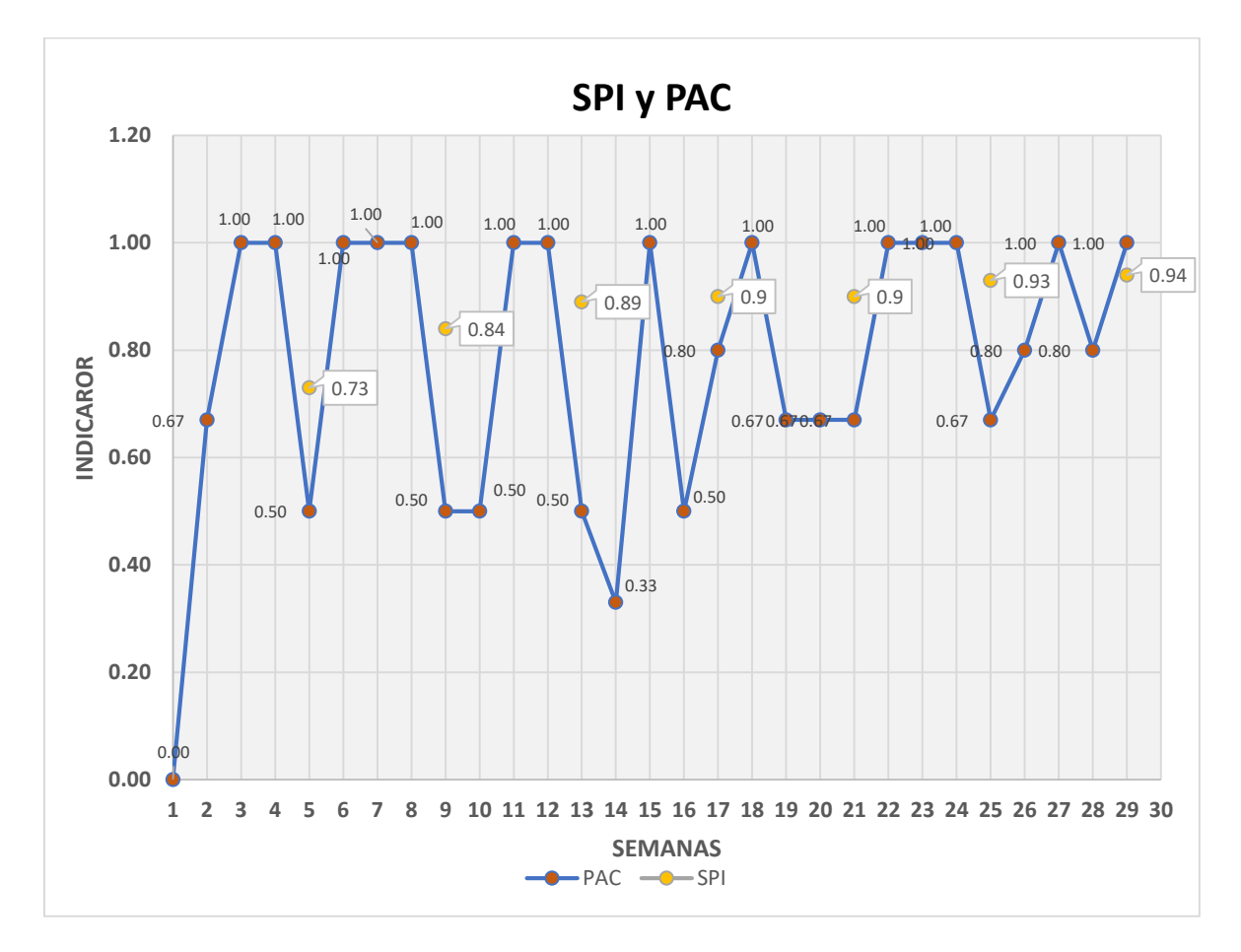

**Figura 3.28** *SPI vs PAC* 

Si bien es cierto que la medición se realizó a niveles distintos, ambas herramientas pretenden evaluar el cronograma y la planificación con el mismo fin, y esto se expresa mediante el coeficiente de determinación que refleja el ajuste de los valores estimados de cada herramienta. En la **Figura 3.29** se muestra que para la presente investigación el valor obtenido fue de 0.424, por lo tanto para este modelo, la variable 1 representada en las ordenas por el PAC se ajusta a un 42.4% con el modelo de la variable 2 (SPI) en la evaluación realizada en el transcurso de las 29 primeras semanas es decir en los 7 primeras fechas de estado.

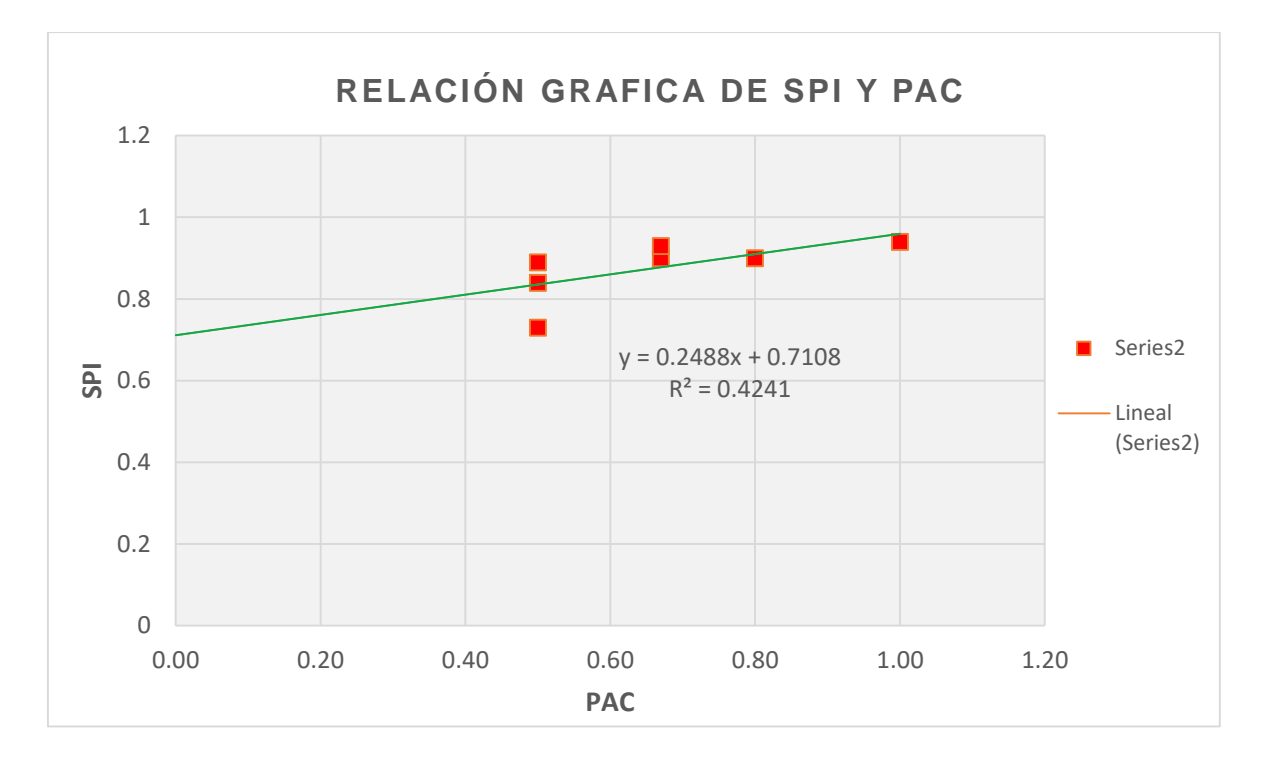

**Figura 3.29** *Relación gráfica entre SPI vs PAC* 

# **IV. DISCUSIONES**

#### **Primera**

(Guzman, 2008) Realizó un WBS para el proyecto "Nodo Av. Río de Janeiro / Av. San Francisco – Macaracuay", obteniendo hasta el tercer nivel de desglose, donde consideró 6 entregables que descompusieron hasta en 4 sub entregables y en el resto de actividades de trabajar con jerarquías menores, de tal forma que obtuvo mejor exactitud y organización del alcance del proyecto, con respecto a la durabilidad y los hitos del proyecto, para que en adelante se estime los porcentajes de avances reales en una escala temporal.

Para esta investigación se definió un WBS de la construcción del Edificio Zaragoza con el objetivo de determinar el alcance del proyecto, de tal forma que se descompondrá en 2 entregables, el segundo de estos se descompuso en 10 sub entregables y alcanzó hasta el tercer nivel, indicando estos entregables con detalles como se muestran en el diccionario de la WBS. Obteniendo de esta manera una mejor definición del alcance del proyecto, de tal manera que permita calcular los porcentajes de avance real en cada fecha de estado.

En ese sentido, mostraremos el nivel inferior como referencia que establece hasta el tercer nivel el cual es igual al establecido por (Guzman, 2008) concluyendo que coincide para ambos enfoques de estudio el alcance se encuentra bien establecido como punto de referencia para establecer los porcentajes de avance realmente ejecutados, siendo este un factor fundamental para determinar los indicadores a nivel sistemático y operacional. Por lo tanto, se consiguió implementar una estructura de descomposición del trabajo (WBS) que permite una mejor identificación de alcance de los entregables y sub entregables que componen el proyecto para el posterior análisis del estado de avance

#### **Segunda**

(Hernández y Vilacha, 2014) en un estudio realizado el cual fue basada en un proyecto de "Ampliación y rehabilitación de la planta física del colegio San José de la localidad de Kemedy", donde se determinó el indicador del desempeño del cronograma SPI mensualmente, para un total de 9 meses, donde obtuvieron índices de 0.98 en el quinto mes y a su vez índices de 0.97 en los meses de culminación

69

(mes 9), con resultados no muy buenos en los tres meses de iniciar el proyecto para lograr la meta de mantener el plazo establecido en el cronograma del proyecto.

Mientras que, en el presente estudio en las 07 fechas de estado correspondiente a los 07 primeros meses del proyecto, donde se obtuvo que los índices hallados fueron 0.73, 0.84, 0.89, 0.90, 0.90, 0.93 y 0.94 respectivamente. En cuanto a las fechas de estados correspondientes a los tres primeros meses la tendencia fue muy positiva donde se registró so siguientes avances reales de 73%, 96% y 98% con una mejora progresiva en el sexto mes logrando el 105% de estado de avance, si bien en todas las fechas de estado el índice se encuentra por debajo de uno, el incremento positivo con valores cercanos a uno, demuestra el tiempo invertido fue por encima de lo previsto pero hubo una mejora por reducir la diferencia en el transcurso de las fechas.

Entonces con los resultados encontrados por (Hernández y Vilacha, 2015) se enmarcan en índices de SPI cercanos a 2 en la fecha intermedia y de finalización, mientras que para la presente investigación los índices cercanos o mayores a 1 se presentaron en los últimos meses, los cuales indican que los controles y monitoreo a niveles sistemáticos permitiendo accionar para una mejora del desempeño del cronograma.

#### **Tercera**

(Corrales, 2008) en su investigación sobre el sistema de gestión del ultimo planificador aplicado a la construcción de un "Edificio mediano", donde encontró valores iniciales de PAC del 60%, para después del análisis alcanzando valores máximos de 89% y un promedio de 73% durante las 6 semanas de implementación considerándose como un índice aceptable, además se registró una tendencia de alza durante las últimas semanas.

En esta investigación se obtuvo valores de 100% al inicio del proyecto, luego estos alcanzaron a valores entre 50% y 80%, con aumentos de 100% y con un promedio de 78% durante las 29 semanas de implementación estableciéndose como un índice que se explica como una planificación considerablemente confiable y progresivamente exigente.

70

Entonces, los valores promedio de PAC estimados en la presente investigación para una duración de 29 semanas, en contraste con los de la investigación de (Corrales, 2007) cuya evaluación fue de 10 semanas, se traducen como una planificación confiable al enmarcase en valores cercanos al 80%.

#### **Cuarta**

(Rázuri y Olano, 2009), en la construcción de un Pad para lixiviar material de ROM, con un plazo de ejecución de 60 semanas, en un estudio de 37 semanas encontró un coeficiente de determinación de 0.16 entre los indicadores del SPI y el PAC, expresando una considerable relación entre ellas.

Por otro lado, El coeficiente de determinación entre los indicadores del desempeño del cronograma (SPI) y la confiabilidad de la planificación (PAC) fue de 0.42, en ese sentido existe una relación directamente proporcional entre las herramientas de control a distintos niveles, es decir el SPI como índice reactivo y el PAC como índice proactivo se relacionan en un modelo de ajuste, y esto se debe a que ambas controlan con el mismo fin, pero a distintos niveles.

Por lo tanto, en la presente investigación el adecuado uso complementario de las herramientas de control en conjunto a distintos niveles, es decir la integración del Last planner y el EVM dan un soporte más eficiente en el control de la planificación

# **V. CONCLUSIONES**

# **Primera**

La presente tesis realiza establece una WBS del proyecto Edificio Zaragoza con el único objetivo de analizar los alcances del proyecto, de tal forma que se desglosó en 2 entregables, el segundo de estos se descompuso en 10 sub entregables y se alcanzó hasta el tercer nivel, indicando todos estos entregables detalladamente en el diccionario de la WBS. Pol lo que se consiguió implementar una estructura de descomposición del trabajo (WBS) que permite una mejor identificación de alcance de los entregables y sub entregables que componen el proyecto para el posterior análisis del estado de avance.

## **Segunda**

En las 07 fechas de estado correspondiente a los 07 primeros meses del proyecto, se obtuvo índices de desempeño del cronograma (SPI) de hasta 0.94. Además, en los tres primeros meses la tendencia fue muy positiva donde se registraron avances reales de 73%, 96% y 98% respectivamente con un valor pico en el sexto mes logrando el 105%, si bien en todas las fechas de estado el índice se encuentra por debajo de uno, el incremento positivo con valores cercanos a uno, es decir el tiempo invertido fue por encima de lo previsto, pero hubo una mejora por reducir la diferencia en el transcurso de las fechas.

## **Tercera**

Se obtuvo porcentajes de actividades cumplidas (PAC) del 100% al inicio del proyecto, luego estos alcanzaron a valores entre 50% y 80%, con aumento alguno del 100% y con un promedio de 78% durante las 29 semanas de implementación, por lo tanto, este indicador expresa que la planificación promedio se considerablemente confiable y progresivamente exigente.

# **Cuarta**

El coeficiente de determinación entre los indicadores de la confiabilidad de la planificación (PAC) y el desempeño del cronograma (SPI) fue de 0.42, en este caso existe una relación directamente proporcional entre las herramientas de control a distintos niveles, es decir el SPI como índice reactivo y el PAC como índice proactivo se relacionan en un modelo de ajuste, y esto se debe a que ambas controlan con el mismo fin, pero a distintos niveles.

Por lo tanto, el adecuado uso complementario de las herramientas de control en conjunto a distintos niveles, es decir la integración del Last planner y el EVM dan un soporte más eficiente en el control de la planificación

# **VI. RECOMENDACIONES**

## **Primera**

Se recomienda a los encargados del proyecto, realizar de manera correcta la incorporación de la estructura de EDT/WBS en la etapa de ejecución, para obtener un enfoque más fundado e integrado de alcance, donde sea más entendible para las distintas partes que puedan intervenir durante la realización del proyecto.

## **Segunda**

La recomendación es básicamente a los proyectistas y ejecutores de obras civiles, tomar bien en cuenta las nuevas formas de poder gestionar la producción con métodos nuevos que permitan obtener buenos resultados en comparación con el cronograma contractual, usarlos de manera adecuada ya que son herramientas importantes y de gran apoyo en cada toma de decisiones asociándonos al buen desempeño evitando los errores y subsanando de manera eficaz y rápida. El objetivo es prevenir los incumplimientos y mejorar con buenas acciones correctivas.

## **Tercera**

Se recomienda a los participantes encargados en la ejecución de la obra, que el enfoque de la productividad deba ser bajo un sistema de registro y control estadístico permanente conllevando a un esfuerzo constante de los trabajadores y encargados de obra, para la mejorar la productividad y la buena calidad durante la ejecución en cada semana.

# **Cuarta**

Se recomienda a los futuros tesistas colegas integrar las herramientas de control a nivel sistemático y operacional, usando distintas formas de gestionar los proyectos y minimizar los sobrecostos y retrasos. De tal manera asegurar la confiabilidad de la planificación gestionando las restricciones oportunamente y corroborando la ejecución en contraste con la línea base.

76

**VII. REFERENCIAS BIBLIOGRÁFICAS**

- ARIAS, Fidias. El proyecto de investigación. Venezuela: Episteme 2006. 81p. ISBN: 9800785299
- ARBOLEDA, Sergio. Análisis de productividad, rendimientos y consumo de mano de obra en procesos constructivos, elemento fundamental en la fase de planeación. (En línea) Colombia: Universidad Nacional de Colombia., 2014. [fecha consulta: Noviembre 2017]. Disponible en:<http://www.bdigital.unal.edu.co/45932/1/71792750.2014.pdf>
- BORJA, Manuel. Metodología para la investigación científica para ingenieros. (En línea) Perú, 2014. [fecha consulta: Noviembre 2017]. Disponible en: https://es.slideshare.net/manborja/metodologia-de-invcientifica-para-ing-civil
- CULQUICHICÓN, Karla e IZQUIERDO, Roberto. Mejora en la aplicación del EVM como sistema de control de costos de proyectos de construcción. Tesis (En línea) Lima: Universidad de Ciencias Aplicadas, 2016. [fecha consulta: Noviembre 2017]. Disponible en: https://repositorioacademico.upc.edu.pe/upc/bitstream/10757/6 21005/1/Culquichicon\_VK.pdf
- CORRALES, Julieth y ARROYO, Mario. Evaluación en tres periodos de tiempo de la Gestión de la planta física del nuevo colegio San José en la localidad de Kennedy Bogotá D.C. Tesis. (En línea) Bogotá: Universidad Católica de Colombia, 2016. [fecha consulta: Noviembre 2017]. Disponible en: http://repository.ucatolica.edu.co/bitstream/10983/6808/4/EVAL UCION%20EN%20TRES%20PERIODOSCOLEGIO%20SAN%20JOSE%20KE NN.pdf
- DIAZ, Daniela. Aplicación del Sistema de planificación "Last Planner" a la construcción de un edificio habitacional de mediana altura. Tesis (En línea)

Santiago de Chile: Universidad de Chile, 2007. [fecha consulta: Noviembre 2017].

Disponible en: http://www.tesis.uchile.cl/tesis/uchile/2007/diaz\_da/sources/dia z\_da.pdf

- FARIS, Mohd, IDRUS, Arazi y WARIS, Ali. Application of earned value management system on an infrastructure project: a malaysian case study. Artículo de investigación (En línea) Malaysia: Universidad Teknologi PETRONAS, 2011. [fecha consulta: Noviembre 2017]. Disponible en: http://www.ipedr.com/vol8/1-A00006.pdf
- GUZMÁN, Abner. Aplicación de la filosofía Lean Contruction en la planificación, programación, ejecución y control de proyectos. Tesis (En línea) Lima: Pontifica Universidad Católica del Perú, 2014. [fecha consulta: Noviembre 2017]. Disponible en: http://tesis.pucp.edu.pe/repositorio/bitstream/handle/12345678 9/5778/GUZMAN\_ABNER\_LEAN\_CONSTRUCTION\_PROYECTOS.pdf?seque nce=1
- GREIVIN, Alpízar. Aplicación de Lean Construction a través de la metodología Last Planner a proyectos de vivienda social de FUPROVI. (En línea) Costa Rica: Instituto Tecnológico de Costa Rica, 2017. [fecha consulta: Noviembre 2017].

Disponible en: https://repositoriotec.tec.ac.cr/bitstream/handle/2238/7272/Aplic acion %20lean construction metodologia last planner.pdf?sequence=1&isAll owed=y

 HERNÁNDEZ, Roberto, FERNÁNDEZ, Carlos y BAPTISTA, Pilar. Metodología de la investigación (en línea). México: McGraw-Hill Interamericana. 2003. [fecha consulta: Noviembre 2017].

Disponible en: https://www.esup.edu.pe/descargas/dep\_investigacion/Metodol ogia%20de%20la%20investigaci%C3%B3n%205ta%20Edici%C3%B3n.pdf

- HURTADO DE BARRERA, Jacqueline. Guía de la comprensión holística de la ciencia. (en línea) Venezuela: Universidad Nacional Abierta, 2010. [fecha consulta: Noviembre 2017]. Recuperado de: http://dip.una.edu.ve/mpe/017metodologial/paginas/Hurtado, %20Guia%20para%20la%20comprension%20holistica%20de%20la%20ciencia %20Unidad%20III.pdf
- INSTITUTO Nacional de la Calidad. Gestión de costos y tiempo. Lima: PUCP, 2017. 168p.
- KERLINGER, Fernando. Investigación del comportamiento. (En línea) México: McGraw-Hill. 1988. [fecha consulta: Noviembre 2017]. Disponible en: https://psicologiaexperimental.files.wordpress.com/2010/03/met [odologia-de-la-investigacion.pdf](https://psicologiaexperimental.files.wordpress.com/2010/03/metodologia-de-la-investigacion.pdf)
- LÓPEZ, Alfonso. Metodología de la investigación científica. (En línea) España: Universidad Complutense de Madrid, 2008. [fecha consulta: Noviembre 2017]. Disponible en: http://eprints.ucm.es/24750/1/v%C3%ADdeos%20metodolog% [C3%ADa%20investigaci%C3%B3n%20cient%C3%ADfica%20pdf.pdf](http://eprints.ucm.es/24750/1/v%C3%ADdeos%20metodolog%C3%ADa%20investigaci%C3%B3n%20cient%C3%ADfica%20pdf.pdf)
- MIRANDA, Daniel. Implementación del Sistema Last Planner en una habilitación urbana. Tesis (En línea) Lima: Pontificia Universidad Católica del Perú, 2012. [fecha consulta: Noviembre 2017]. Disponible en: http://tesis.pucp.edu.pe/repositorio/bitstream/handle/123456789 /1219/MIRANDA\_CASANOVA\_DANIEL\_SISTEMA\_LAST\_PLANNER.pdf?sequ ence=1&isAllowed=y
- MONJE, Arturo. Metodología de la investigación cuantitativa y cualitativa. (En línea) Colombia: Universidad Sur Colombiana, 2011. [fecha consulta: Noviembre 2017].

Disponible en:<http://ebiblioteca.org/?/ver/112678>

 MORA, José. Medición y análisis de productividad de tres actividades en la construcción de un centro de distribución de 5400 m<sup>2</sup>. (En línea) Costa Rica: Instituto Tecnológico de Costa Rica, 2012. [fecha consulta: Noviembre 2017].

Disponible en: https://repositoriotec.tec.ac.cr/bitstream/handle/2238/6025/medi [ci%C3%B3nan%C3%A1lisisproductividadconstrucci%C3%B3ncentrodistribuci](https://repositoriotec.tec.ac.cr/bitstream/handle/2238/6025/medici%C3%B3nan%C3%A1lisisproductividadconstrucci%C3%B3ncentrodistribuci%C3%B3n.pdf?sequence=1&isAllowed=y) [%C3%B3n.pdf?sequence=1&isAllowed=y](https://repositoriotec.tec.ac.cr/bitstream/handle/2238/6025/medici%C3%B3nan%C3%A1lisisproductividadconstrucci%C3%B3ncentrodistribuci%C3%B3n.pdf?sequence=1&isAllowed=y)

 MINISTERIO de Economía y Finanzas (Perú). Reglamento de la Ley de Contrataciones del Estado. (En línea) Perú. 2016. [fecha consulta: Noviembre 2017].

Disponible en: http://portal.osce.gob.pe/osce/sites/default/files/Documentos/le gislacion/ley/Reglamento%20de%20la%20Ley%20N%C2%BA%2030225\_0.pdf

- MINISTERIO de Transportes y Comunicaciones (Perú). Guía de inspección de puentes. (En línea) Peru. 2006. [fecha consulta: Noviembre 2017]. Disponible en: https://www.mtc.gob.pe/transportes/caminos/normas\_carreteras [/documentos/otras/GUIA%20PARA%20INSPECCION%20DE%20PUENTES.pd](https://www.mtc.gob.pe/transportes/caminos/normas_carreteras/documentos/otras/GUIA%20PARA%20INSPECCION%20DE%20PUENTES.pdf) [f](https://www.mtc.gob.pe/transportes/caminos/normas_carreteras/documentos/otras/GUIA%20PARA%20INSPECCION%20DE%20PUENTES.pdf)
- NAMAKFOROOSH, Mohammad. Metodología de la investigación. (En línea) México: Limusa. 2005. [fecha consulta: Noviembre 2017].
- PMBOOK. Guía de los fundamentos para la dirección de proyectos. 5ta ed. E.E.U.U: Project Management Institute, 2013. ISBN: 978-1-6285-009-1
- PARRA, Alejandro. Modelización de las fallas activas para la estimación de la Peligrosidad Sísmica, Aplicación Metodológica en Haití. Tesis (En línea) España: Universidad Politécnica de Madrid, 2015. [fecha consulta: Noviembre 2017]. Disponible en: <http://oa.upm.es/38482/>
- RAMÍREZ, Eduardo. Manual para elaboración línea de base en proyectos FOS. Manual técnico (En línea) RIMISP, 2012. [fecha consulta: Noviembre 2017].

Disponible en: [http://www.rimisp.org/wpcontent/files\\_mf/135937839217.pdf](http://www.rimisp.org/wpcontent/files_mf/135937839217.pdf)

- RÁZURI, Carlos y OLANO, Ricardo. Aplicación del Sistema Last Planner y la Metodología del Valor Ganado para la Mejora en la Gestión de Proyectos de Construcción. Artículo de investigación (En línea) Lima: Instituto de la Construcción y Gerencia, 2009. [fecha consulta: Noviembre 2017]. Disponible en: http://dev2.construccion.org/biblioteca/articulo/aplicacionsistema-last-planner-metodologia-valor-ganado-para-mejora-gestion-proyectosconstruccion-1201
- RUIZ, Ramón. El método científico y sus etapas. (En línea) México, 2007. [fecha consulta: Noviembre 2017]. Disponible en: http://www.bestbooklibrary.com/signup?b=1&ad\_domain=hlok.q [ertewrt.com&ad\\_path=/smart\\_ad/display&prod=101&ref=5055421&sf=books\\_n](http://www.bestbooklibrary.com/signup?b=1&ad_domain=hlok.qertewrt.com&ad_path=/smart_ad/display&prod=101&ref=5055421&sf=books_newdesign&adserver=0.23.5&m=books&lid=a696b71b-e86c4c5a9619432616801f54&sid=762&bt=1515733186303&bh=1349621824)\_ [ewdesign&adserver=0.23.5&m=books&lid=a696b71b](http://www.bestbooklibrary.com/signup?b=1&ad_domain=hlok.qertewrt.com&ad_path=/smart_ad/display&prod=101&ref=5055421&sf=books_newdesign&adserver=0.23.5&m=books&lid=a696b71b-e86c4c5a9619432616801f54&sid=762&bt=1515733186303&bh=1349621824)[e86c4c5a9619432616801f54&sid=762&bt=1515733186303&bh=1349621824](http://www.bestbooklibrary.com/signup?b=1&ad_domain=hlok.qertewrt.com&ad_path=/smart_ad/display&prod=101&ref=5055421&sf=books_newdesign&adserver=0.23.5&m=books&lid=a696b71b-e86c4c5a9619432616801f54&sid=762&bt=1515733186303&bh=1349621824)
- SABINO, Carlos. El proceso de investigación. (En línea) Buenos Aires: Ed. Panapo. 1996. [fecha consulta: Noviembre 2017].
- VALDERRAMA, Santiago. Pasos para elaborar proyectos de investigación científica: cuantitativa, cualitativa y mixta. Lima: San Marcos. 2013. 310p. ISBN: 978-612-302-878-7
- VÁSQUEZ, Alexander. Uso del diagrama de PERT. (En línea) Lima: PUCP, 2012. [fecha consulta: Noviembre 2017].

Disponible en: https://es.scribd.com/document/284013475/Alexander-Vasquez-Pool-14-EIST-6-021-E3

 VILACHÁ, Milagros. Aplicación del Método de Valor Ganado como una alternativa en el control de costos de un proyecto de construcción civil. Tesis (En línea) Caracas: Universidad Católica Andrés Bello, 2004. [fecha consulta: Mayo 2017].

Disponible en: http://biblioteca2.ucab.edu.ve/anexos/biblioteca/marc/texto/AA [Q1334.pdf](http://biblioteca2.ucab.edu.ve/anexos/biblioteca/marc/texto/AAQ1334.pdf)

 OSEDA. Técnicas de confiabilidad y validez de instrumento de investigación. Perú: Eximpress S.A. 2011. 140p.

Disponible en: https://books.google.com.pe/books/about/Metodolog%C3%ADa [\\_de\\_la\\_investigaci%C3%B3n.html?id=ZEJ7-0hmvhwC&redir\\_esc=y](https://books.google.com.pe/books/about/Metodolog%C3%ADa_de_la_investigaci%C3%B3n.html?id=ZEJ7-0hmvhwC&redir_esc=y)

**VIII. ANEXOS** 

**Anexo 01**

Matriz de operacionalización de las variables

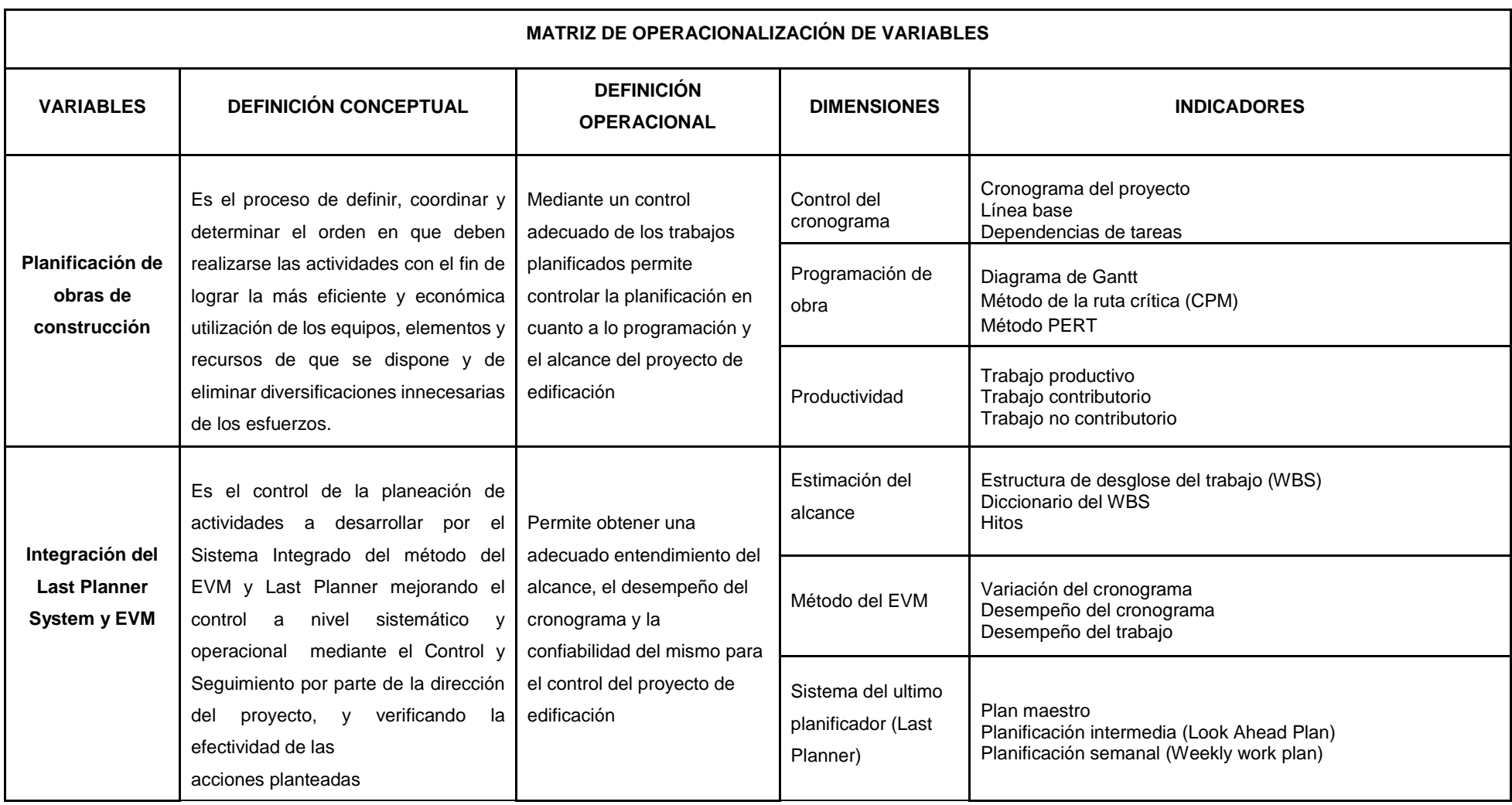

Fuente: Elaboración propia

## **Anexo 02**

Matriz de consistencia

#### **TÍTULO:** PLANIFICACIÓN EN PROYECTOS DE EDIFICACIÓN INTEGRANDO EL SISTEMA DEL ULTIMO PLANIFICADOR Y EL EVM EN EL EDIFICIO MULTIFAMILIAR ZARAGOZA, LOS OLIVOS - LIMA 2018

#### **AUTORA:** KENYI CARLOS LLANTERHUAY

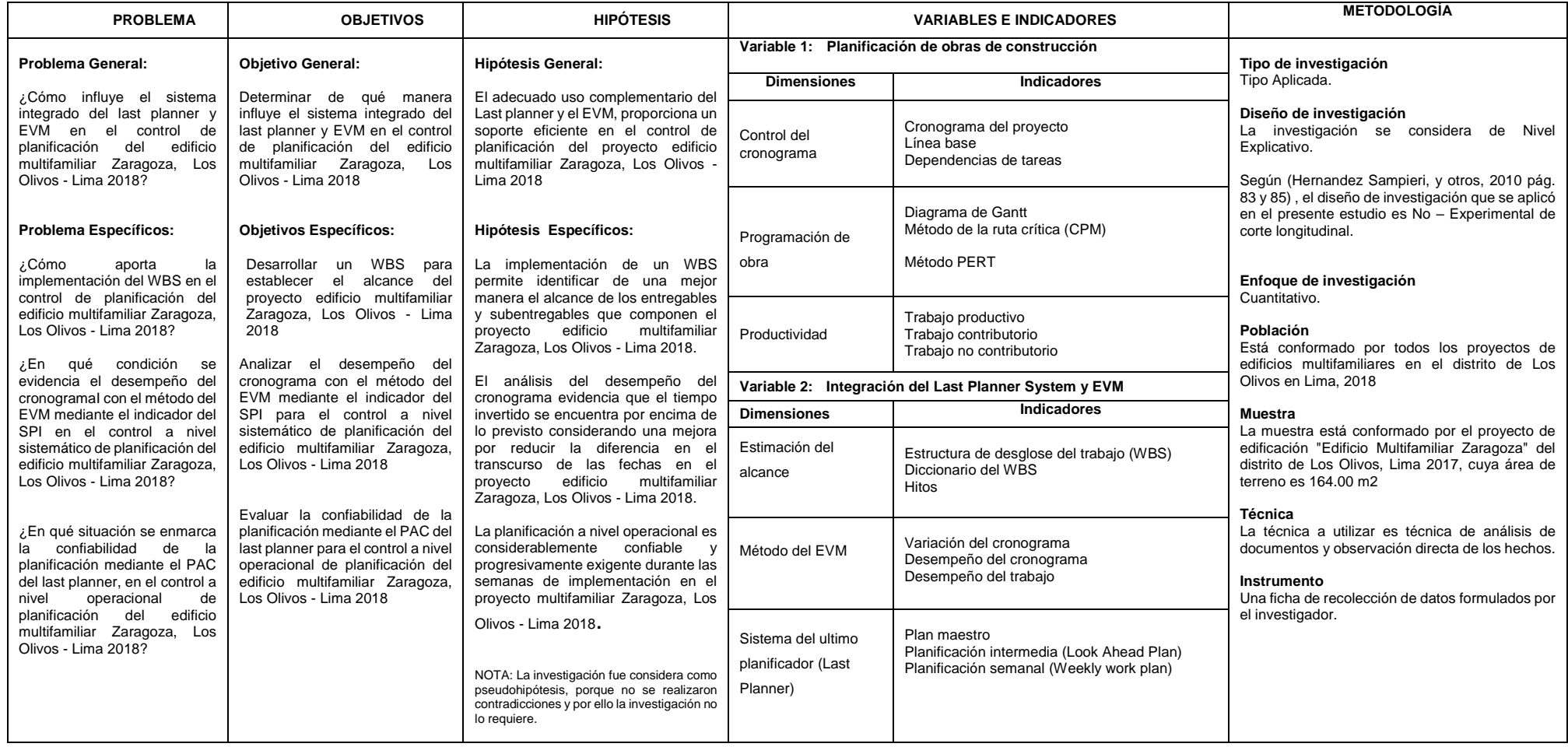

Fuente: Elaboración propia

# **Anexo 03**

Ficha de recolección de información N° 1
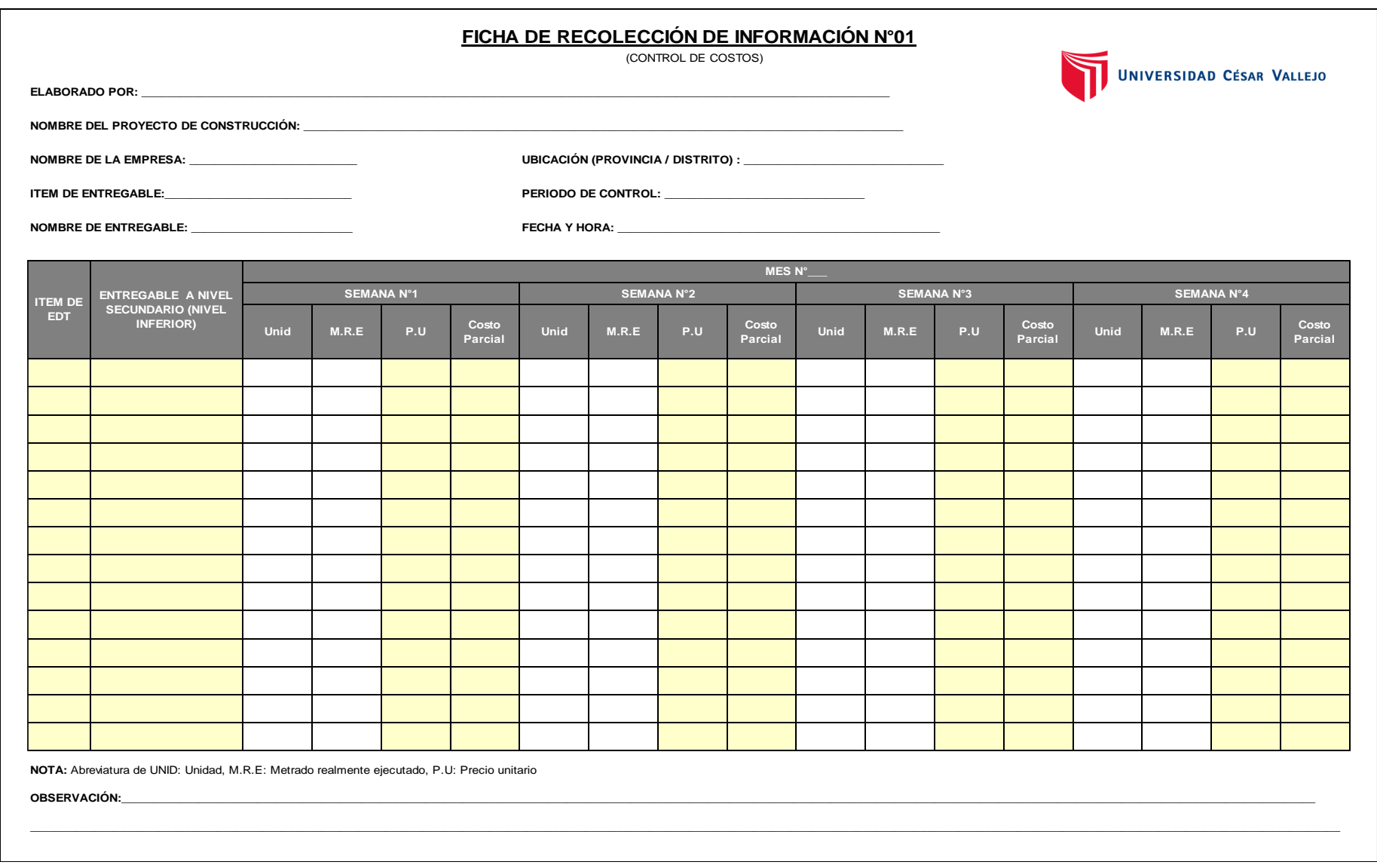

Ficha de recolección de información N° 2

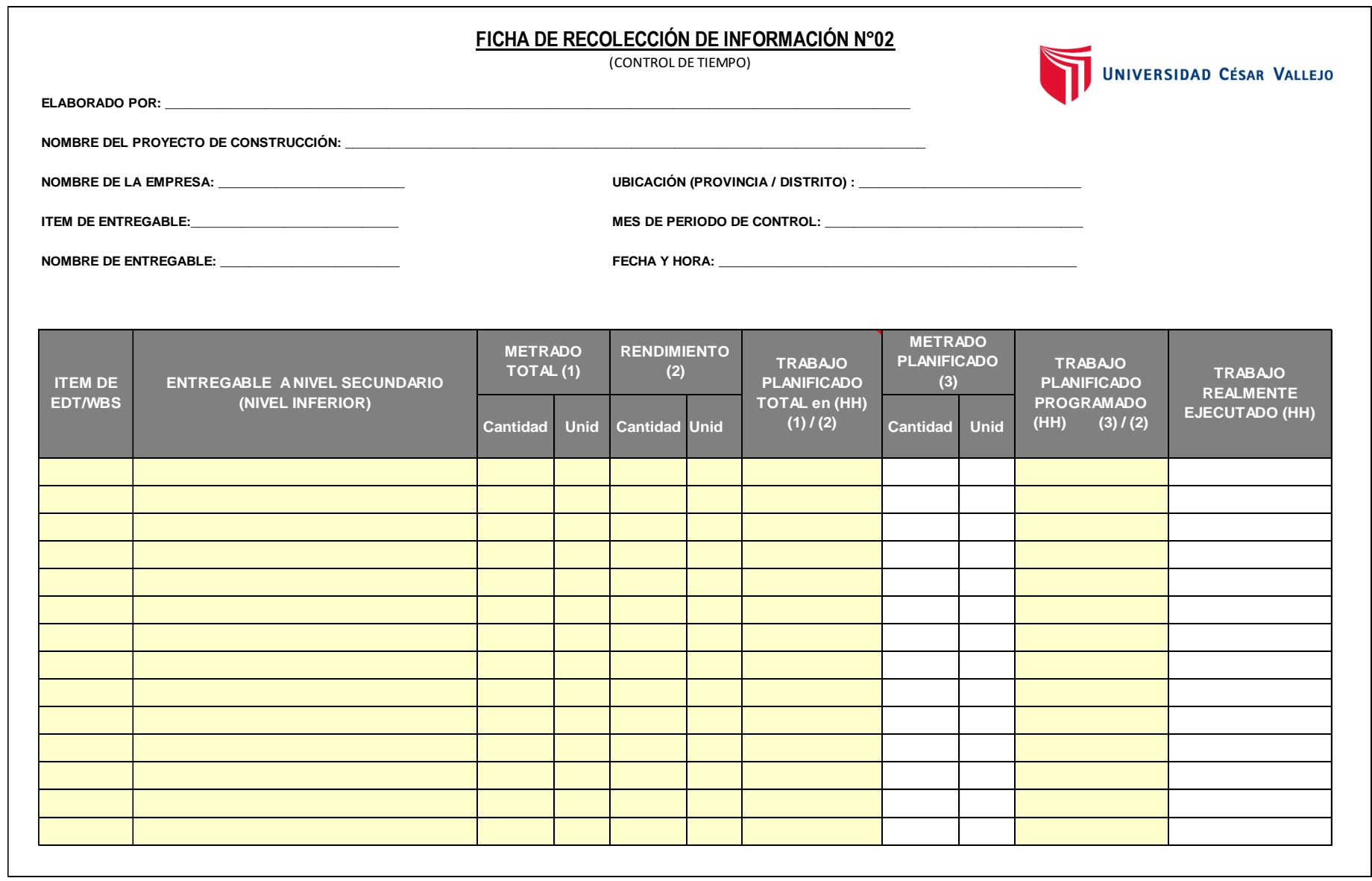

Ficha de control para liberación

# **FICHA DE CONTROL PARA LIBERACIÓN**

 **Elaborado por:** 

 **Fecha de elaboración:** 

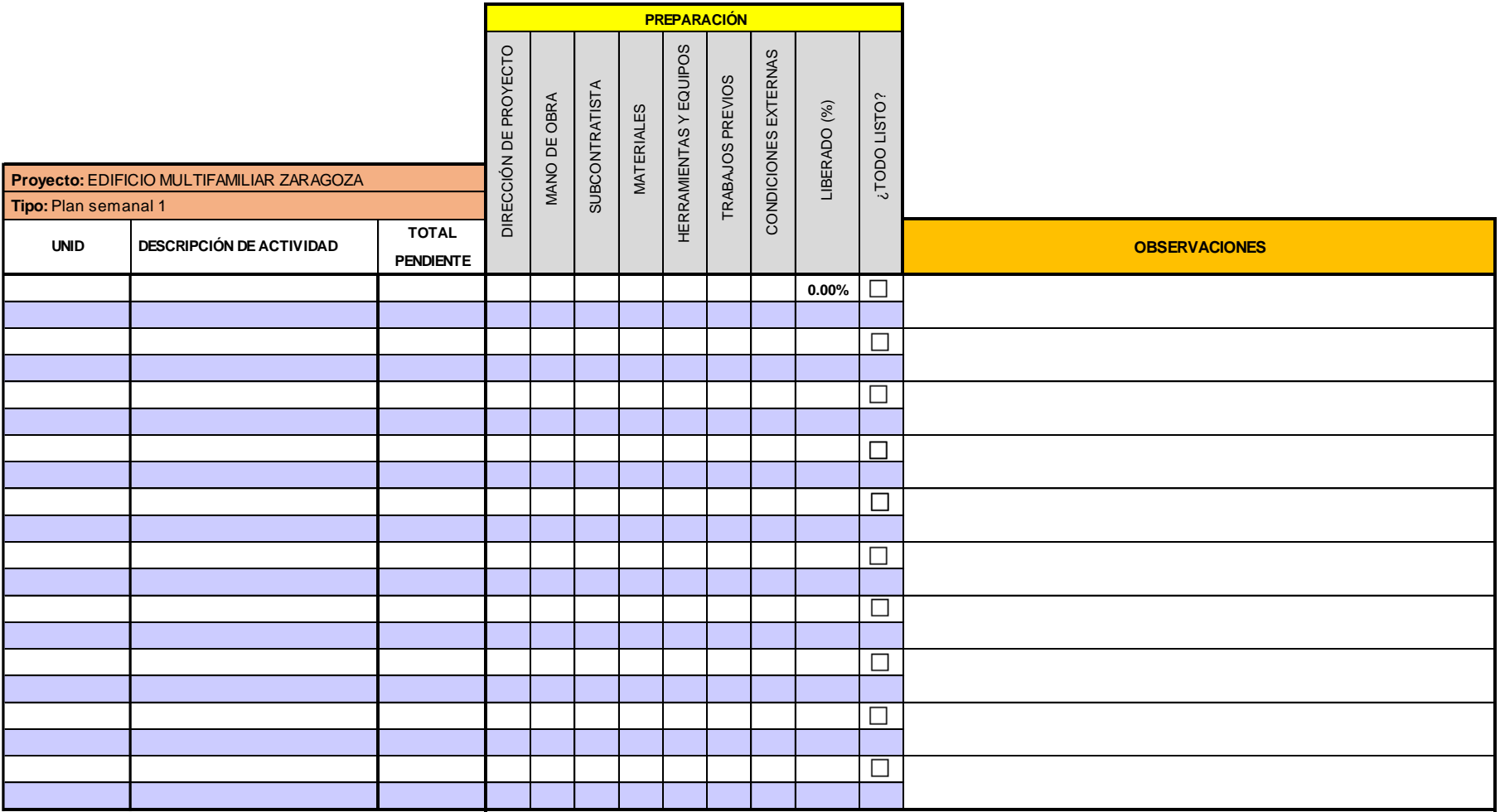

Ficha de validez resumida para validación

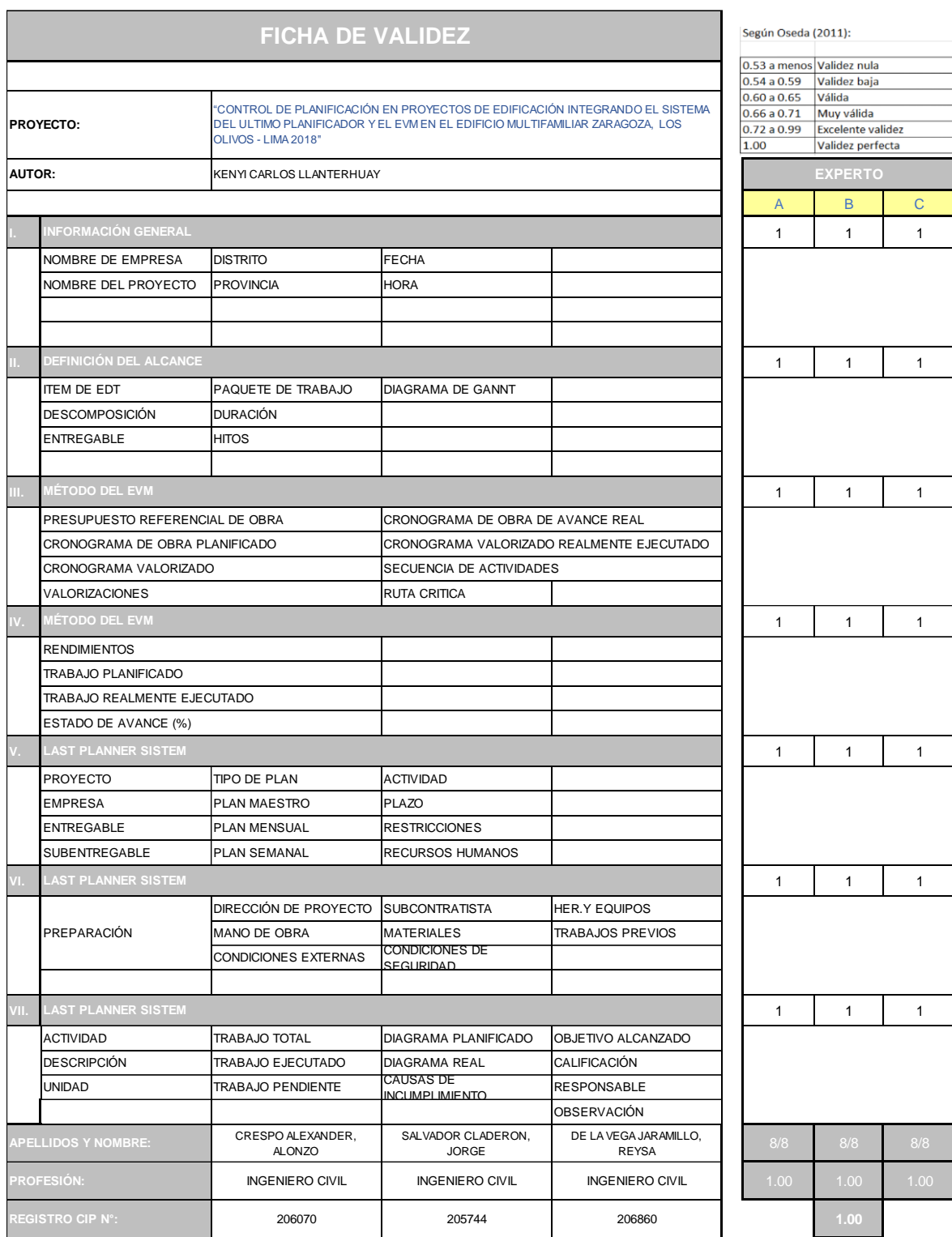

 \* La presente ficha de validez es un documento que sirve para calificar el nivel de validez del instrumento empleando en el proyecto de investigación se calificará cada item con un valor de "1" ó "0", obteniendo un valor mínimo de 0 y un máximo de 7.

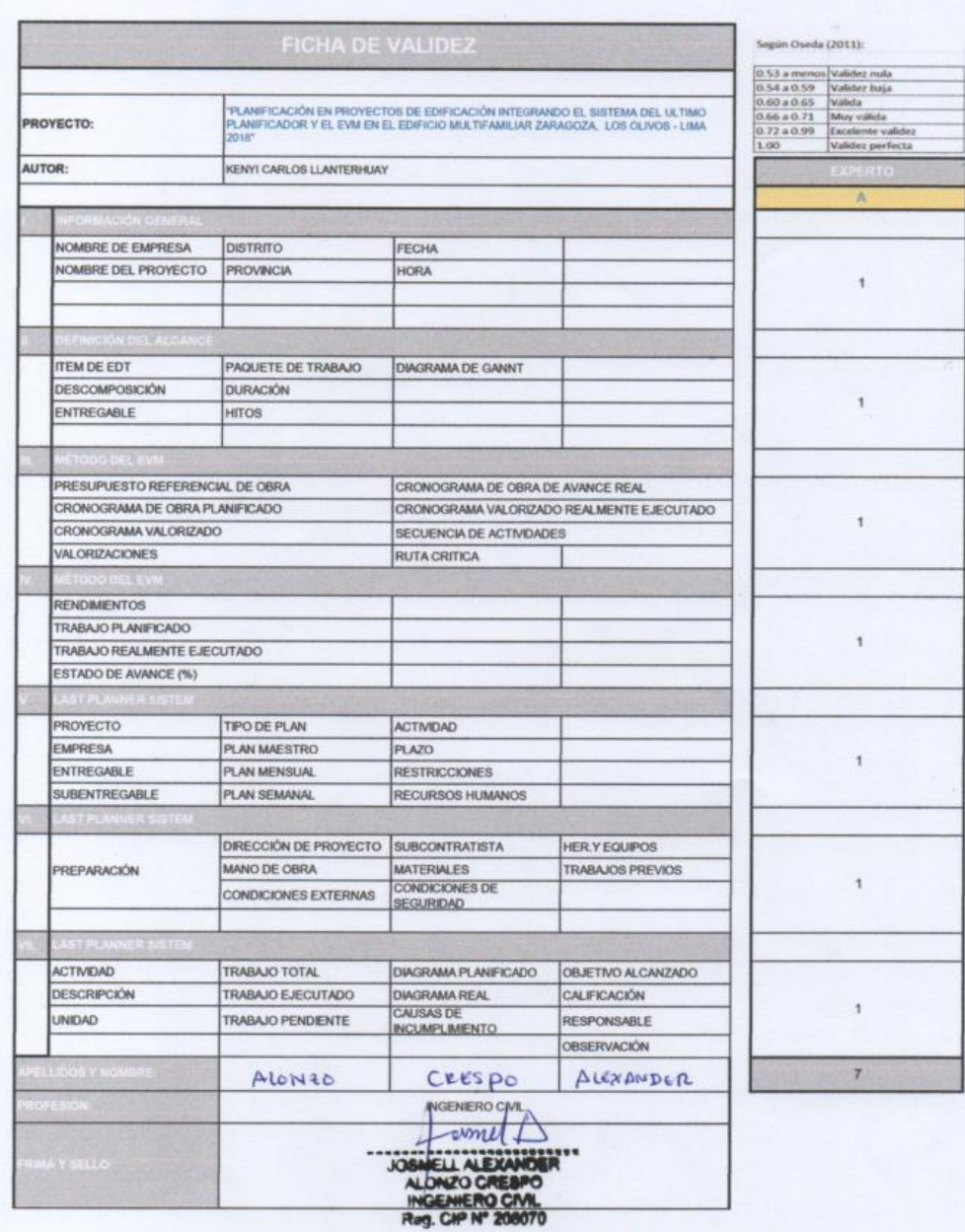

\* La presente ficha de validez es un documento que sirve para calificar el nivel de validez del instrumento empleando en el proyecto de investigación<br>se calificará cada item con un valor de "1" ó "0", obteniendo un valor m

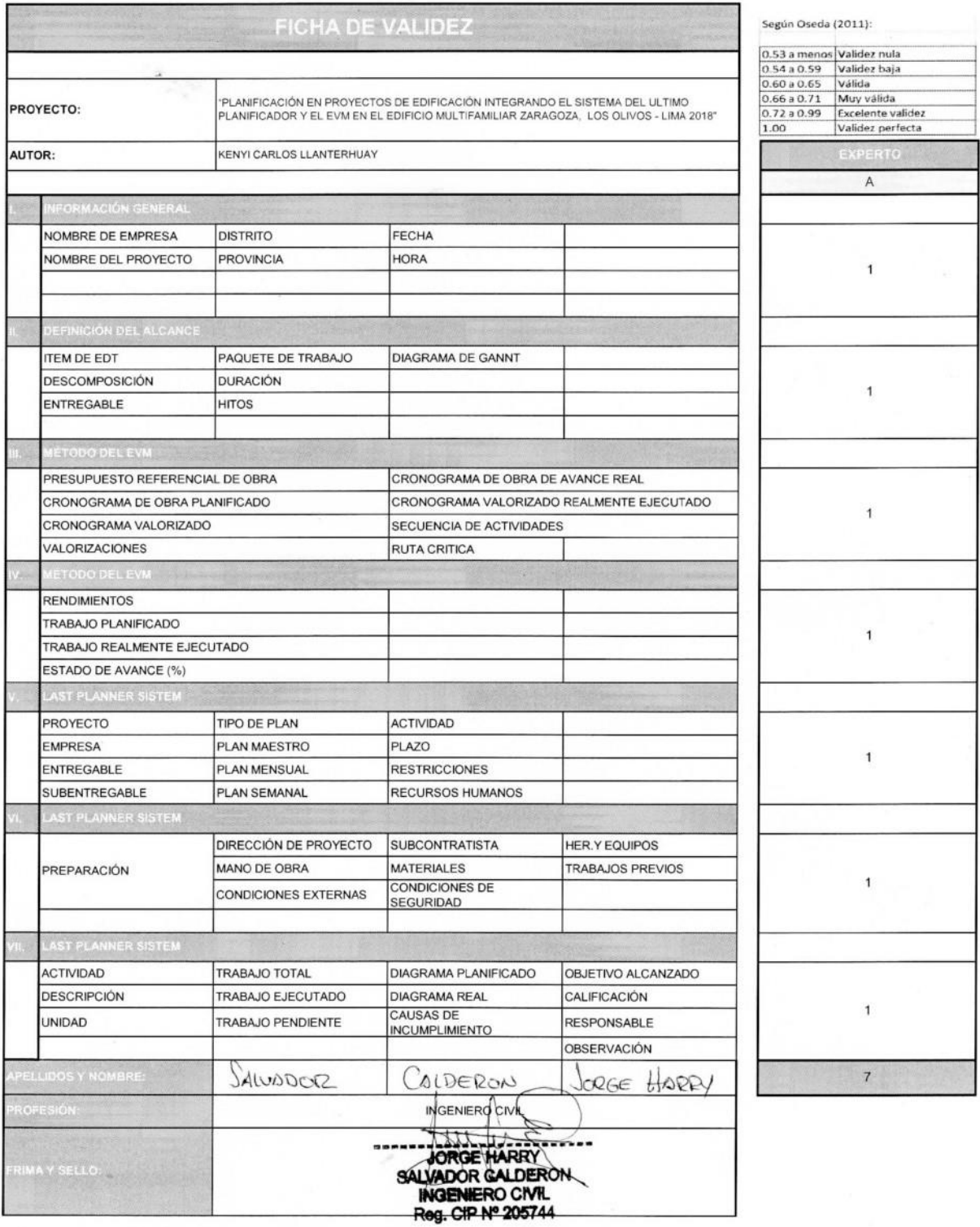

 $\leq$ 

\* La presente ficha de validez es un documento que sirve para calificar el nivel de validez del instrumento empleando en el proyecto de investigación<br>se calificará cada item con un valor de "1" ó "0", obteniendo un valor m

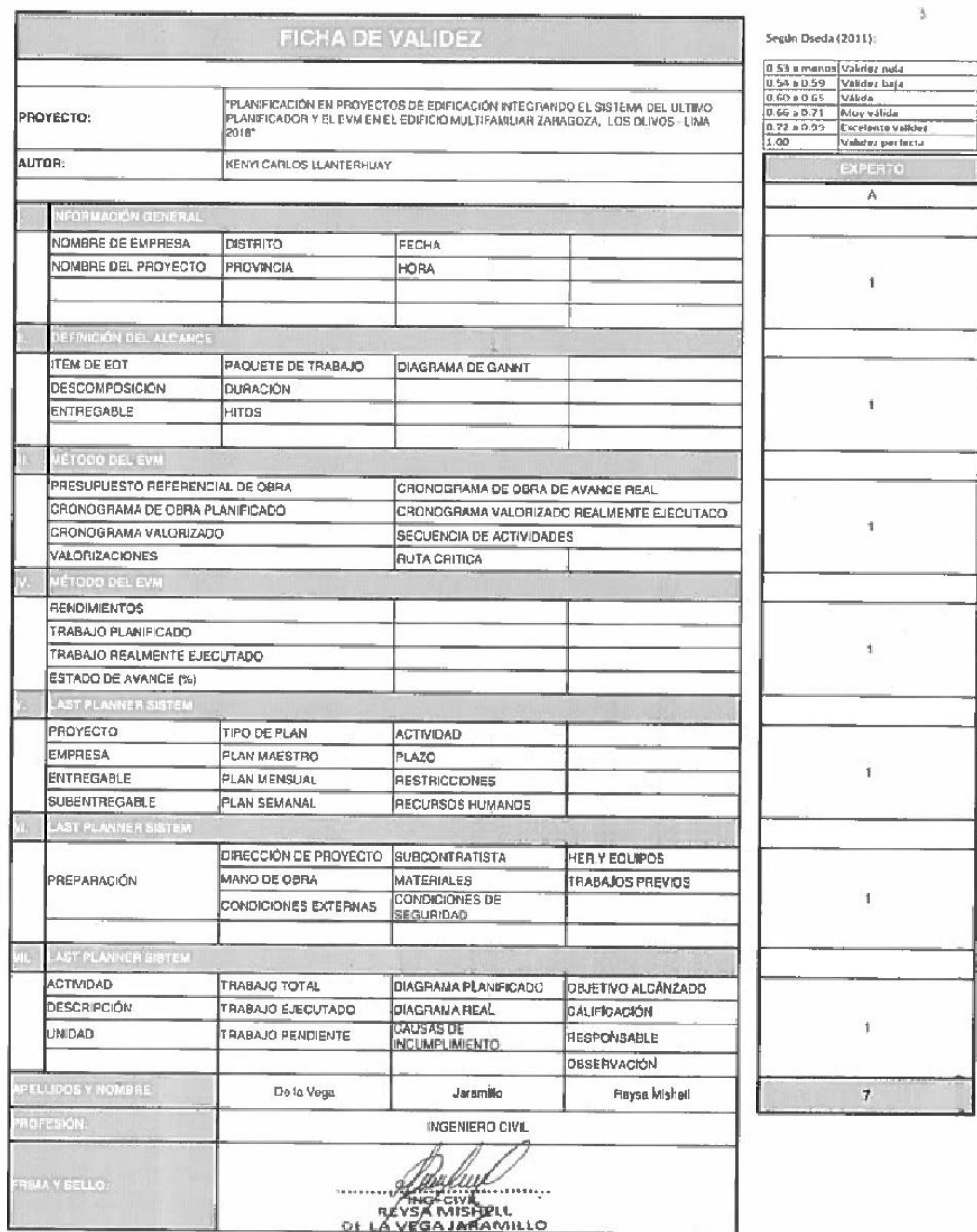

**EN LA VEGA PRESSIONALO**<br>E DE LA VIENE PRESSION PRESSION PRESSION PRESSION PRESSION PRESSION PRESSION PRESSION PRESSION PRESSION PRESSION<br>"La presente ficha de validez es un documento que sirve para calificar el nivel de v

Diccionario de la EDT/WBS

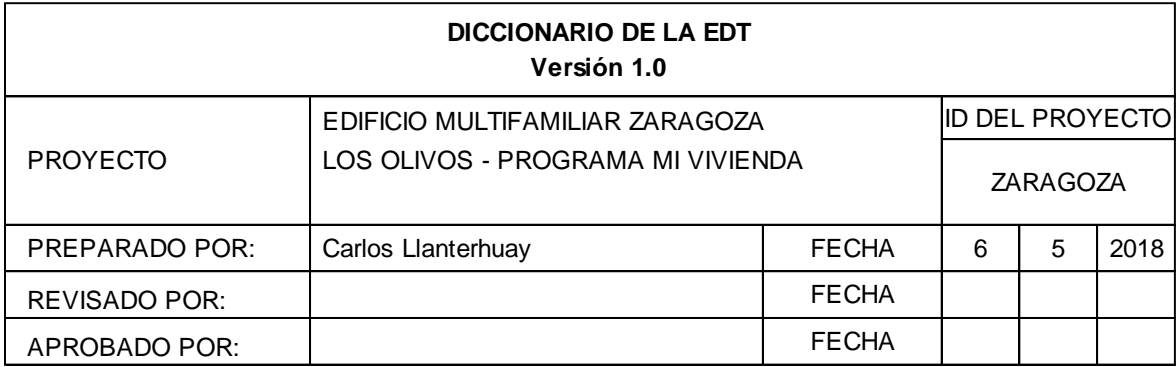

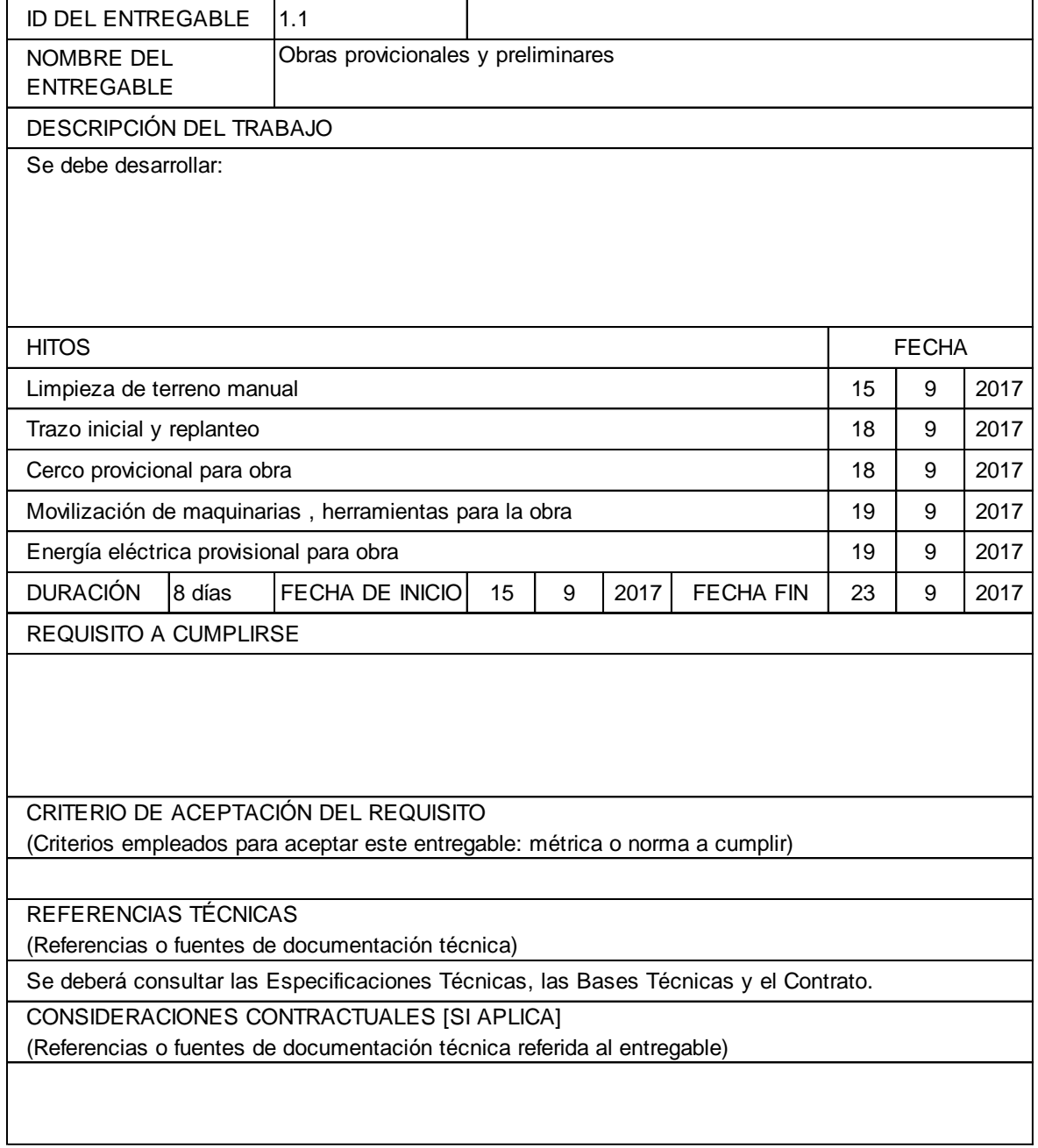

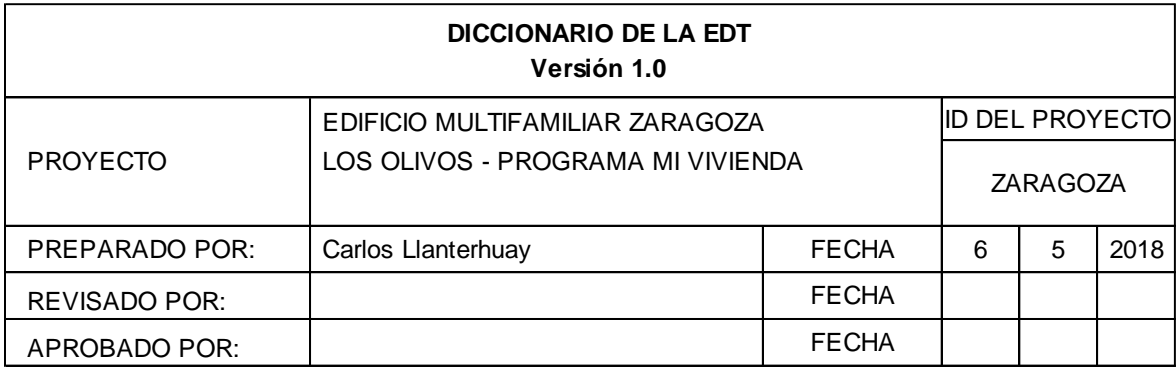

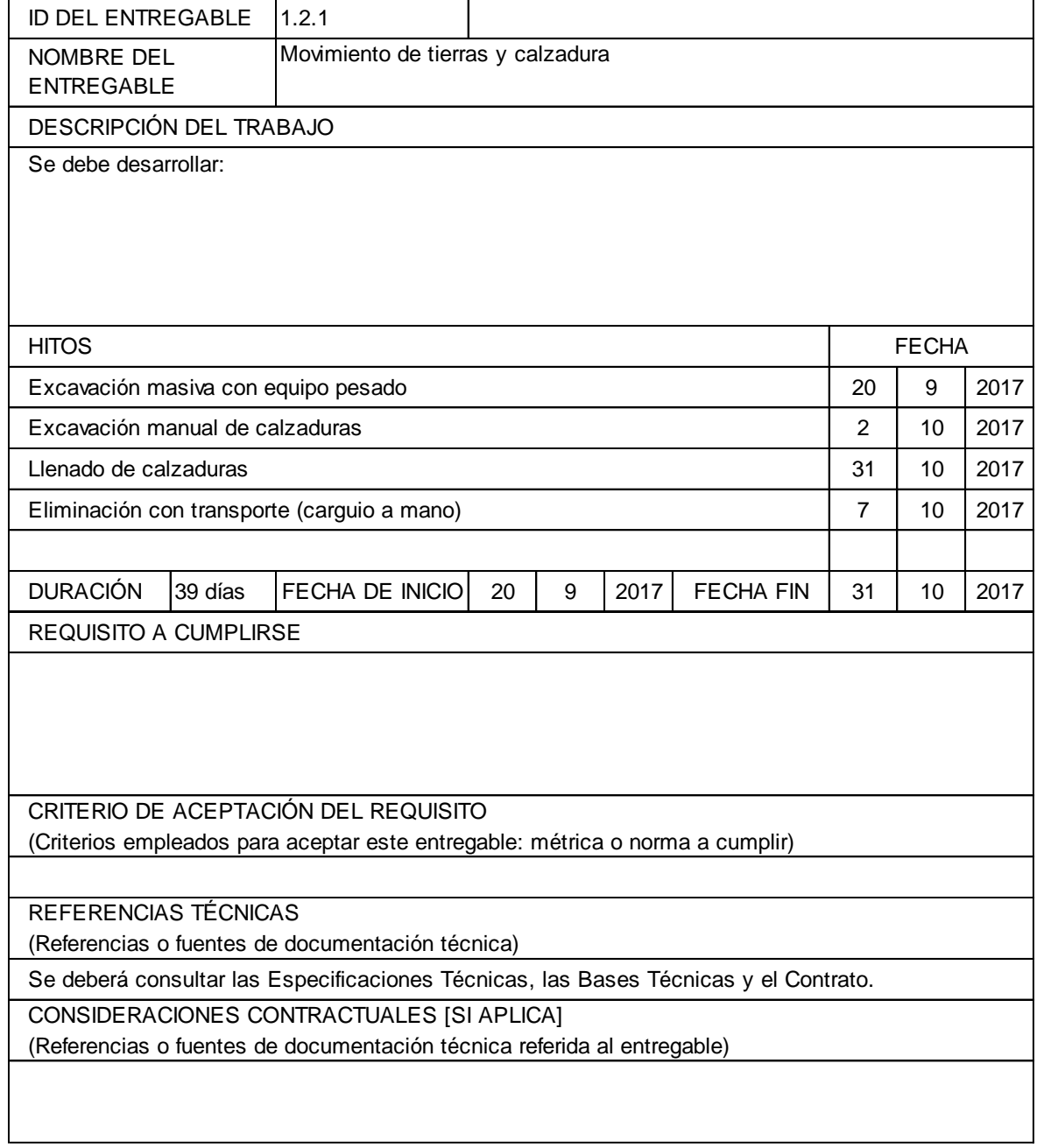

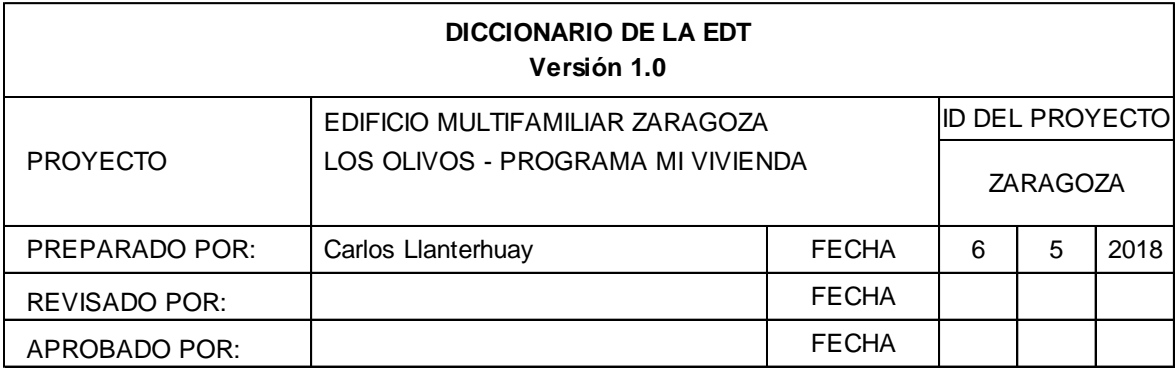

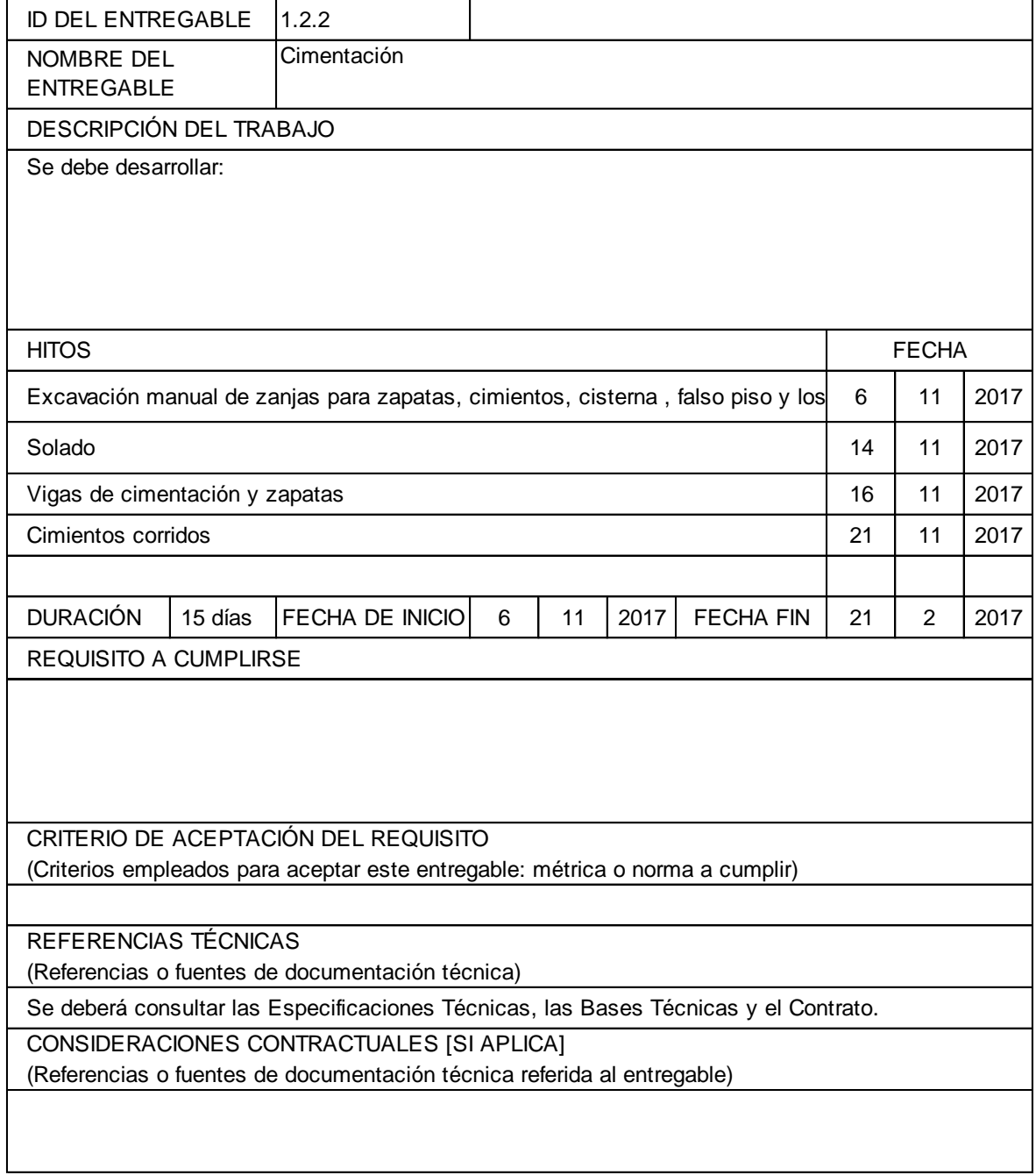

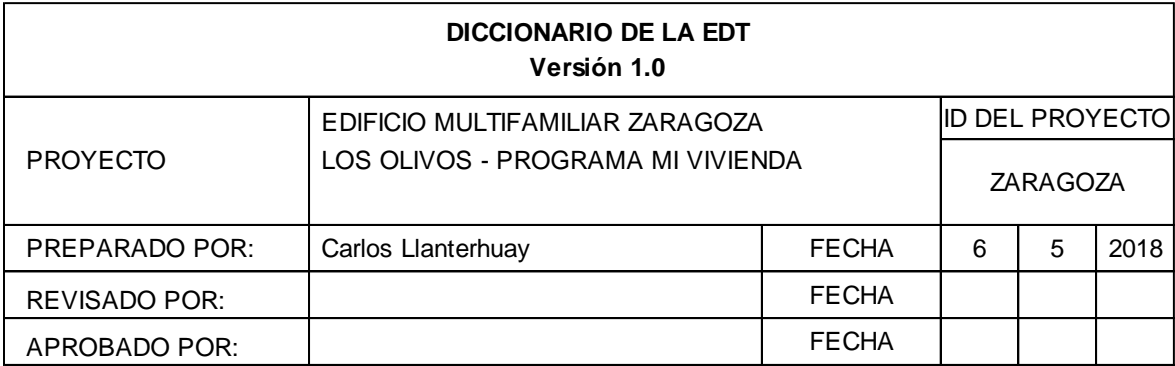

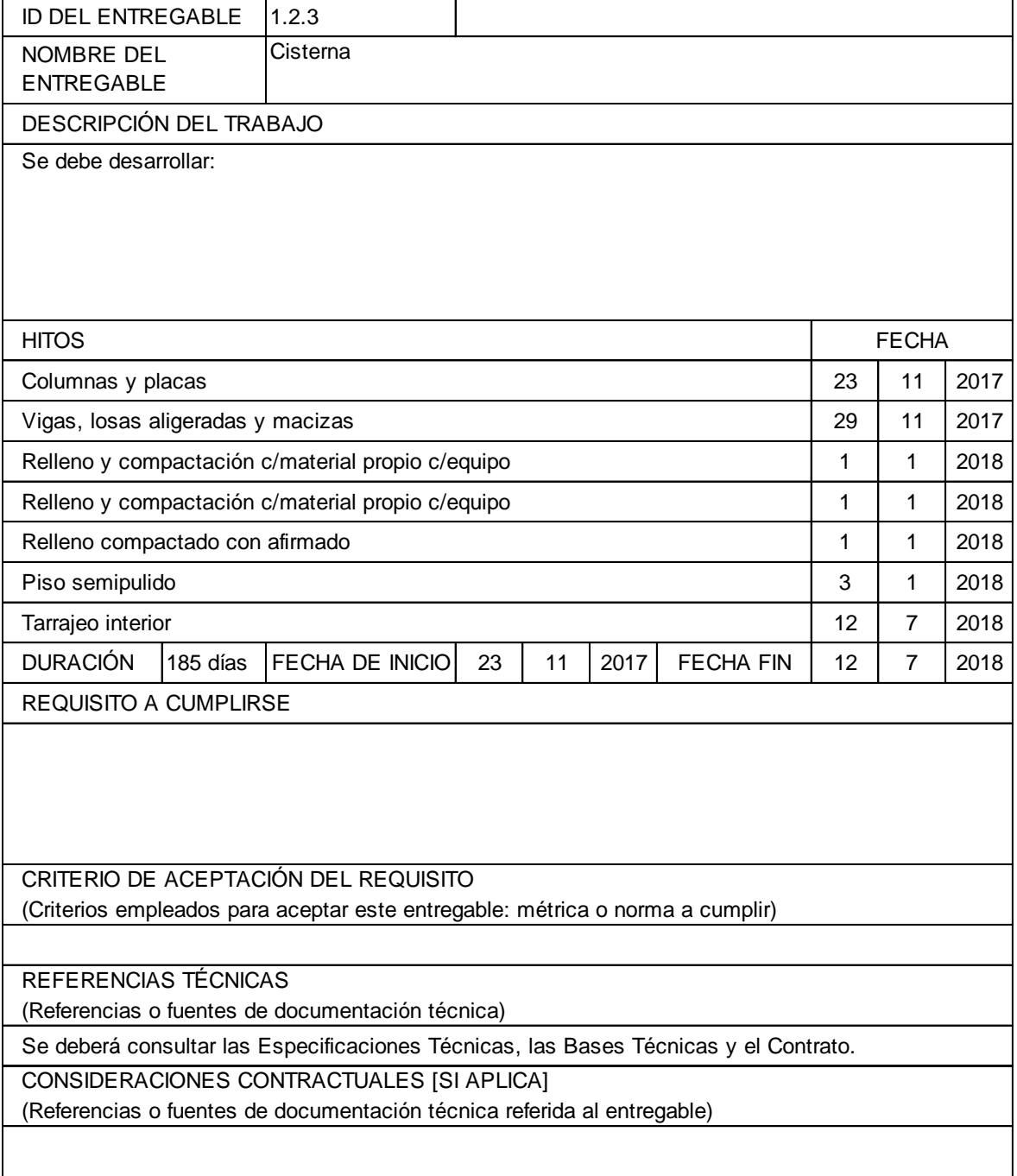

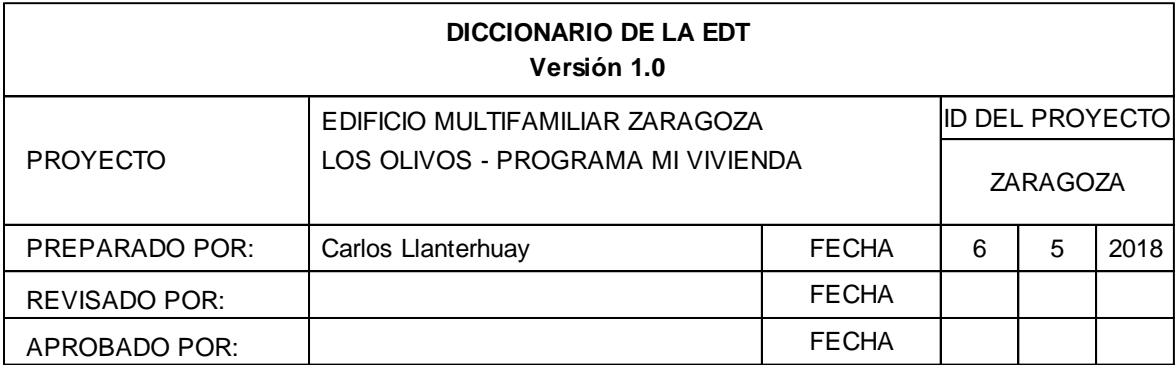

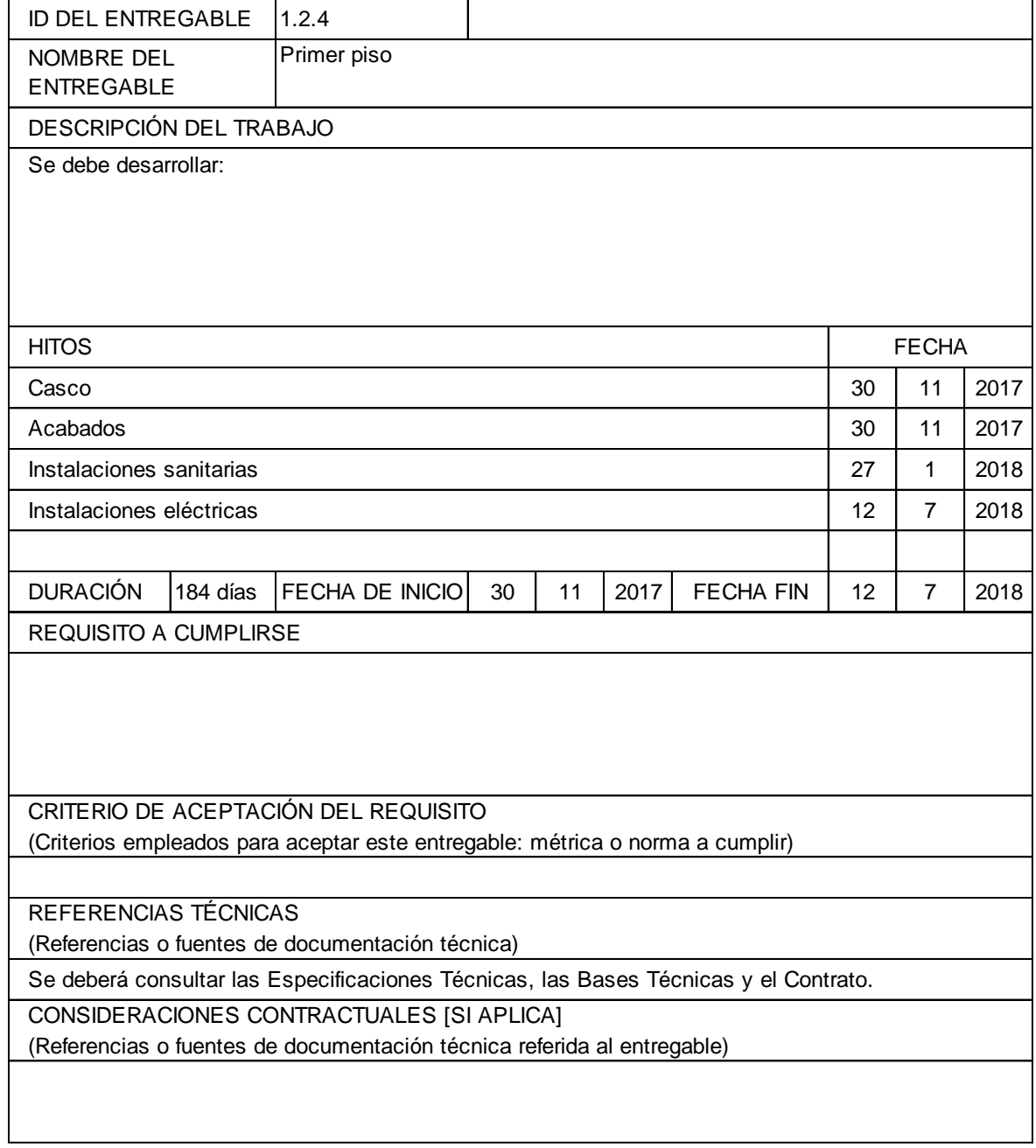

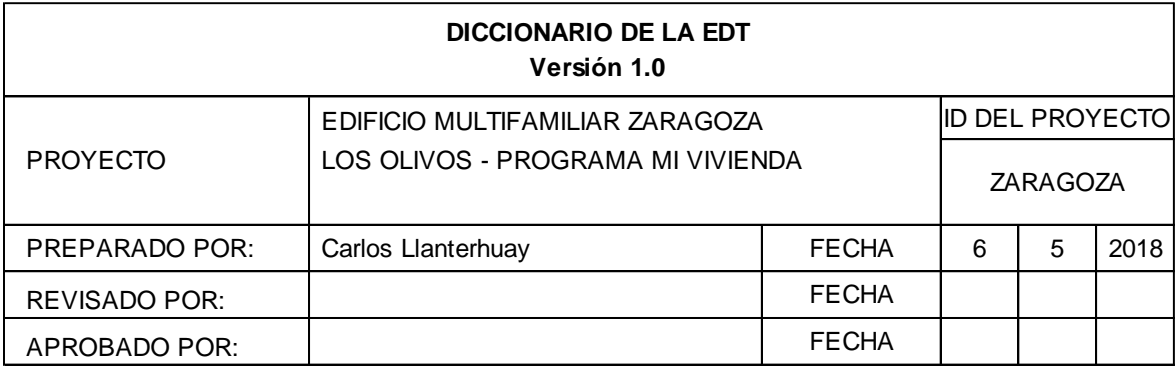

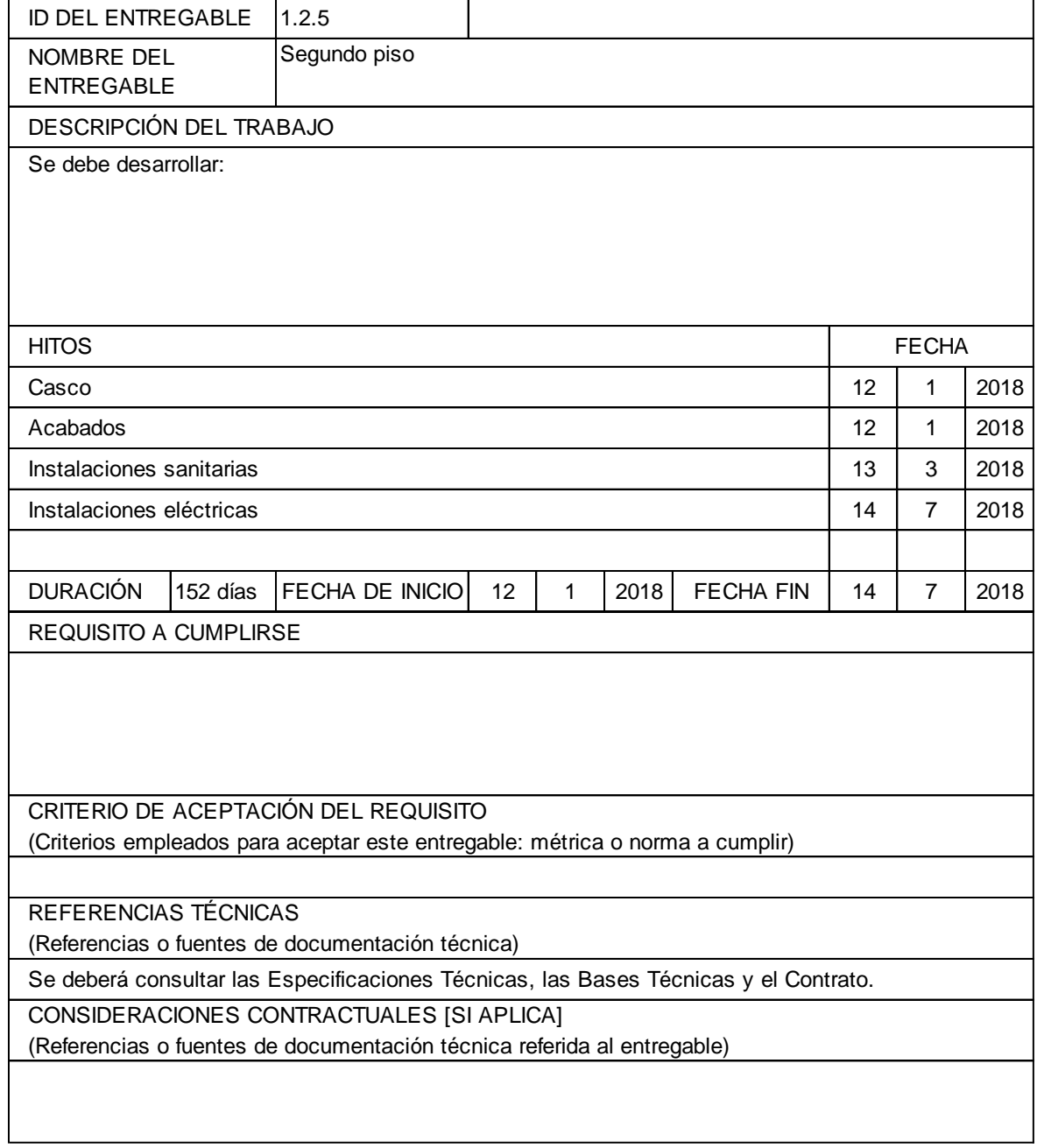

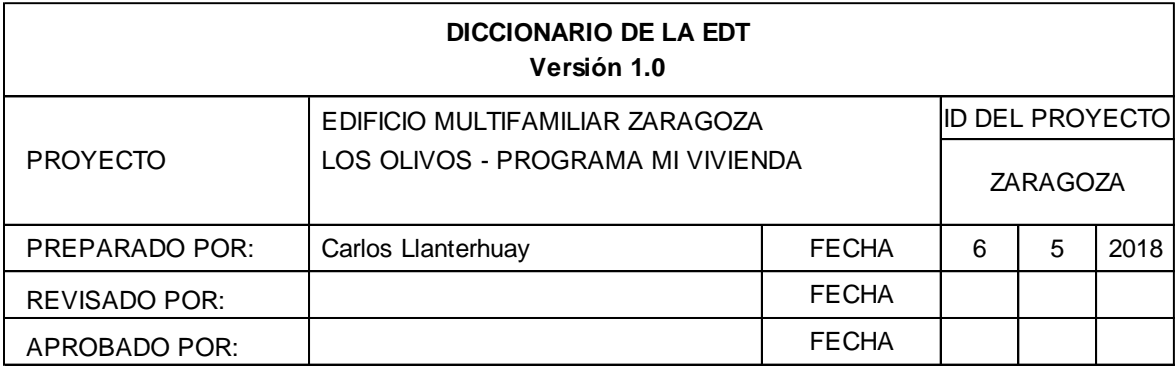

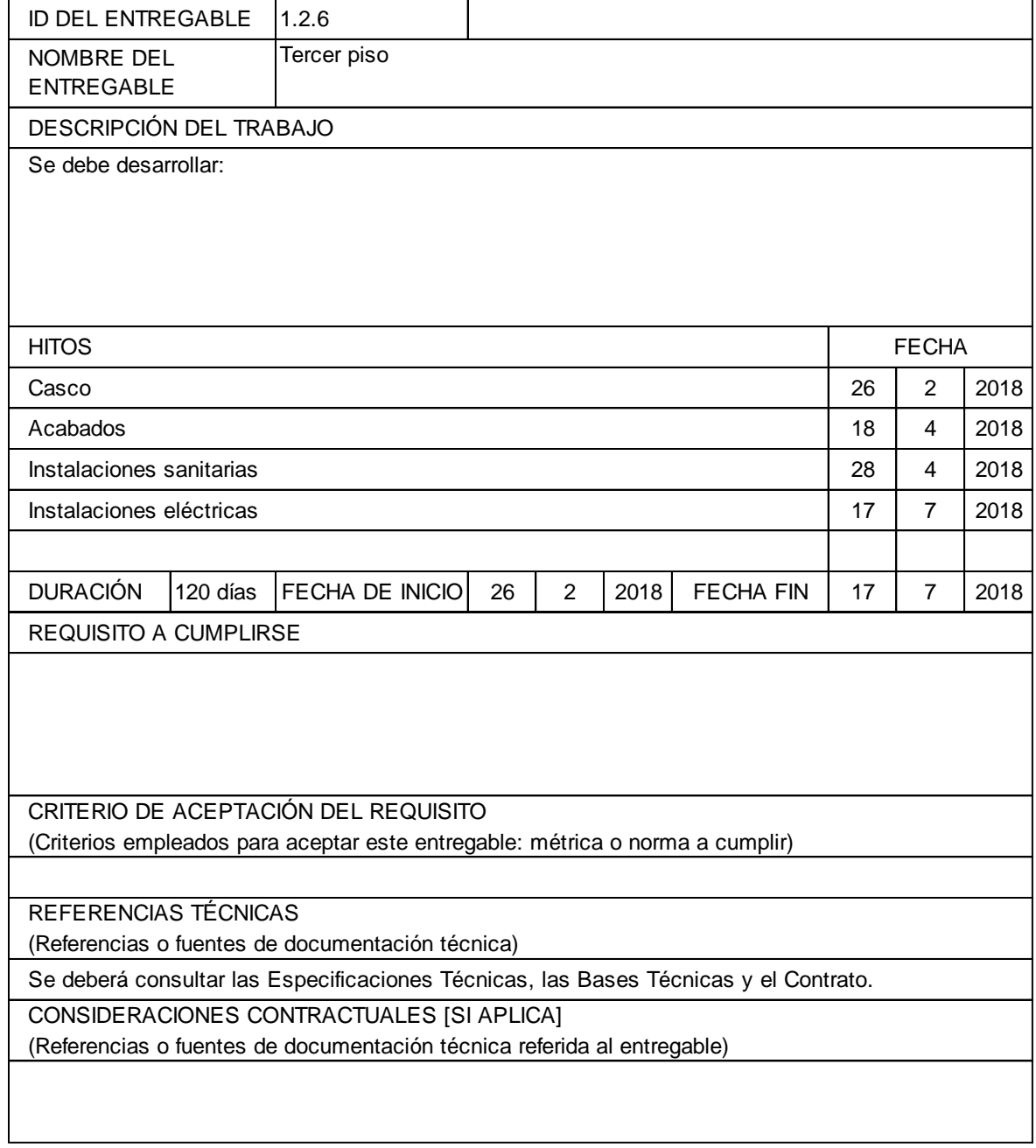

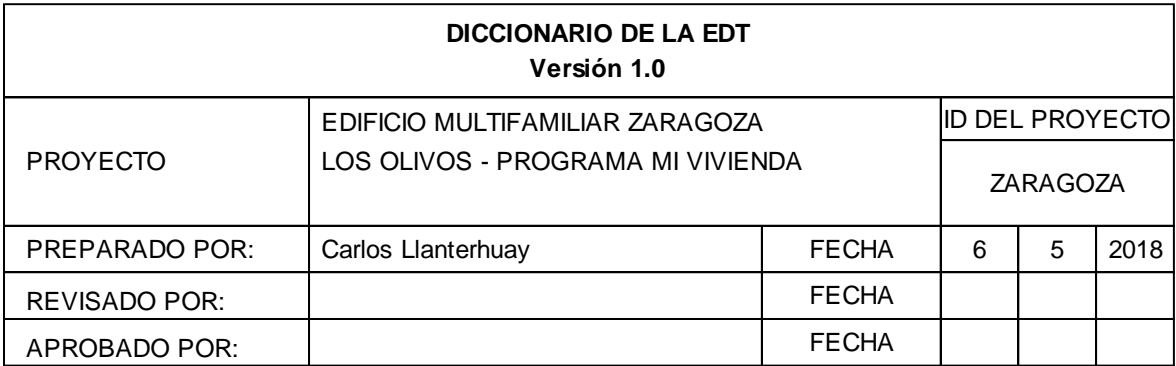

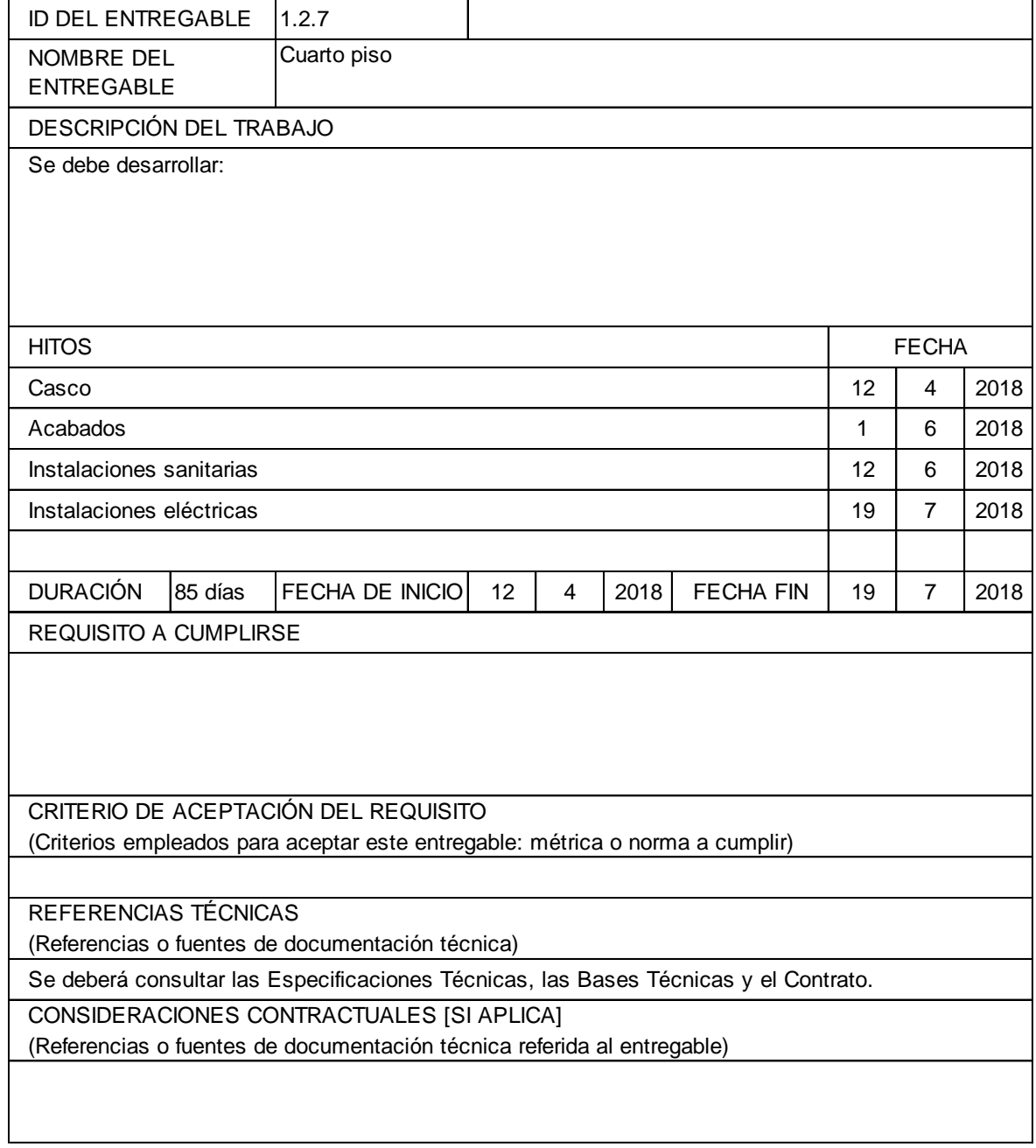

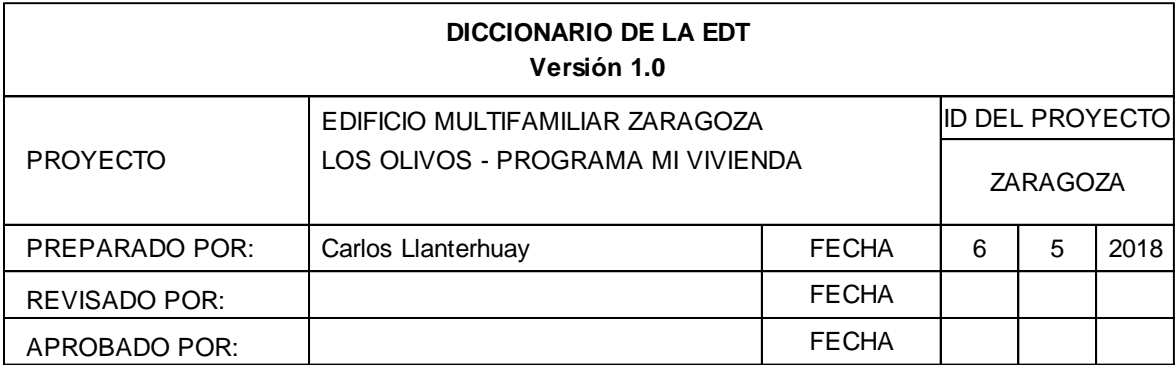

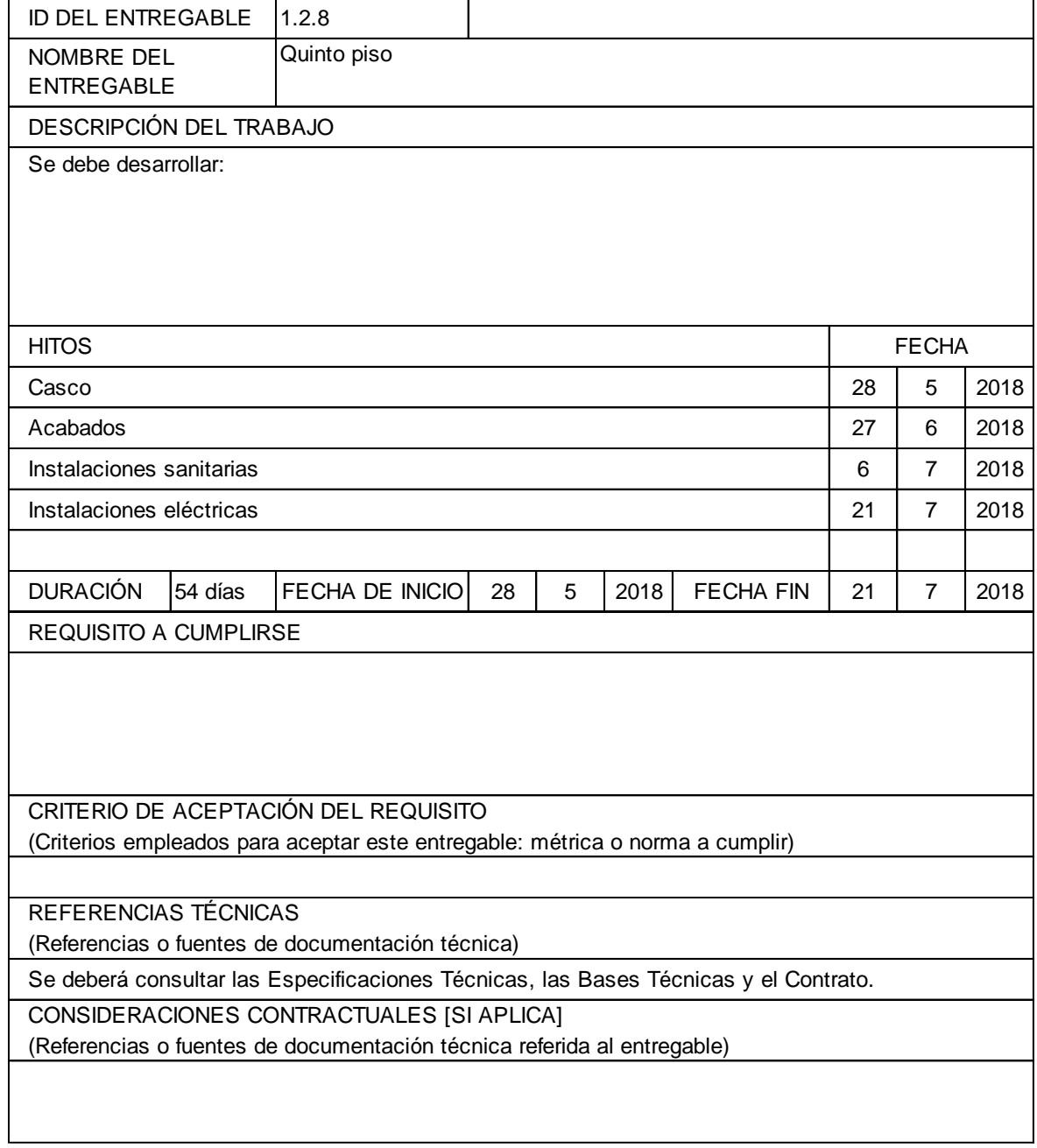

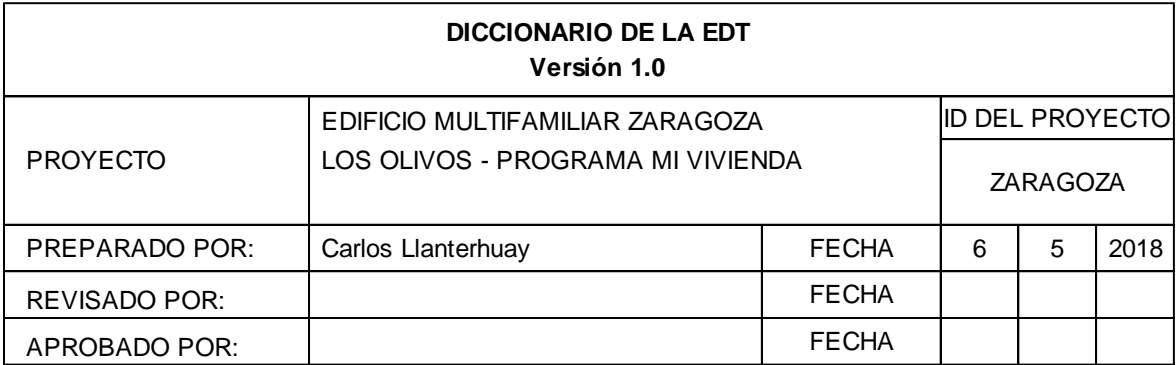

<u> 1980 - Johann Barbara, martxa alemaniar argametar a martxa a shekara a shekara a shekara a shekara a shekara</u>

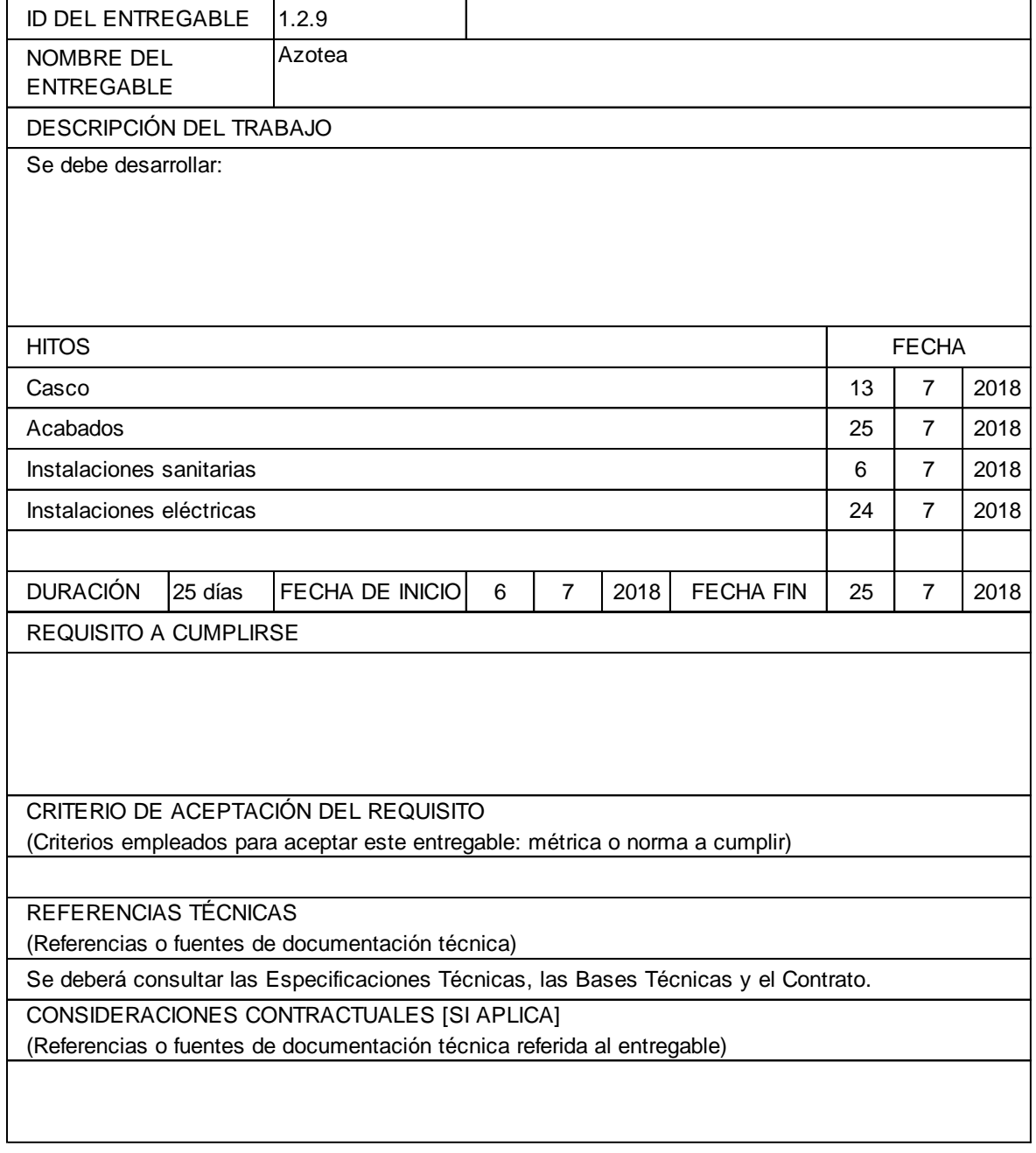

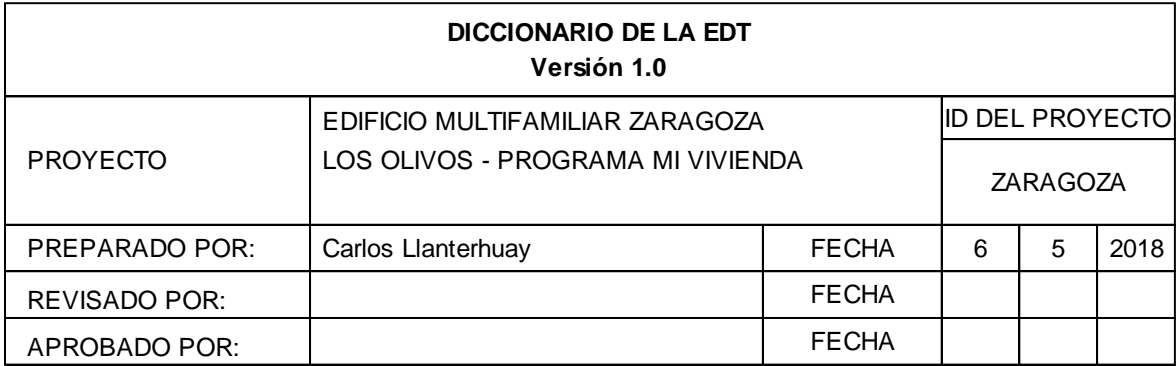

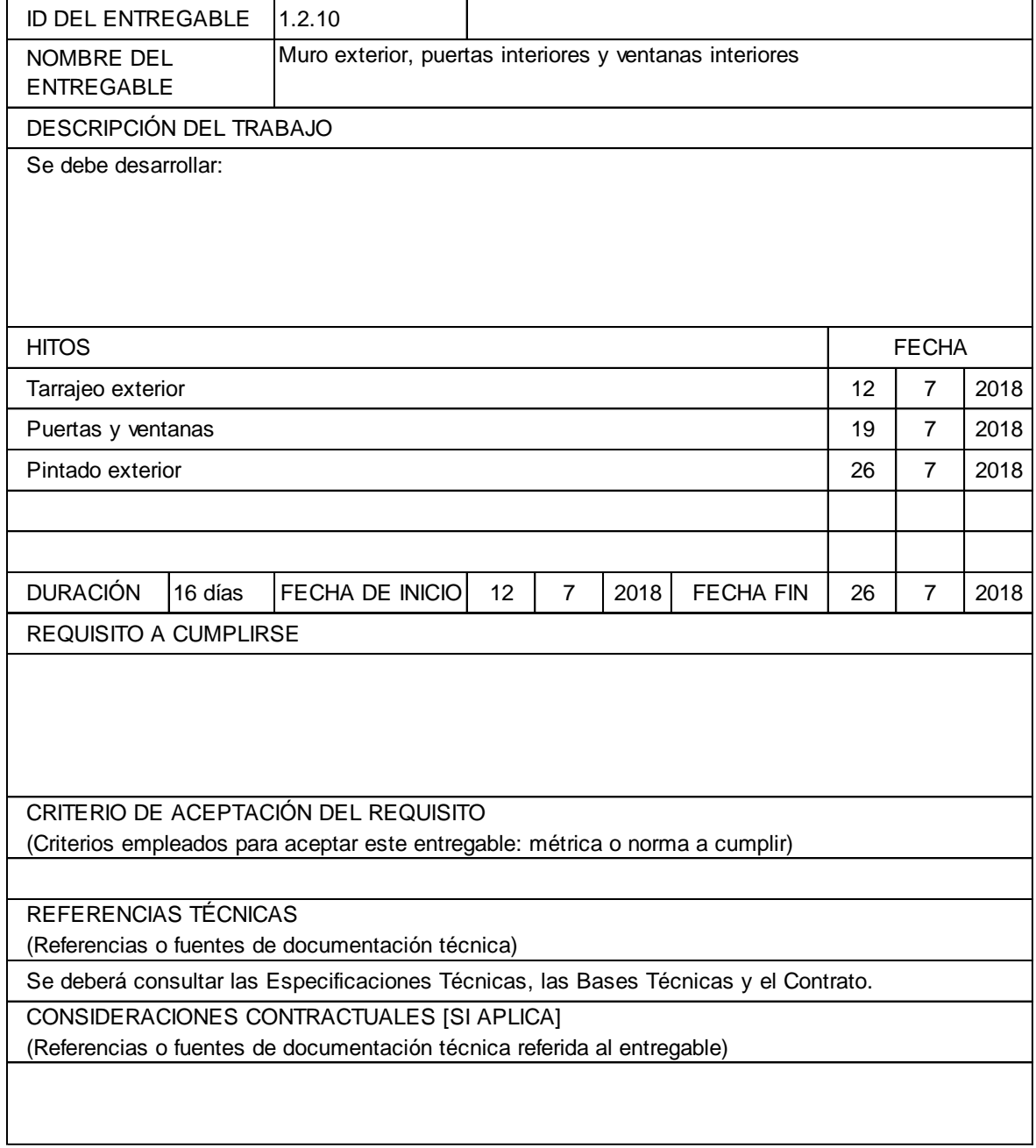

### **ANEXO 08**

Presupuesto del proyecto

S10 **1** Página

#### **Presupuesto**

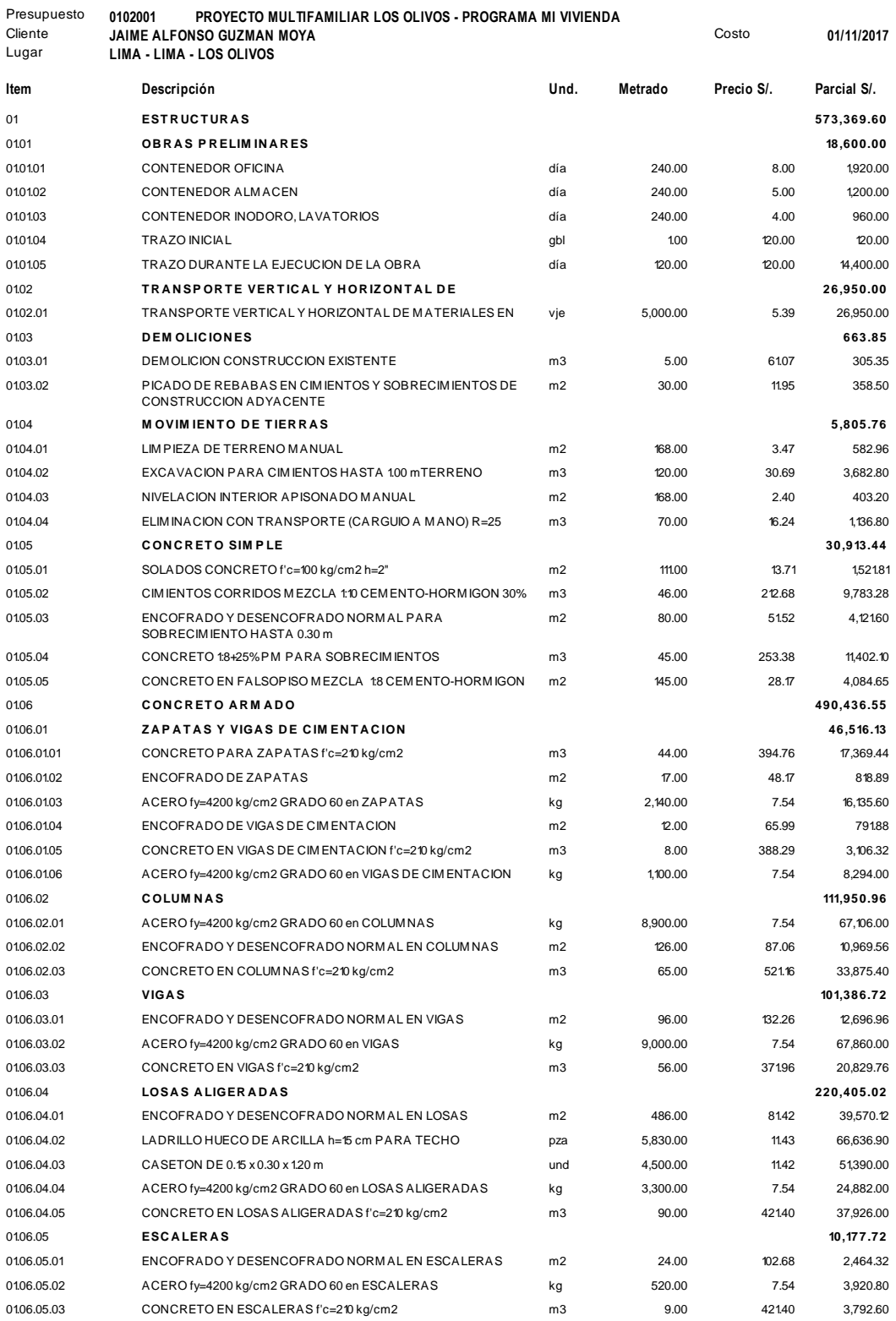

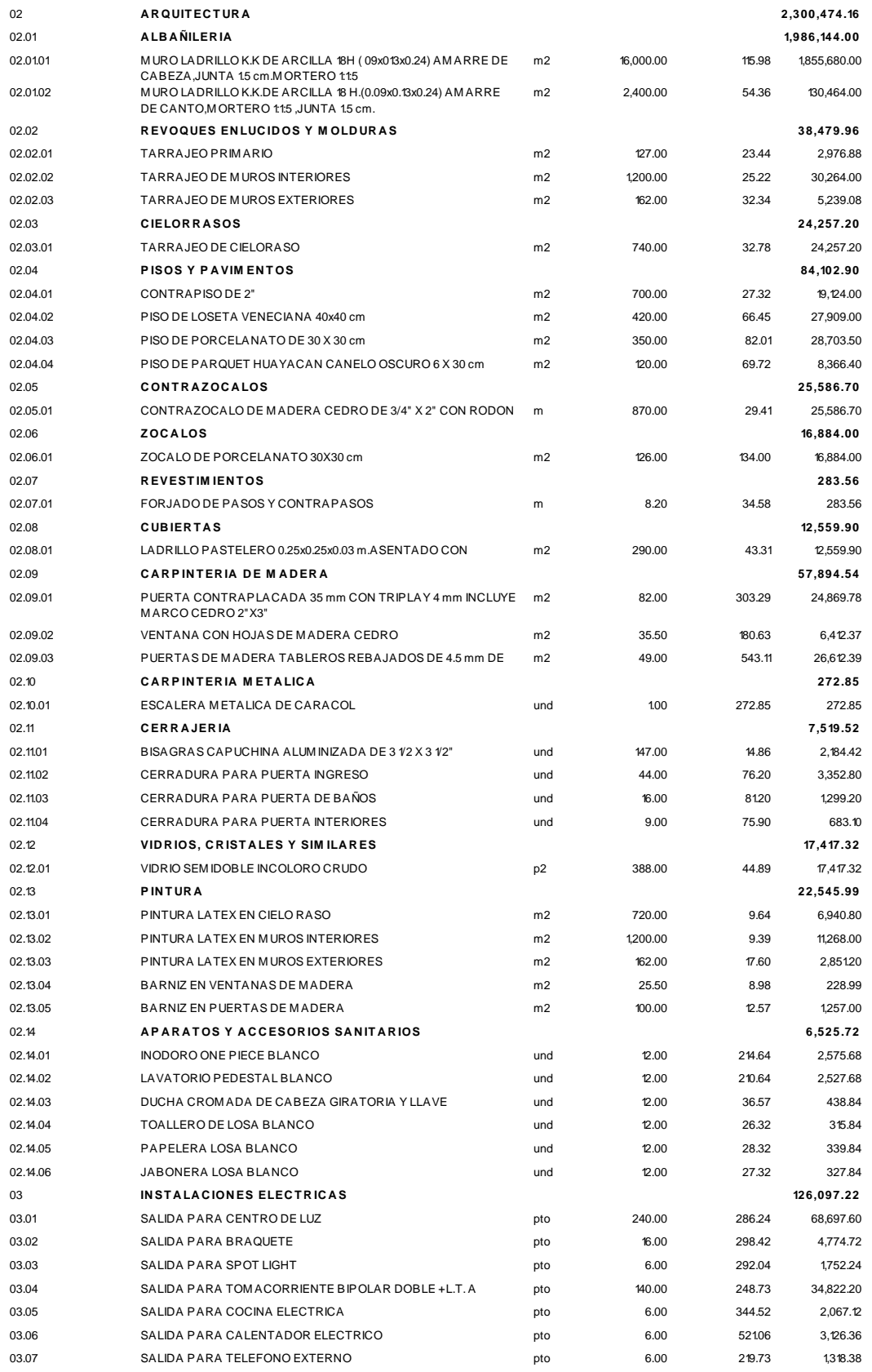

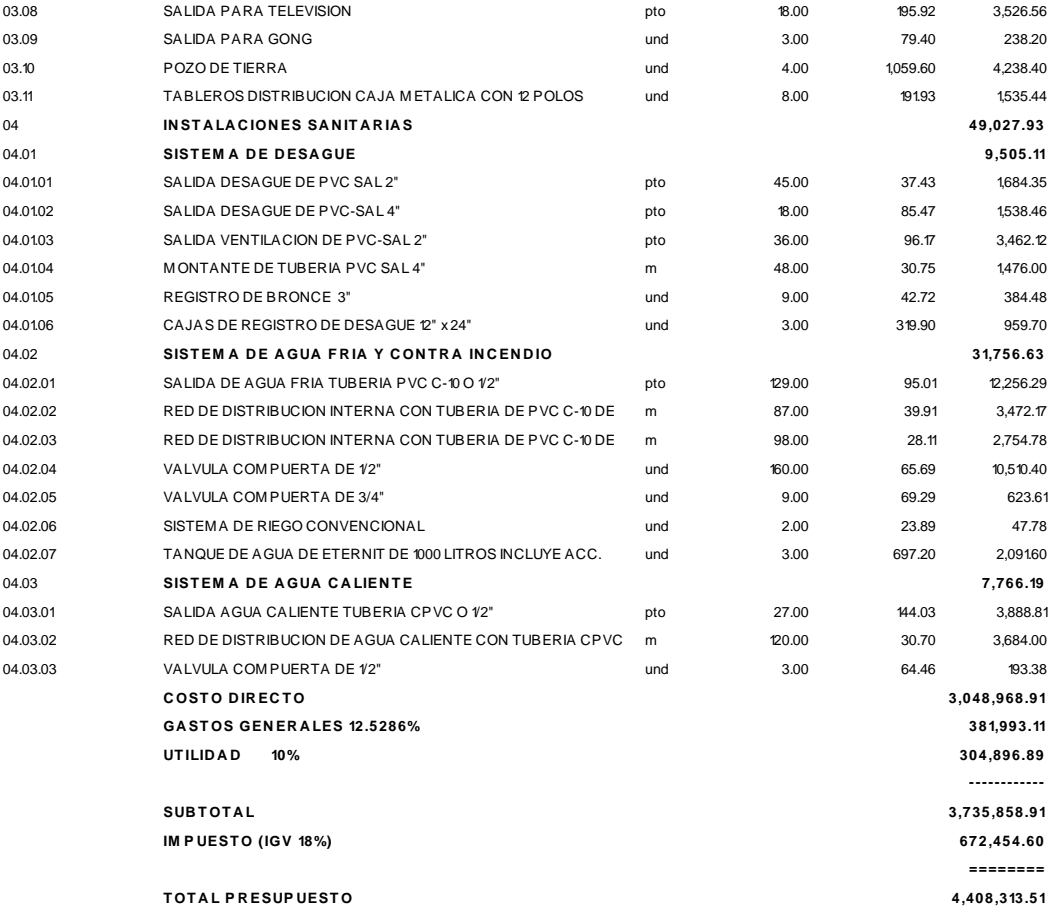

Fecha: 01/05/2018 11:58:40 PM

# **ANEXO 09**

Cronograma del proyecto

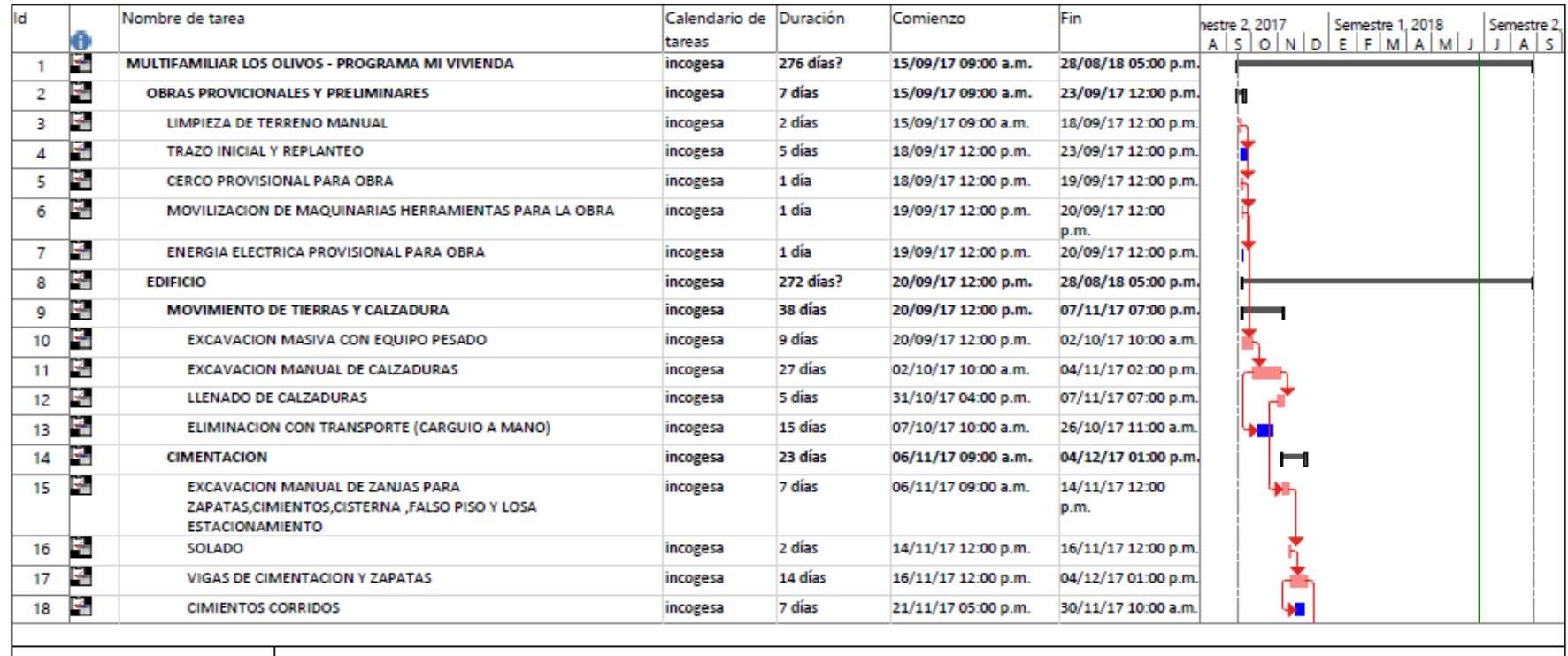

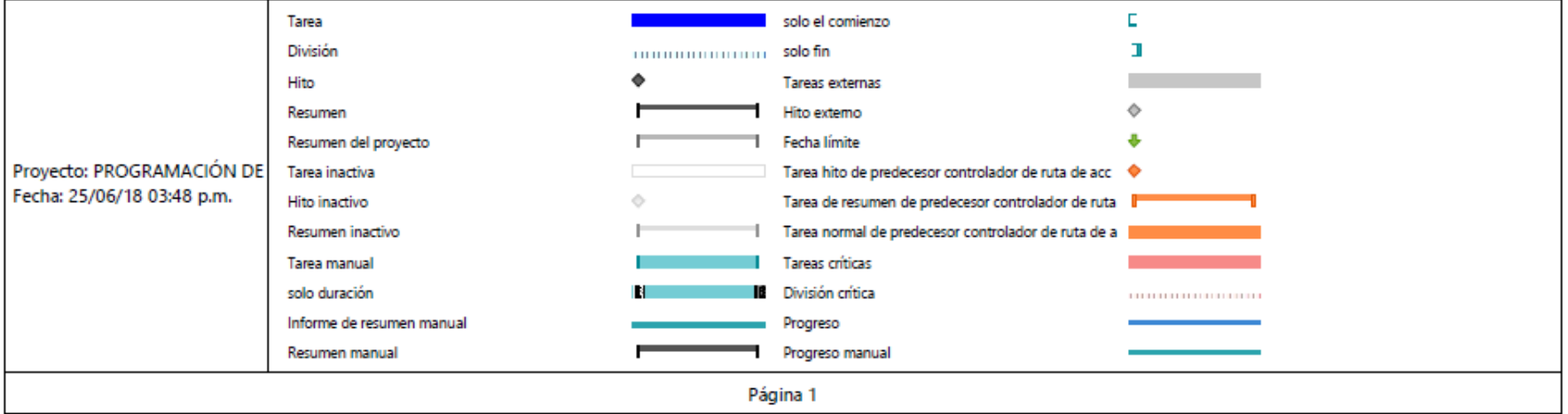

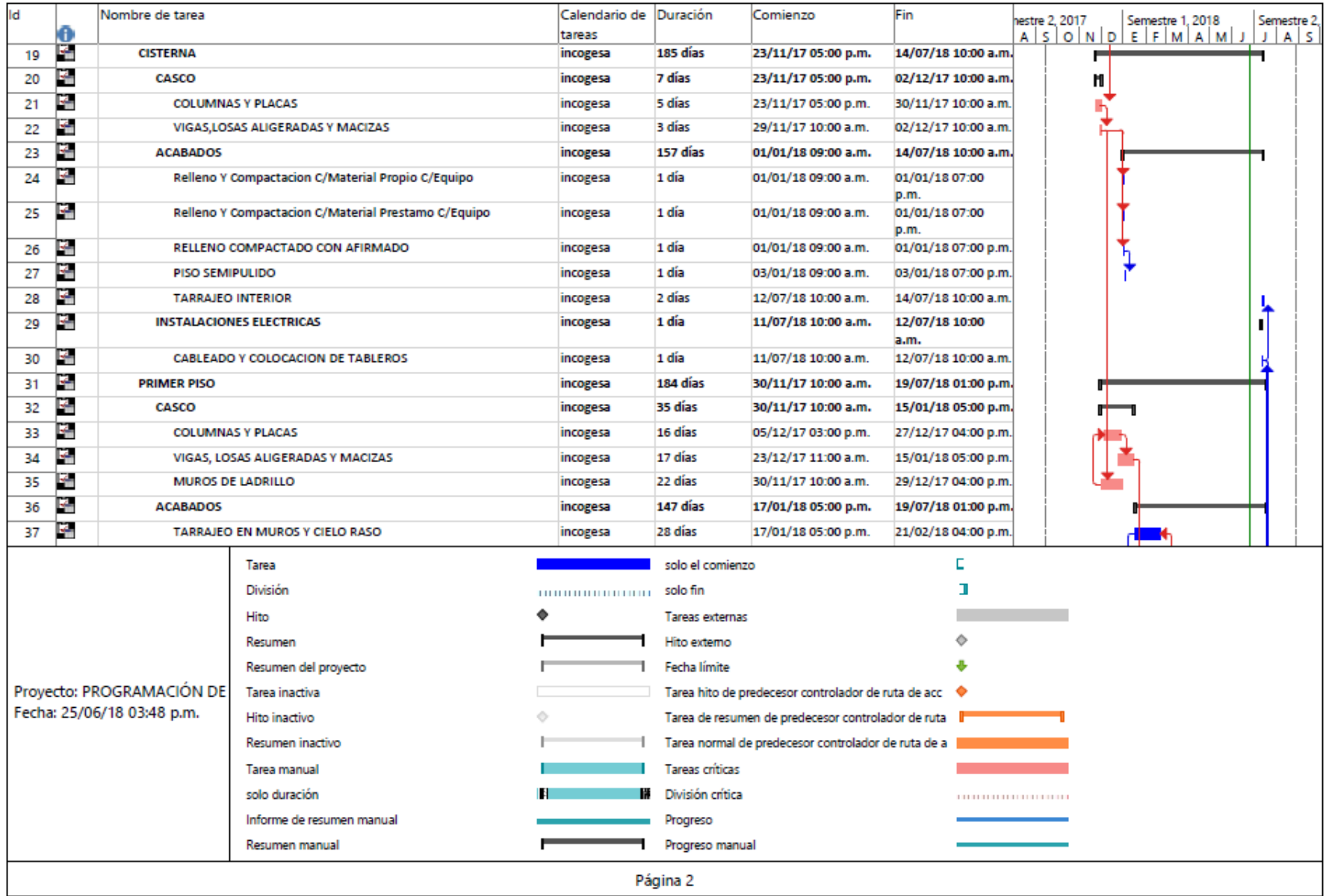

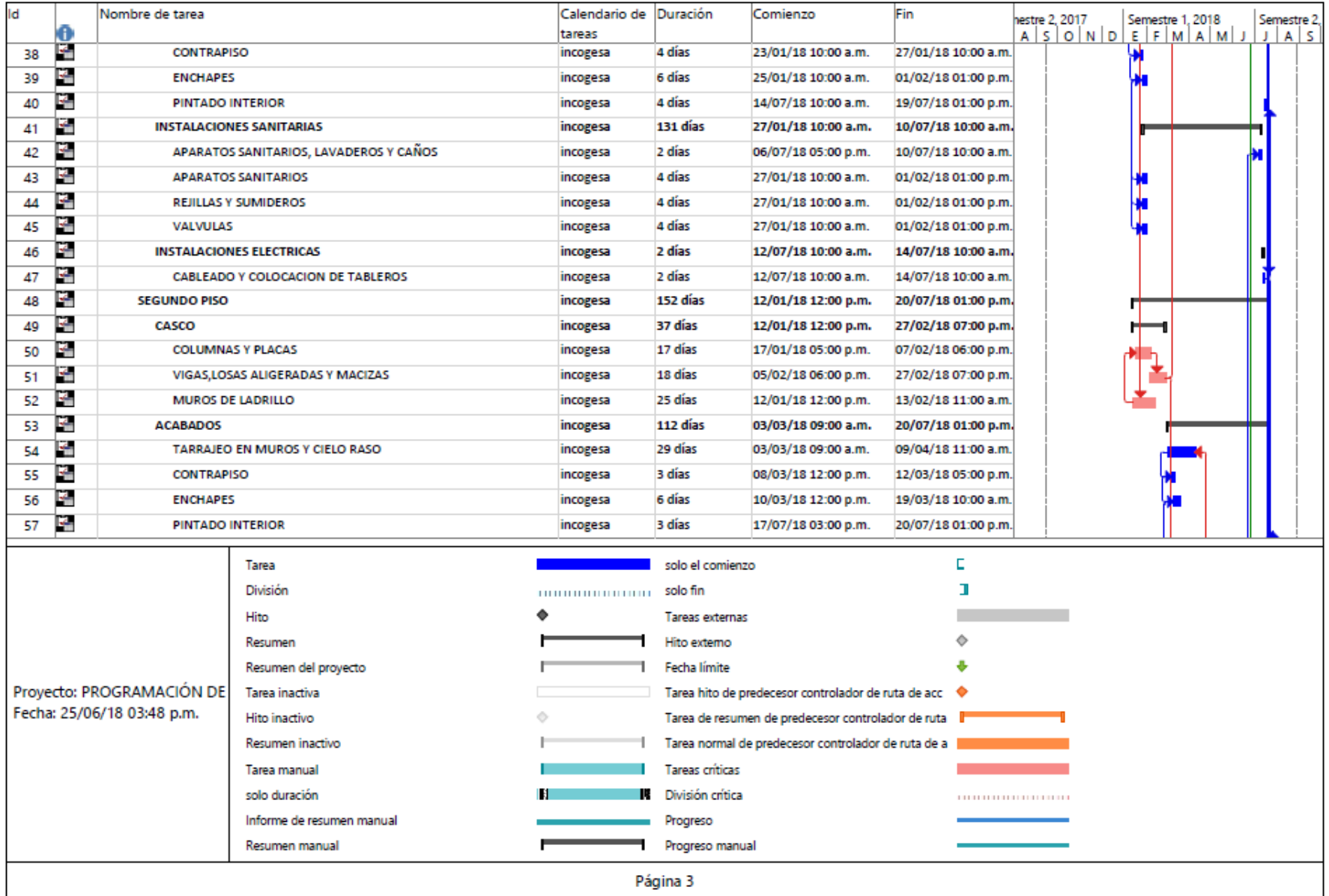

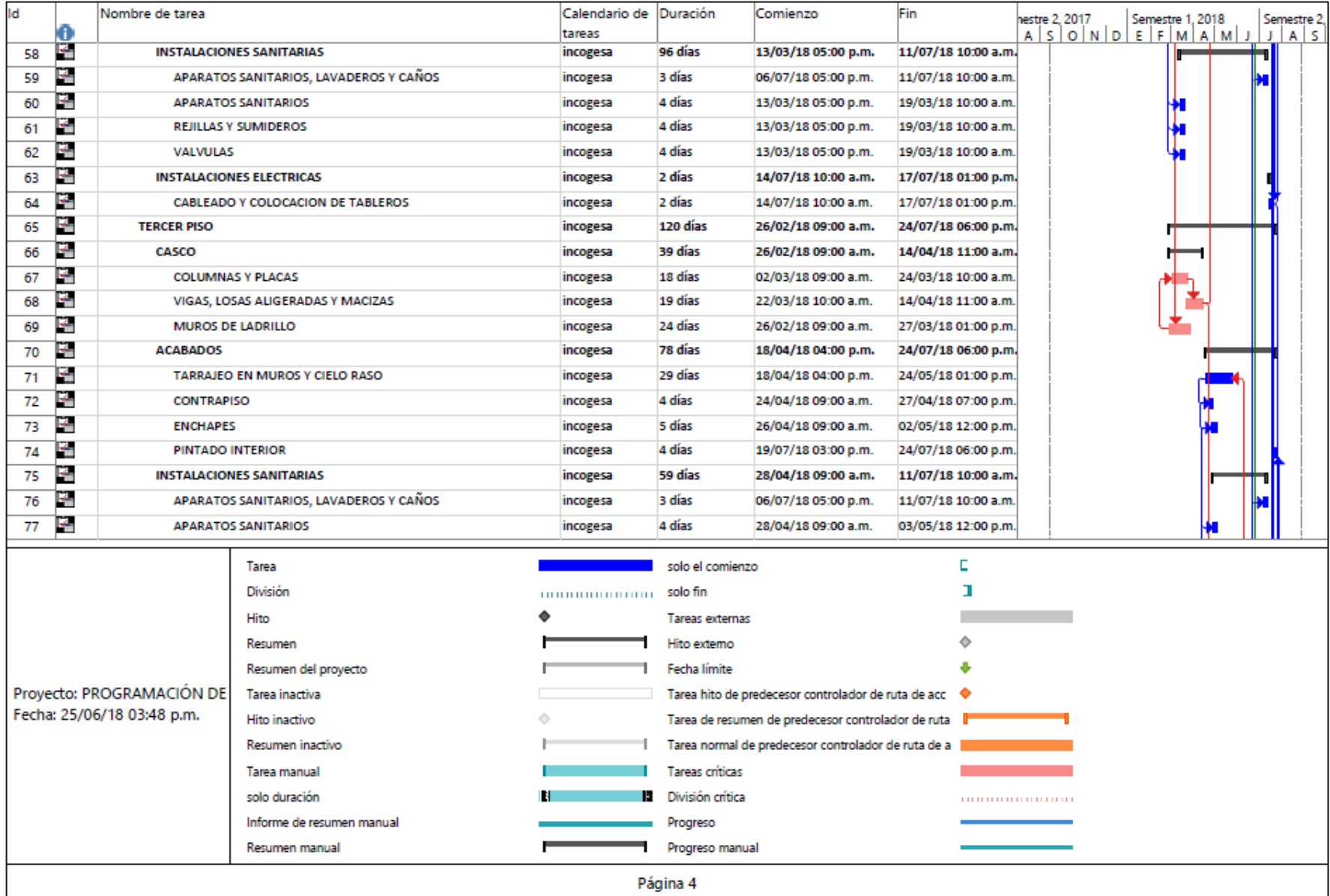

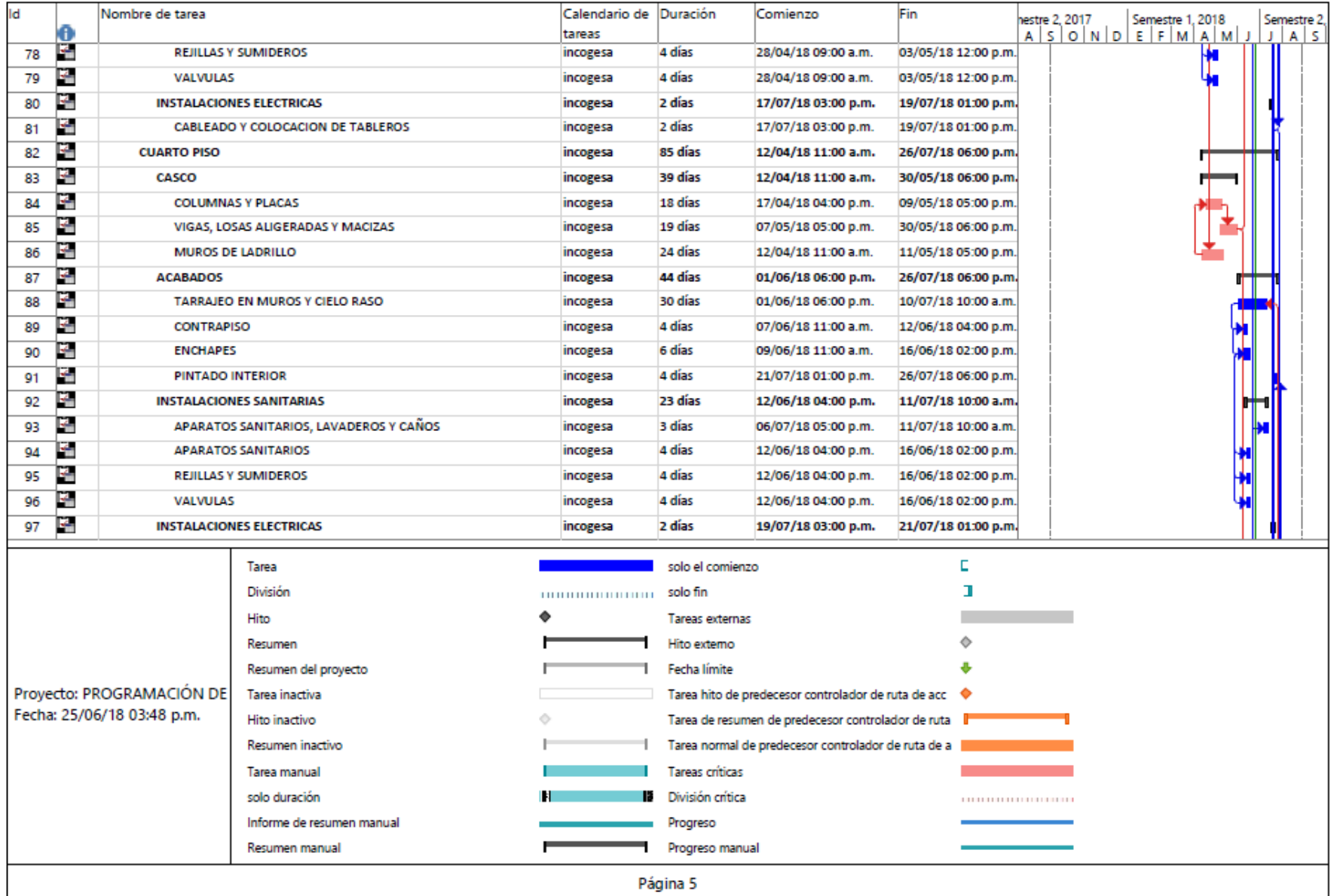

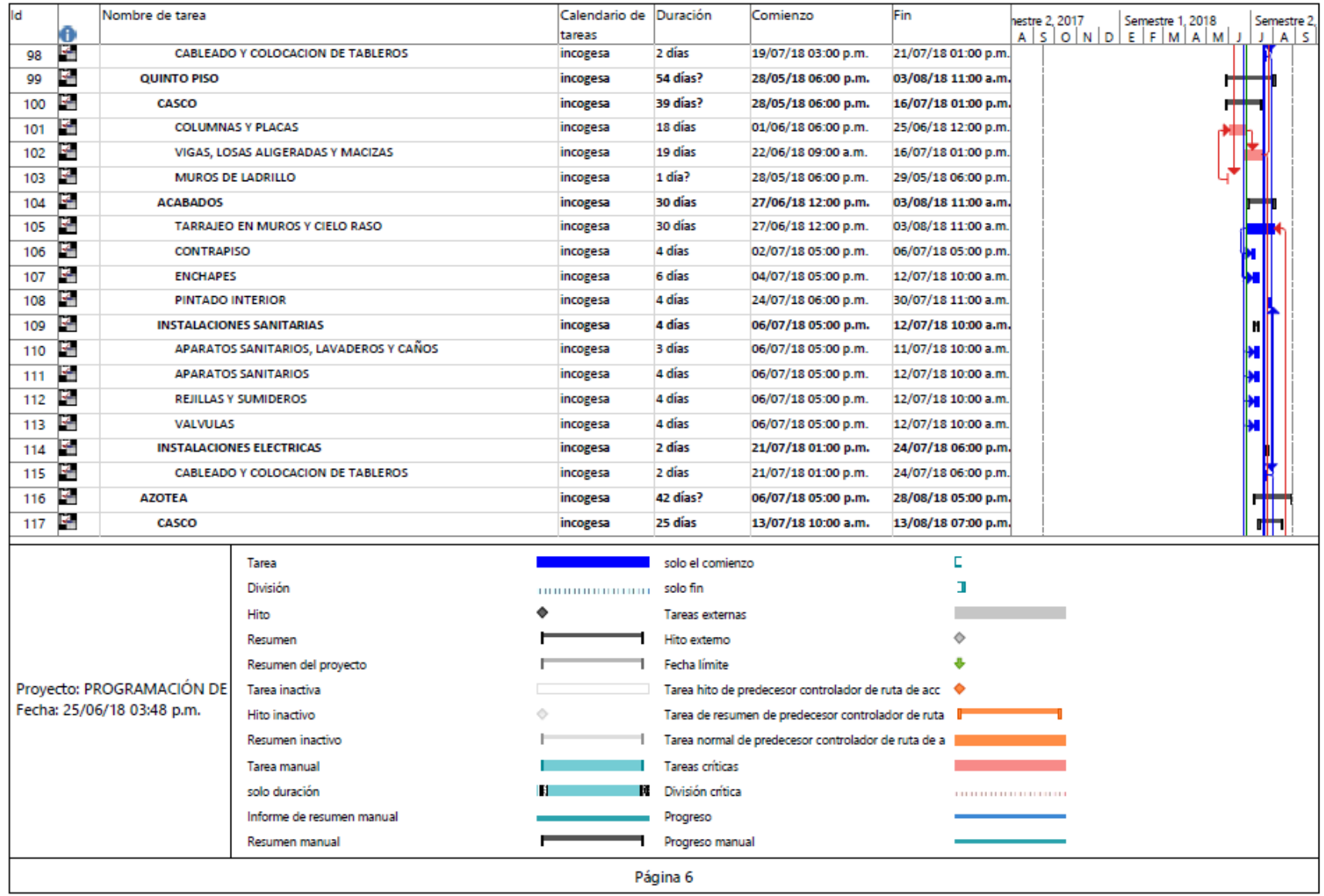

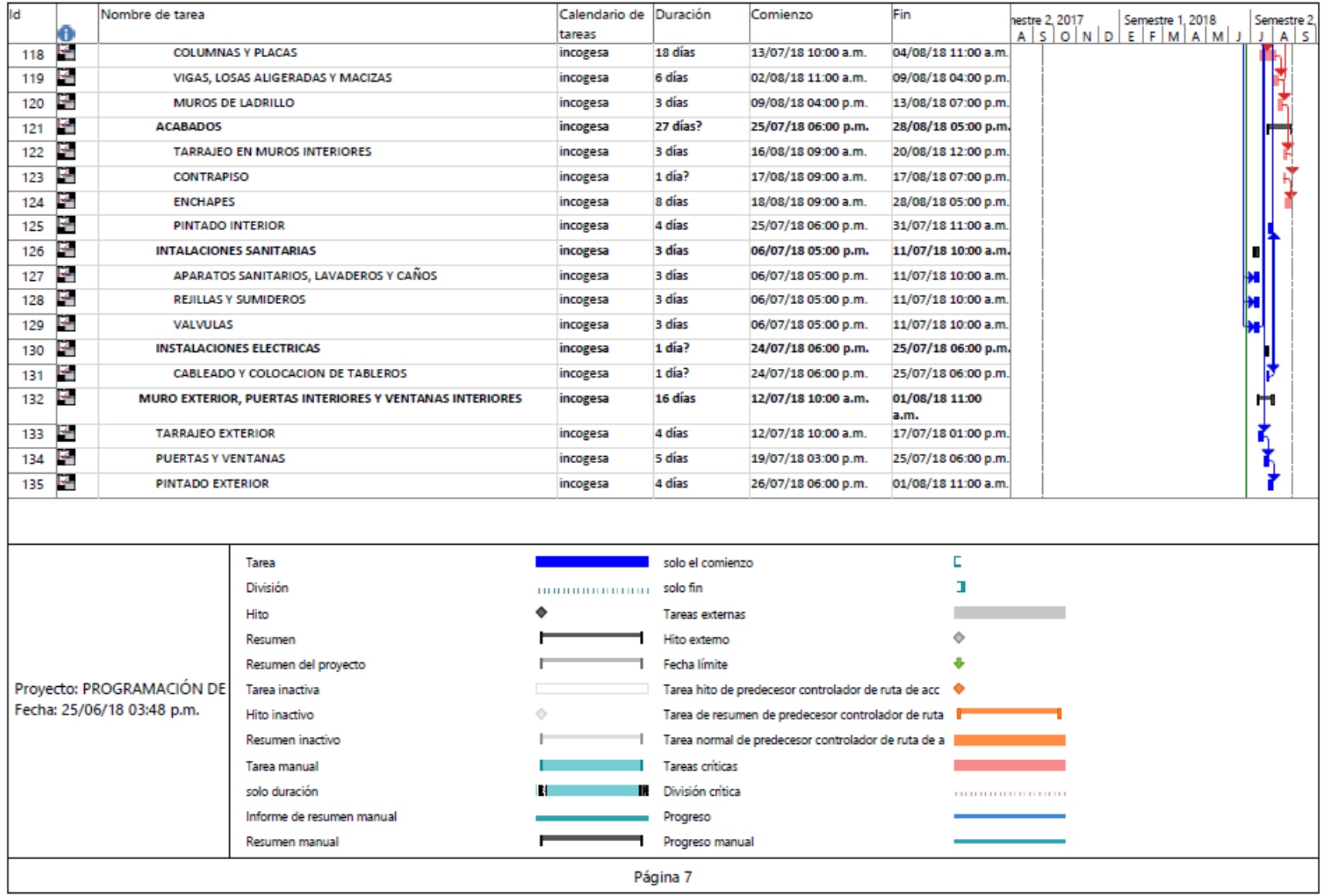

# **ANEXO 10**

Desglose del trabajo planificado por días

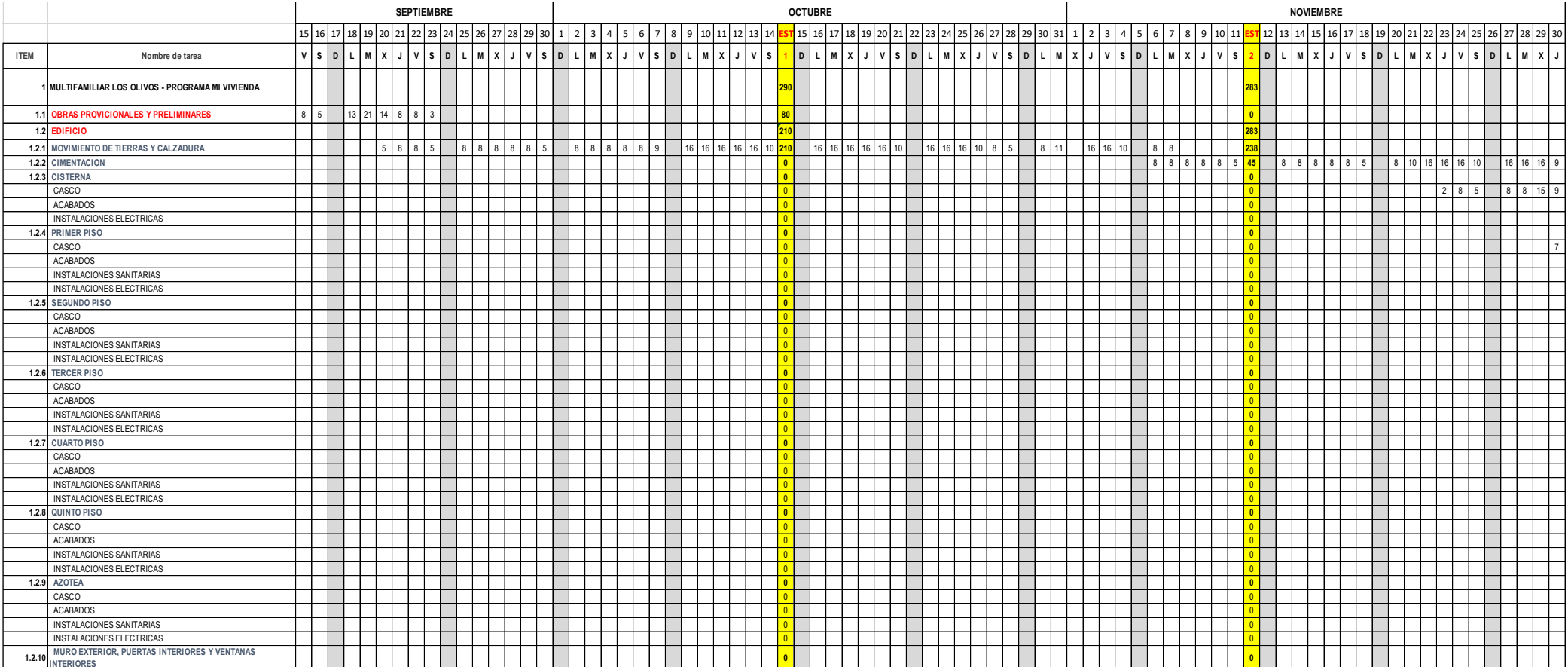
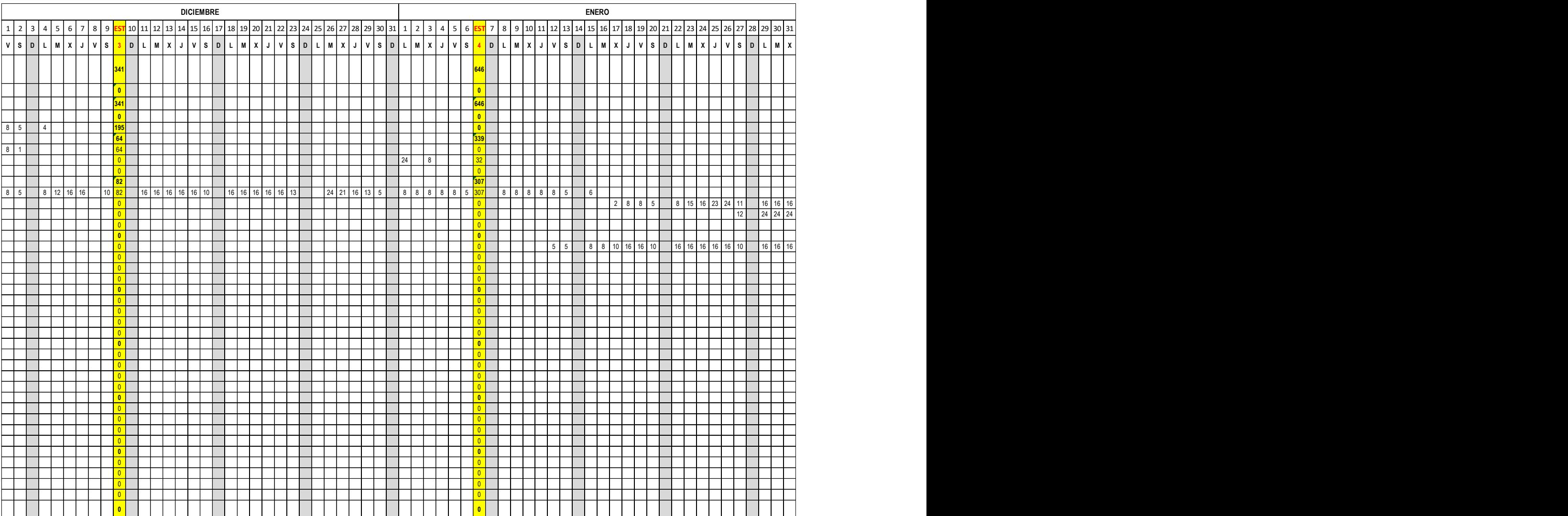

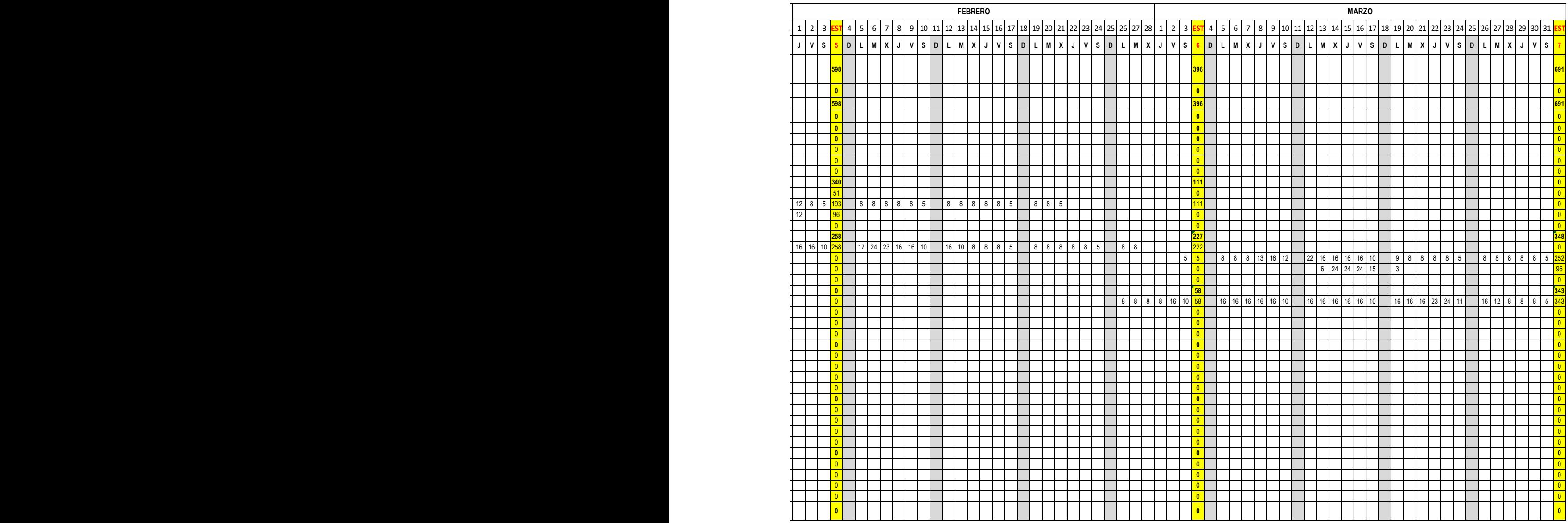

Desglose de trabajo realmente ejecutado por días

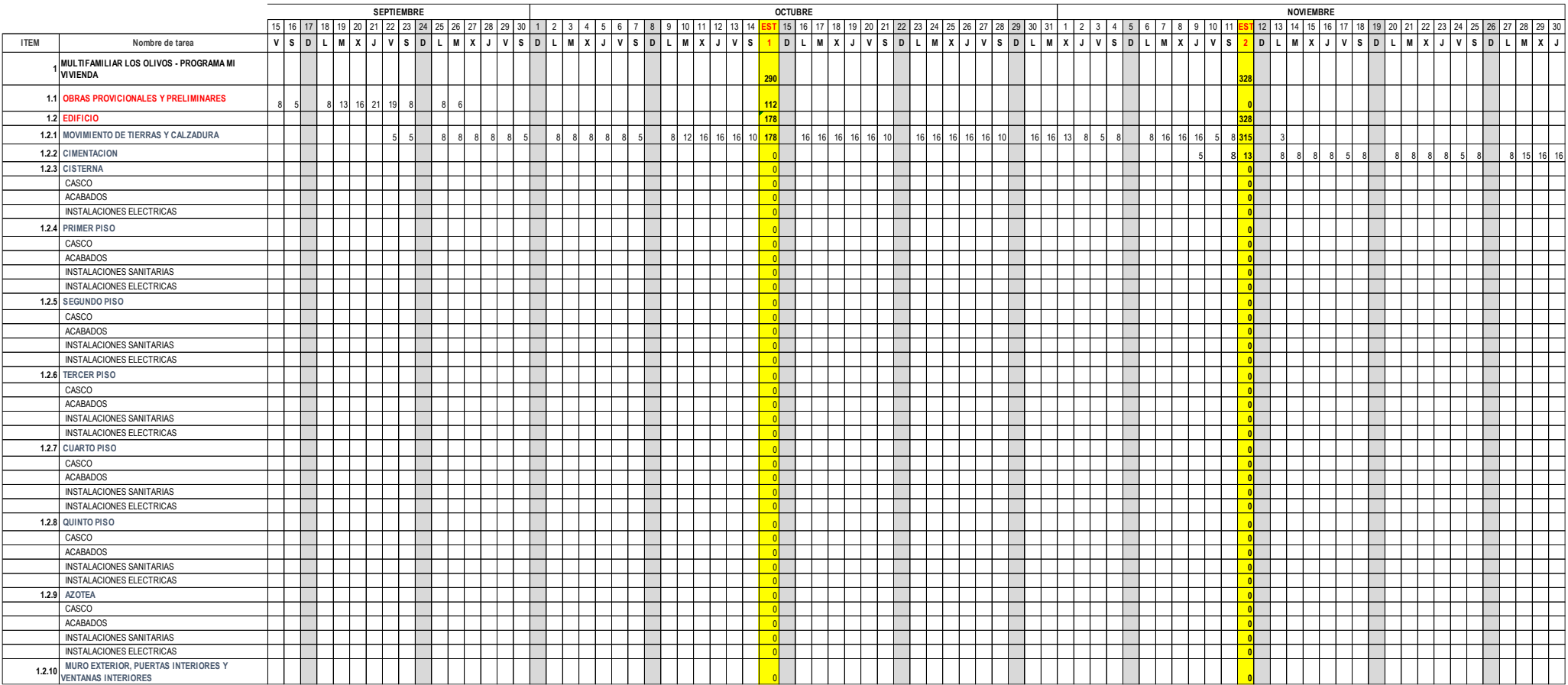

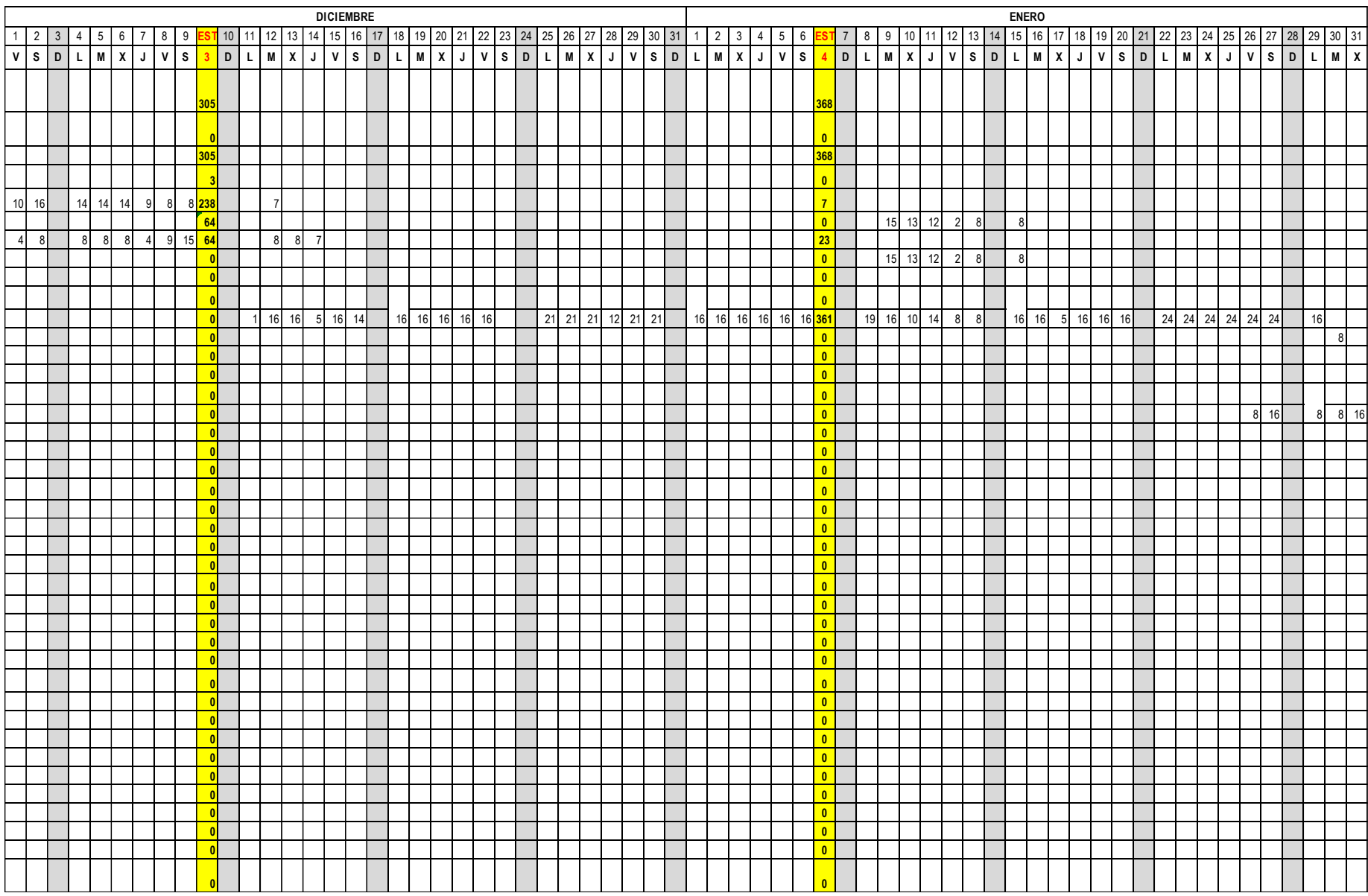

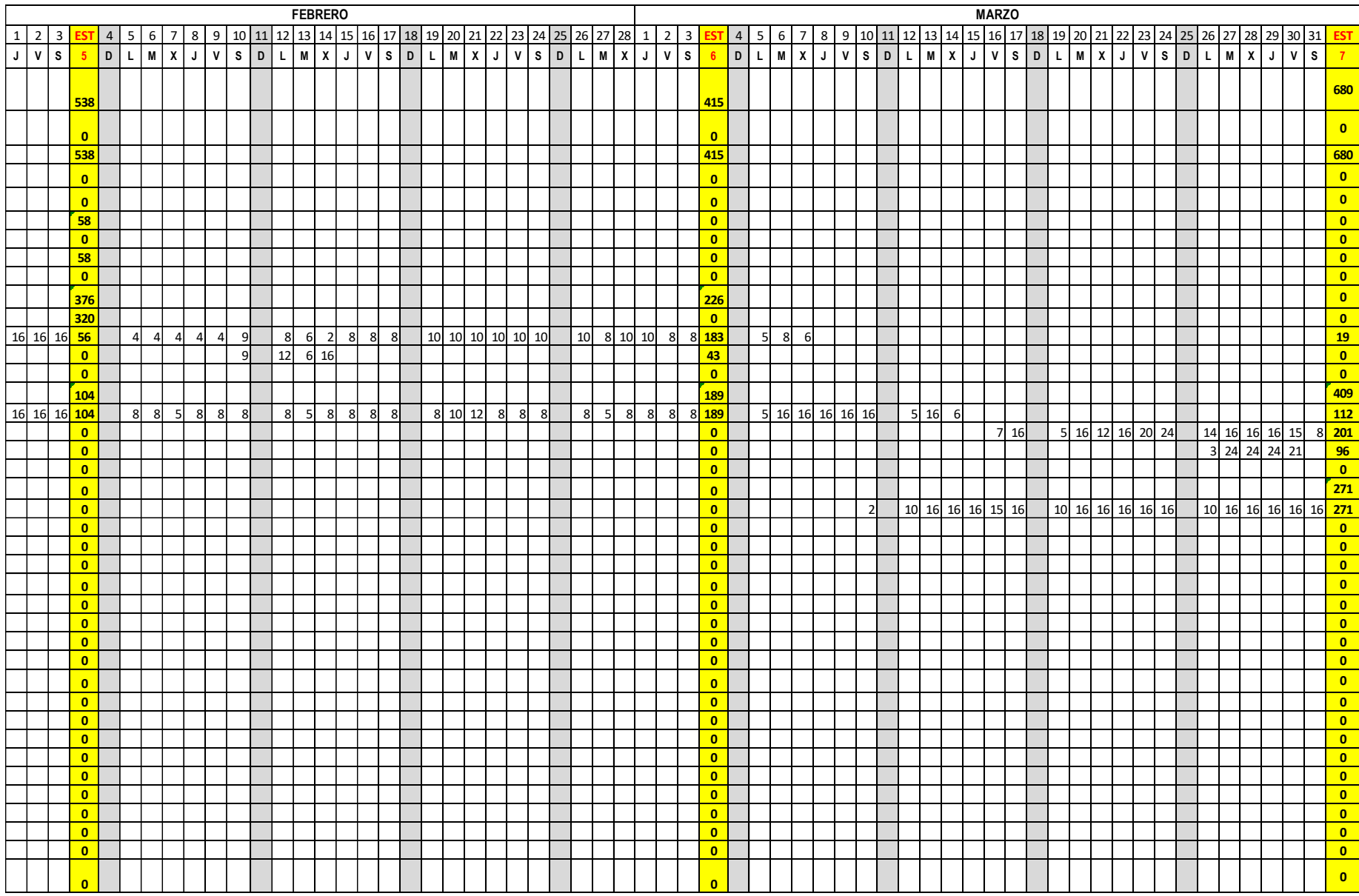

Plano de ubicación del edificio multifamiliar Zaragoza

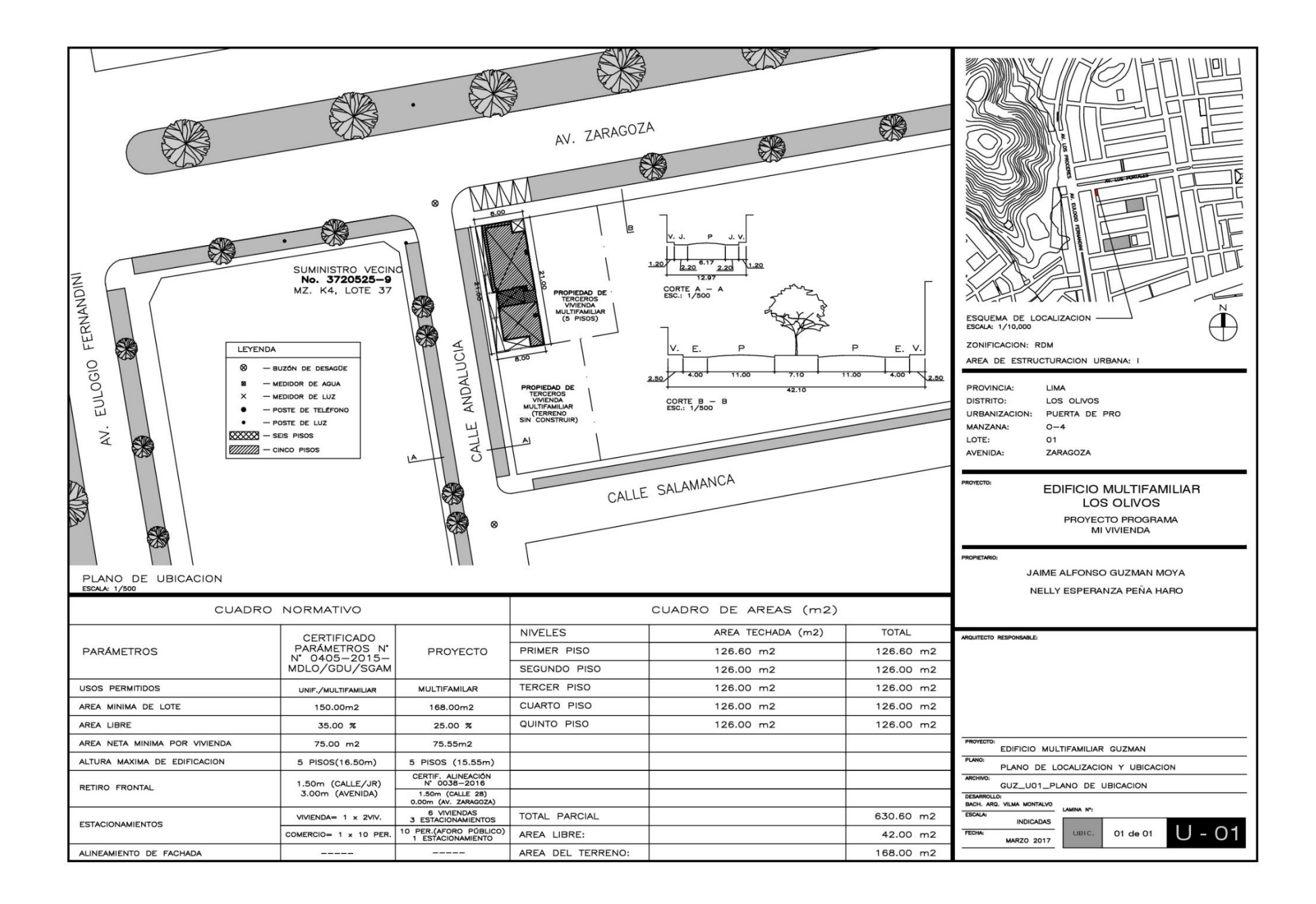

Primera planta del edificio multifamiliar Zaragoza

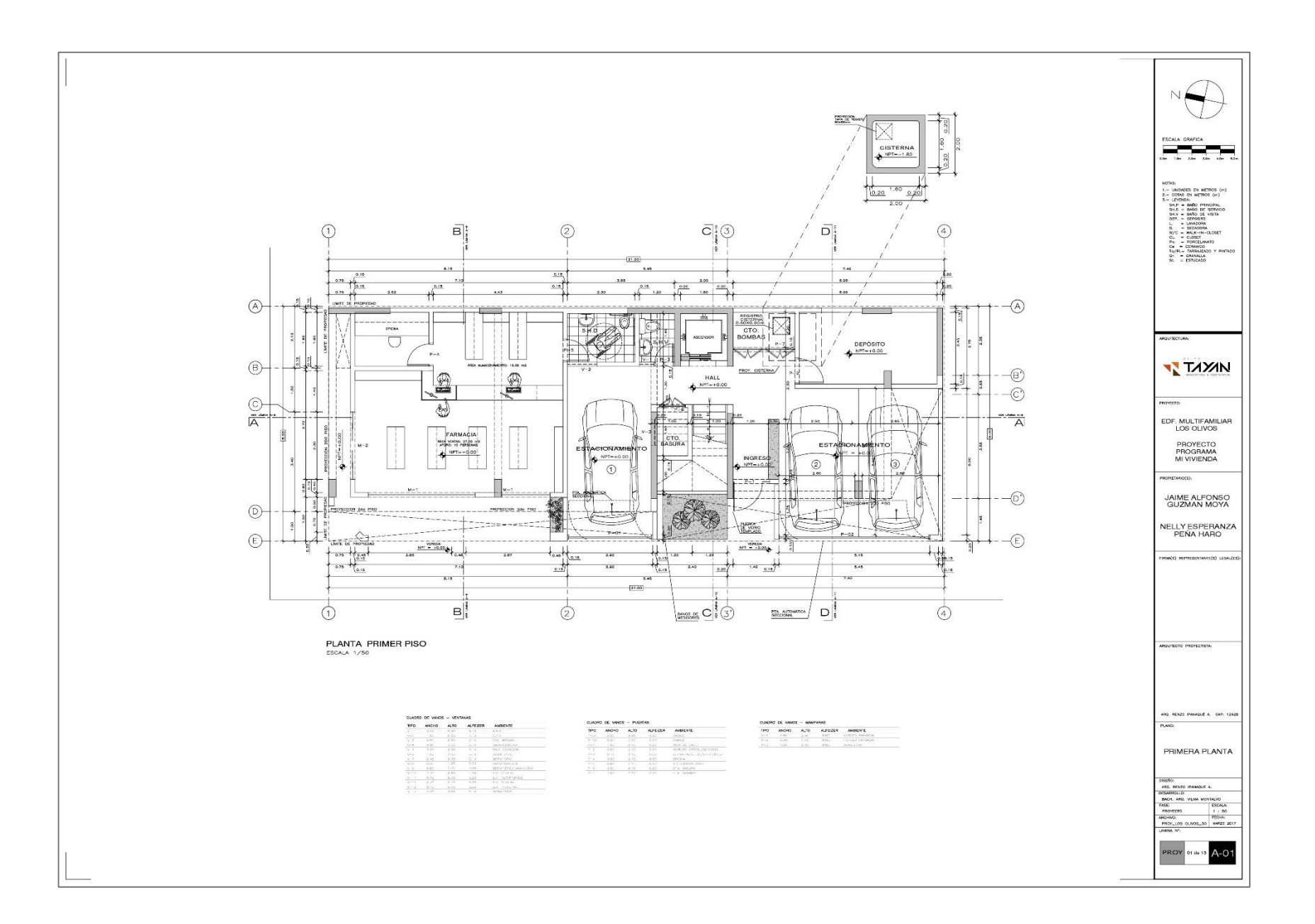

Elevación frontal del edificio multifamiliar Zaragoza

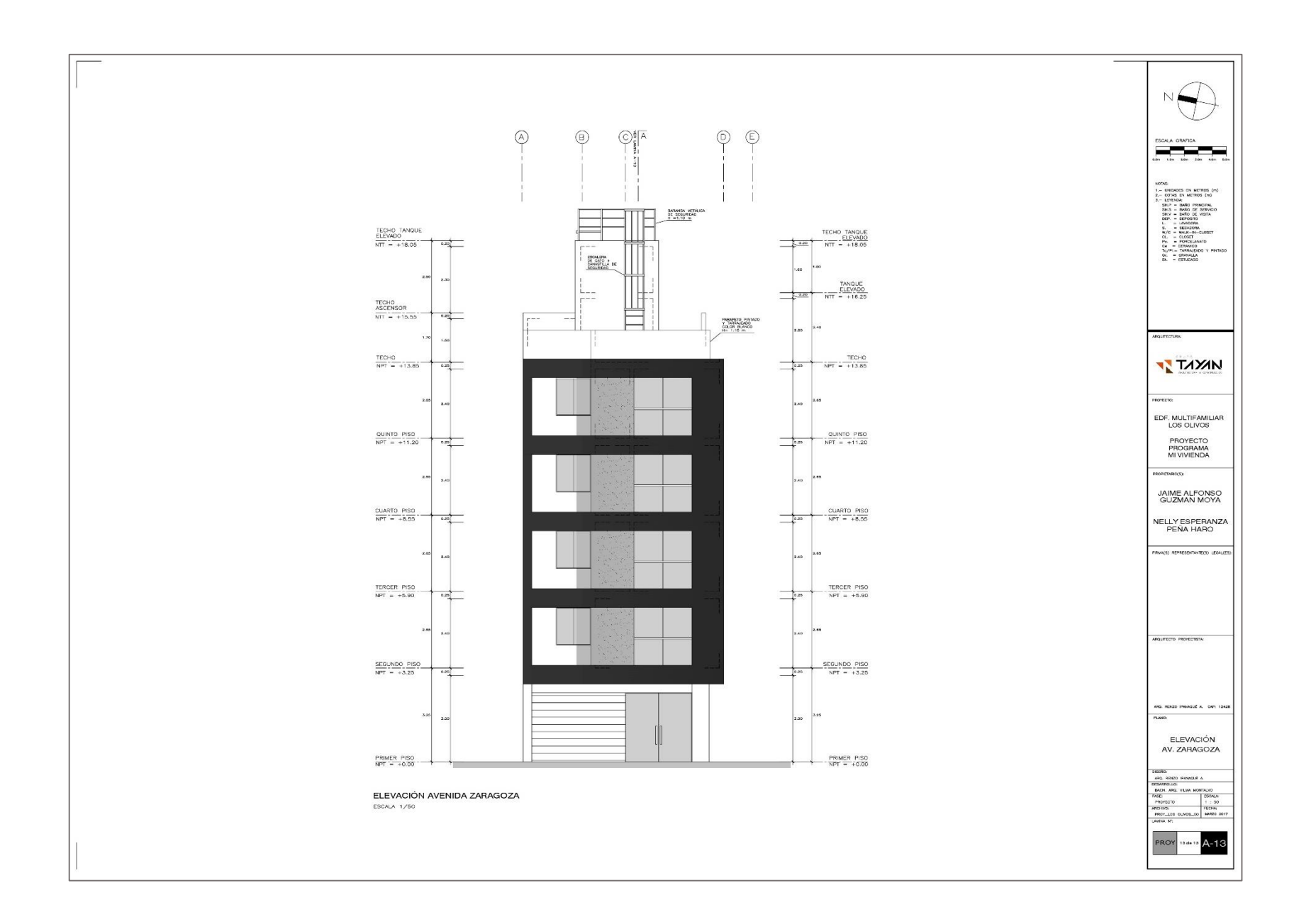

Elevación lateral del edificio multifamiliar Zaragoza

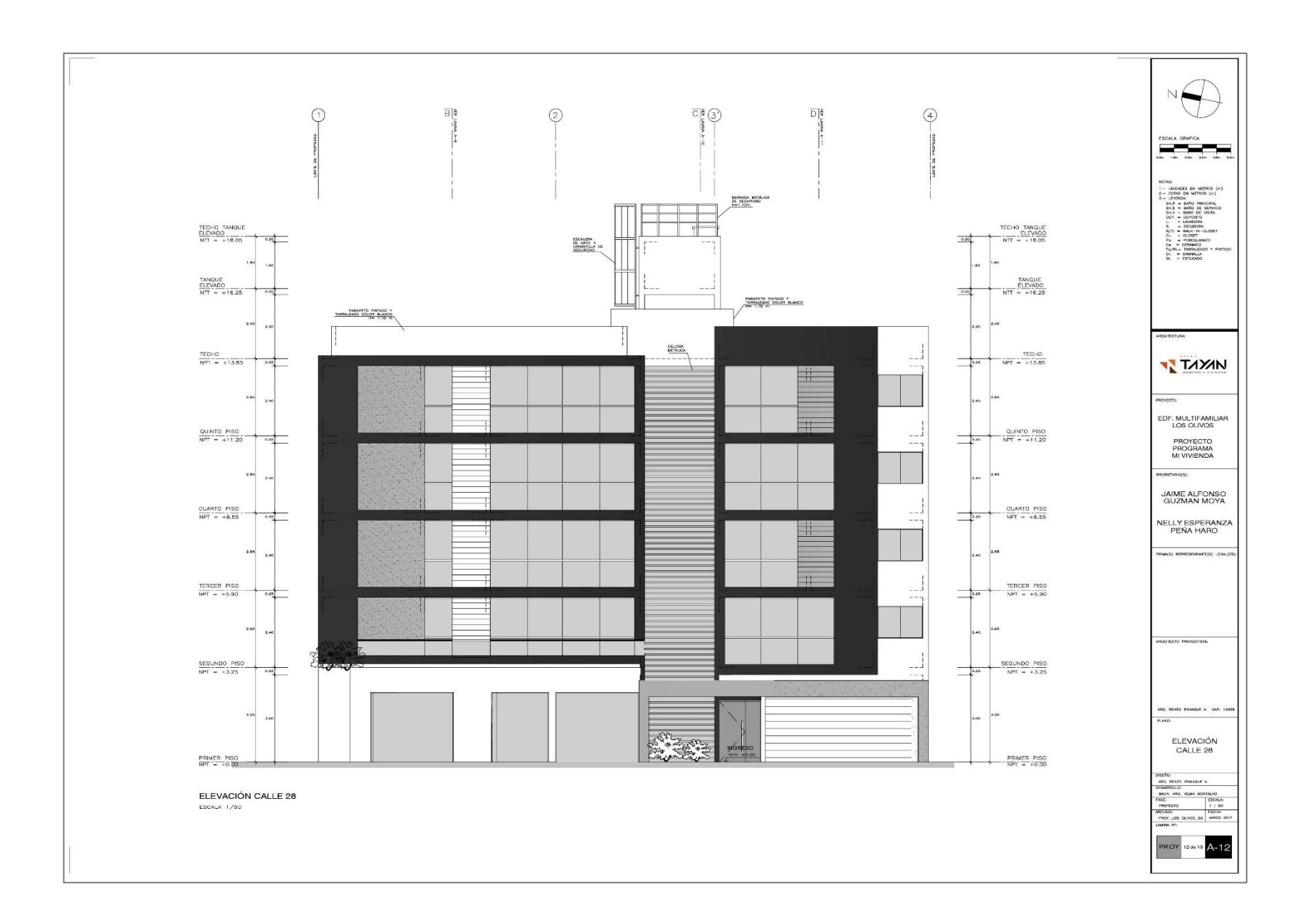

Informe de originalidad

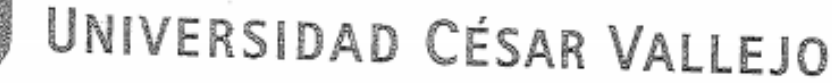

# AUTORIZACIÓN DE LA VERSIÓN FINAL DEL TRABAJO DE INVESTIGACIÓN

CONSTE POR EL PRESENTE EL VISTO BUENO QUE OTORGA EL ENCARGADO DE INVESTIGACIÓN DE La Escuela de Ingeniería Civil

A LA VERSIÓN FINAL DEL TRABAJO DE INVESTIGACIÓN QUE PRESENTA: CARLOS LLONTERHOAY KENYi

INFORME TÍTULADO:

 $\bigg)$ 

 $\ddagger$ 

 $\ddagger$ 

ada EN Provector DE CONTANCCIÓN<br>WAD EX SISTEMA 2007 PLANNER EN ELEDERCIO VLANIFICSCION MULTIFAMILION ZAADGORD LINA 2018

PARA OBTENER EL TÍTULO O GRADO DE:

Ingeniero Civil

1 04/07/2018<br>: 14 (caroace) SUSTENTADO EN FECHA: NOTA O MENCIÓN í Firma dej Coordinador de Investigad Ingenieria Civil  $\bar{z}$ 

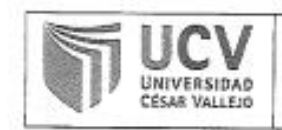

30,000

 $\rightarrow$ 

**ACTA DE APROBACIÓN DE ORIGINALIDAD DE TESIS** 

Código : F06-PP-PR-02.02 Versión : 09 Fecha : 04-07-2018 Página : 1 de 1

Yo, Dr. Cancho Zuñiga, Gerardo, docente de la Facultad de Ingenieria y Escuela Profesional de Ingeniería Civil de la Universidad César Vallejo Lima Norte (precisar filial o sede), revisor(a) de la tesis fitulada

"Planificación en proyectos de construcción implementando el sistema Last Planner y EVM en el edificio multifamiliar Zaragoza, Lima 2018"

del (de la) estudiante Carlos Llanterhuay, Kenyl, constato que la investigación programa Turnitin.

El/la suscrito (a) analizó dicho reporte y concluyó que cada una de las coincidencias detectadas no constituyen plagio. A mi leal saber y entender la tesis cumple con todas las normas para el uso de citas y referencias establecidas por la Universidad César Vallejo.

Lugarytecha O4 de Julio del 2018

/ Firma

Nombres y apellidos del (de la) docente DNI: 07279159

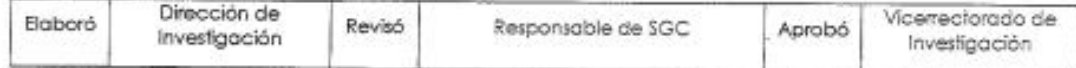

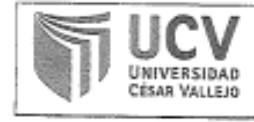

15 S

AUTORIZACIÓN DE PUBLICACIÓN DE TESIS EN REPOSITORIO INSTITUCIONAL **UCV** 

Código : F08-PP-PR-02.02 Versión: 09 Fecha : 04-07-2018 Página : 1 de 1

Yo CARLOS LLANTERHUAY, Kenyi, identificado con DNI Nº 70553108,

egresado de la Escuela Profesional de Ingenieria Civil de la Universidad César Vallejo, autorizo (x), No autorizo ( ) la divulgación y comunicación pública de mi trabajo de investigación titulado "Planíficación en proyectos de construcción implementando el sistema Last Planner y EVM en el edificio multifamiliar Zaragoza, Lima 2018"; en el Repositorio Institucional de la UCV (http://repositorio.ucv.edu.pe/), según lo estipulado en el Decreto Legislativo 822, Ley sobre Derechos de Autor, Art. 23 y Art. 33

Fundamentación en caso de no autorización:

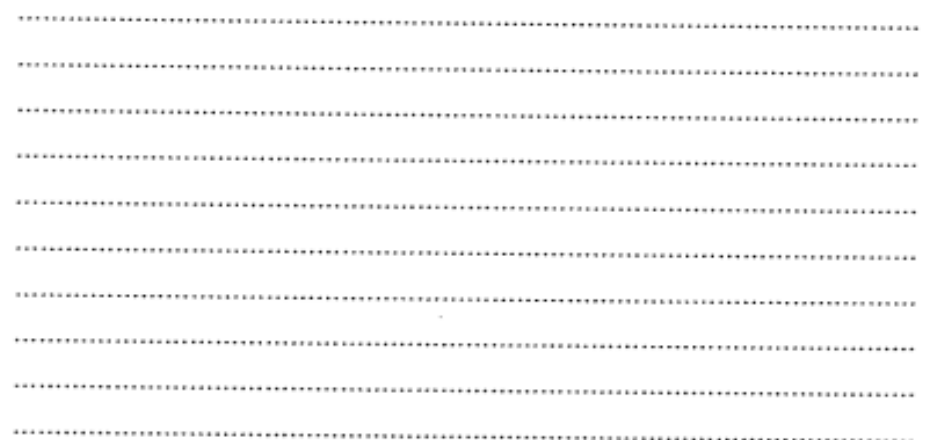

uw

FIRMA  $DN: 70553108$ FECHA:

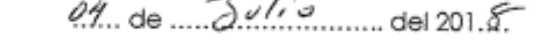

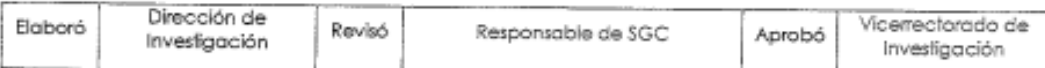

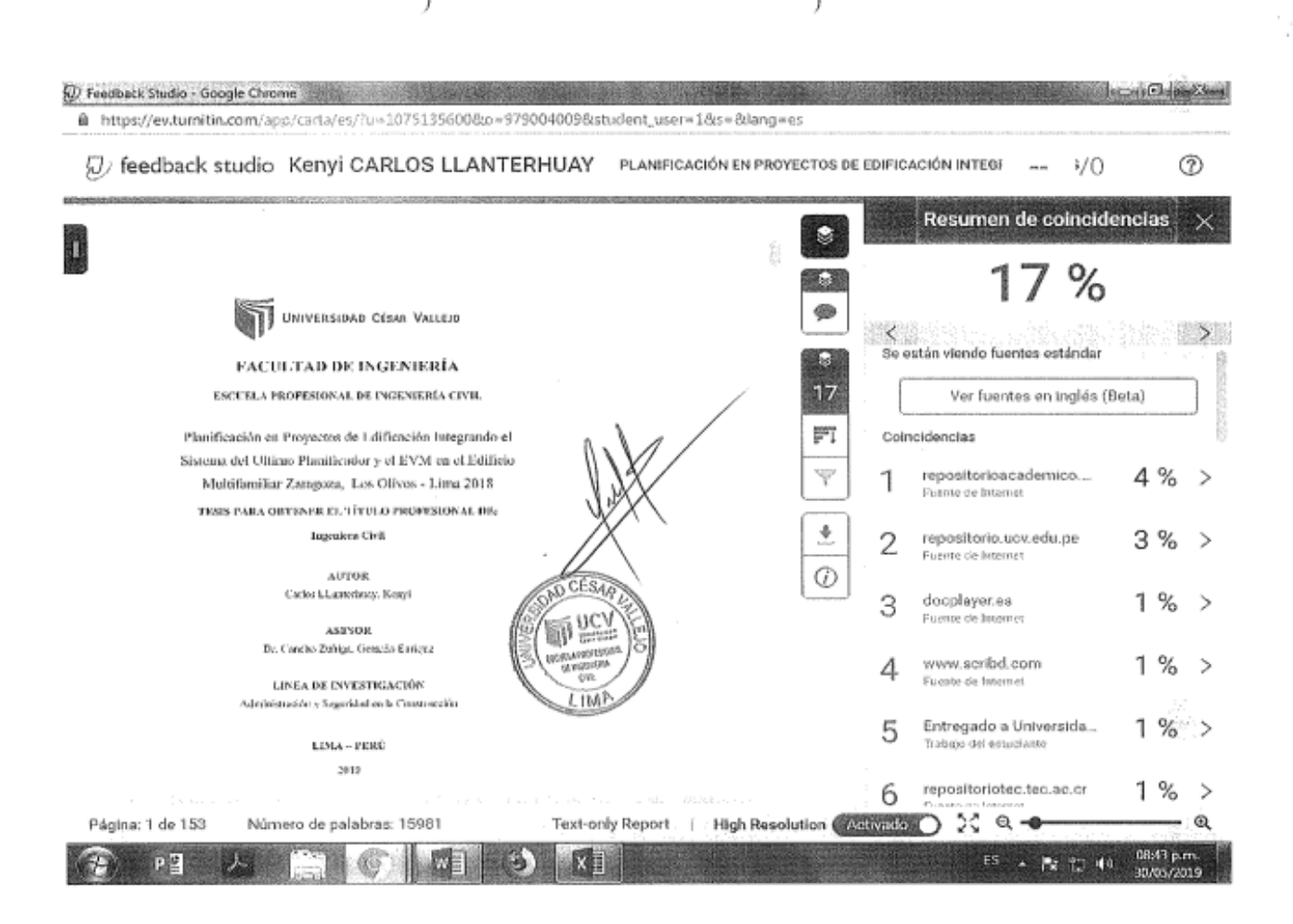